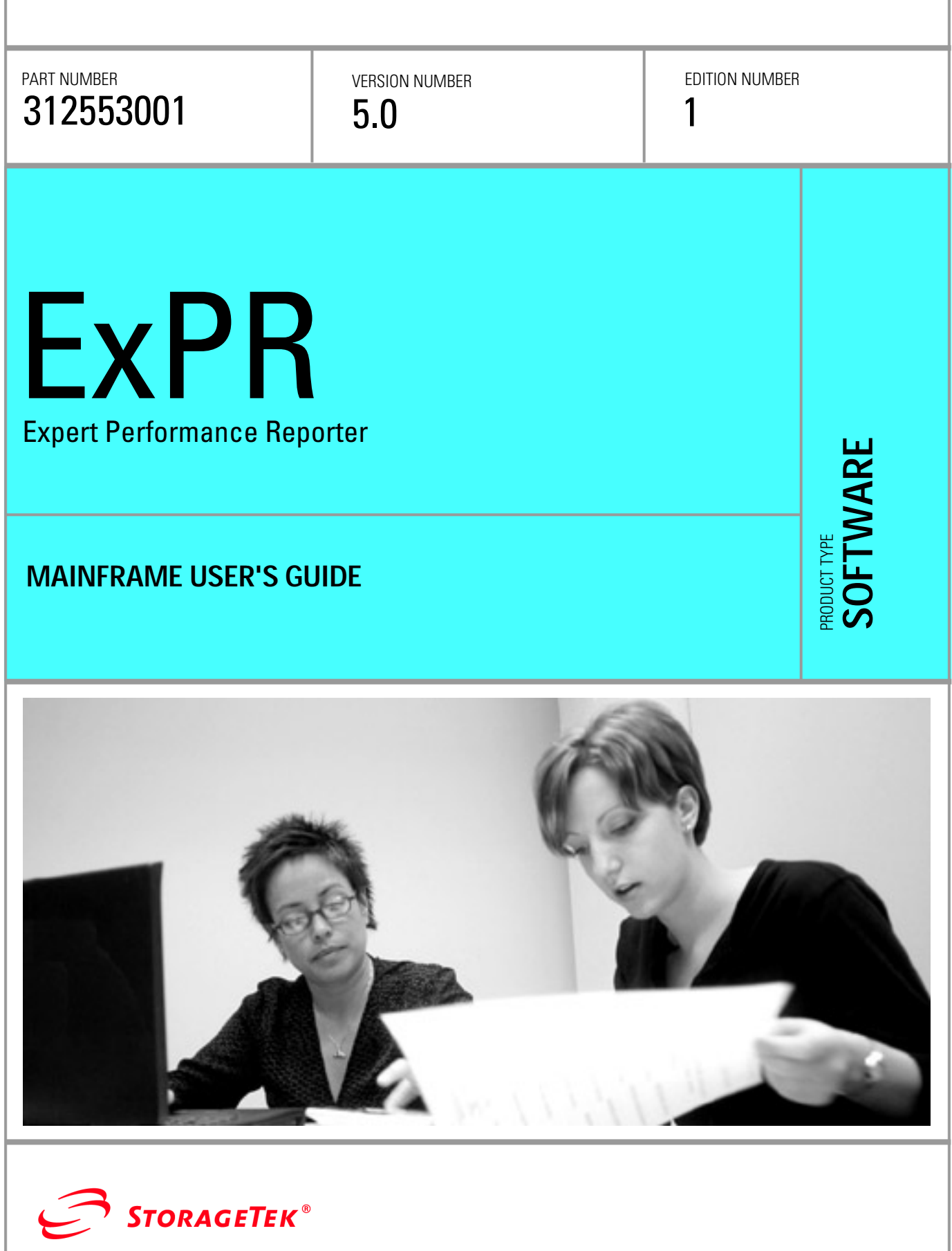

f

 $\label{eq:2.1} \frac{1}{\sqrt{2}}\int_{\mathbb{R}^3}\frac{1}{\sqrt{2}}\left(\frac{1}{\sqrt{2}}\right)^2\frac{1}{\sqrt{2}}\left(\frac{1}{\sqrt{2}}\right)^2\frac{1}{\sqrt{2}}\left(\frac{1}{\sqrt{2}}\right)^2\frac{1}{\sqrt{2}}\left(\frac{1}{\sqrt{2}}\right)^2.$ 

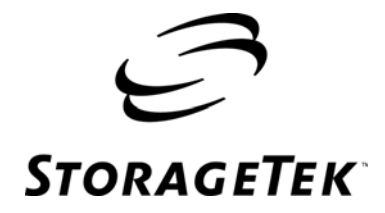

# **ExPR**  Expert **Performance** Reporter

Mainframe User's Guide Release 5.0

Information contained in this publication is subject to change without notice. Comments concerning the contents of this publication should be directed to:

Global Learning Solutions Storage Technology Corporation One StorageTek Drive Louisville, CO 80028-3256 USA URL: http://sts.stortek.com/sts/tis

#### **Export Destination Control Statement**

These commodities, technology or software were exported from the United States in accordance with the Export Administration Regulations. Diversion contrary to U.S. law is prohibited.

#### **Restricted Rights**

Use, duplication, or disclosure by the U.S. Government is subject to restrictions as set forth in subparagraph (c) (1) and (2) of the Commercial Computer Software - Restricted Rights at FAR 52.227-19 (June 1987), as applicable.

#### **Limitations on Warranties and Liability**

Storage Technology Corporation cannot accept any responsibility for your use of the information in this document or for your use in any associated software program. You are responsible for backing up your data. You should be careful to ensure that your use of the information complies with all applicable laws, rules, and regulations of the jurisdictions in which it is used.

**Warning:** No part or portion of this document may be reproduced in any manner or in any form without the written permission of Storage Technology Corporation.

#### **Proprietary Information Statement**

The information in this document, including any associated software program, may not be reproduced, disclosed or distributed in any manner without the written consent of Storage Technology Corporation.

Should this publication be found, please return it to StorageTek, One StorageTek Drive, Louisville, CO 80028-5214, USA. Postage is guaranteed.

#### **1st Edition (December 2003)**

StorageTek, the StorageTek logo, and ExPR are trademarks or registered trademarks of Storage Technology Corporation. Other products and names mentioned herein are for identification purposes only and may be trademarks of their respective companies.

©2003 by Storage Technology Corporation. All rights reserved.

# **Document Effectivity**

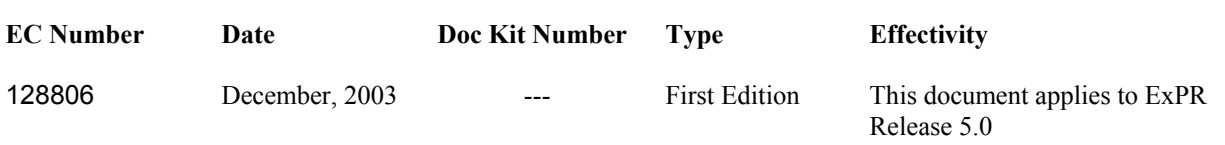

1st ed. 312553001

# **Contents**

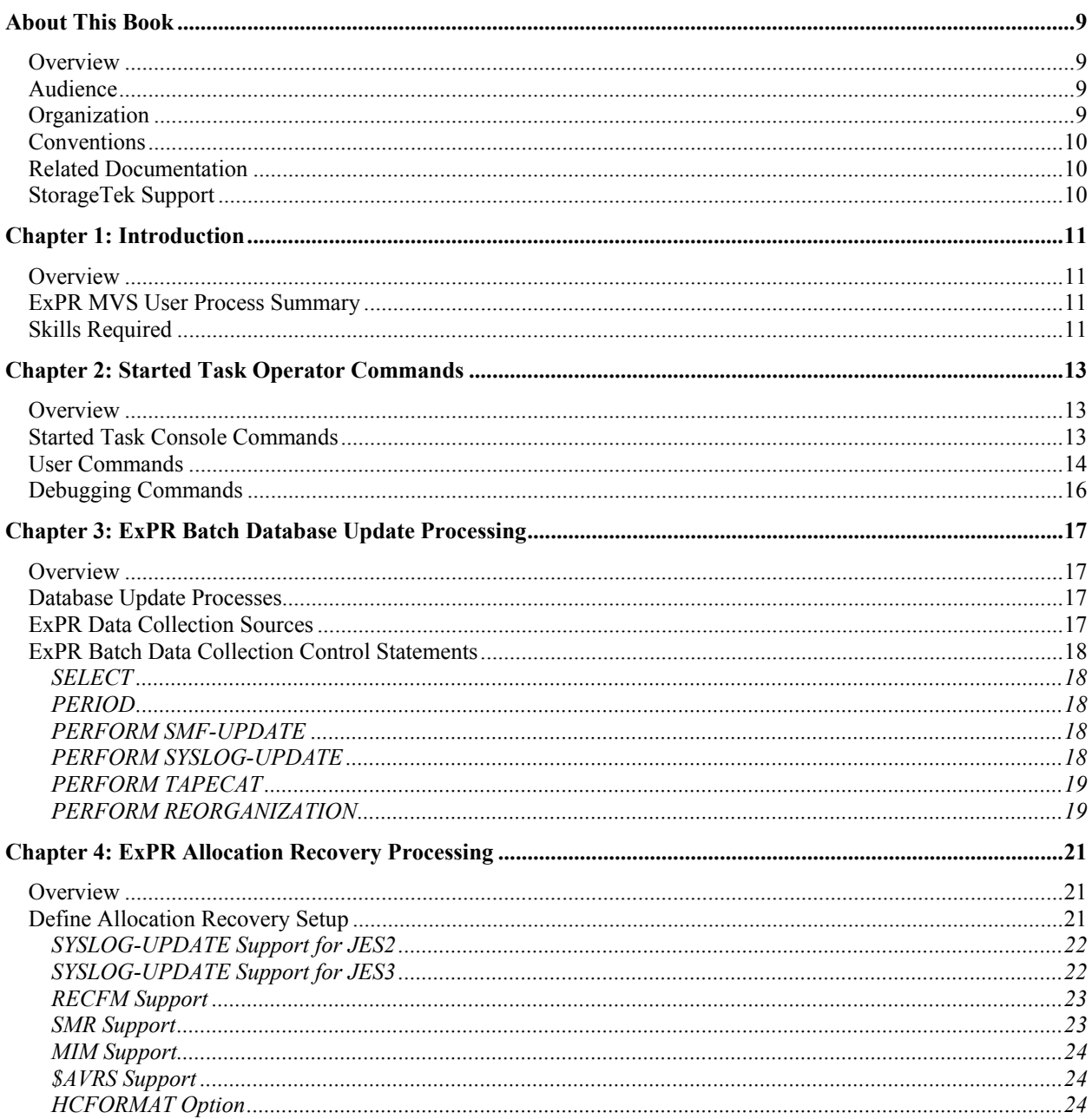

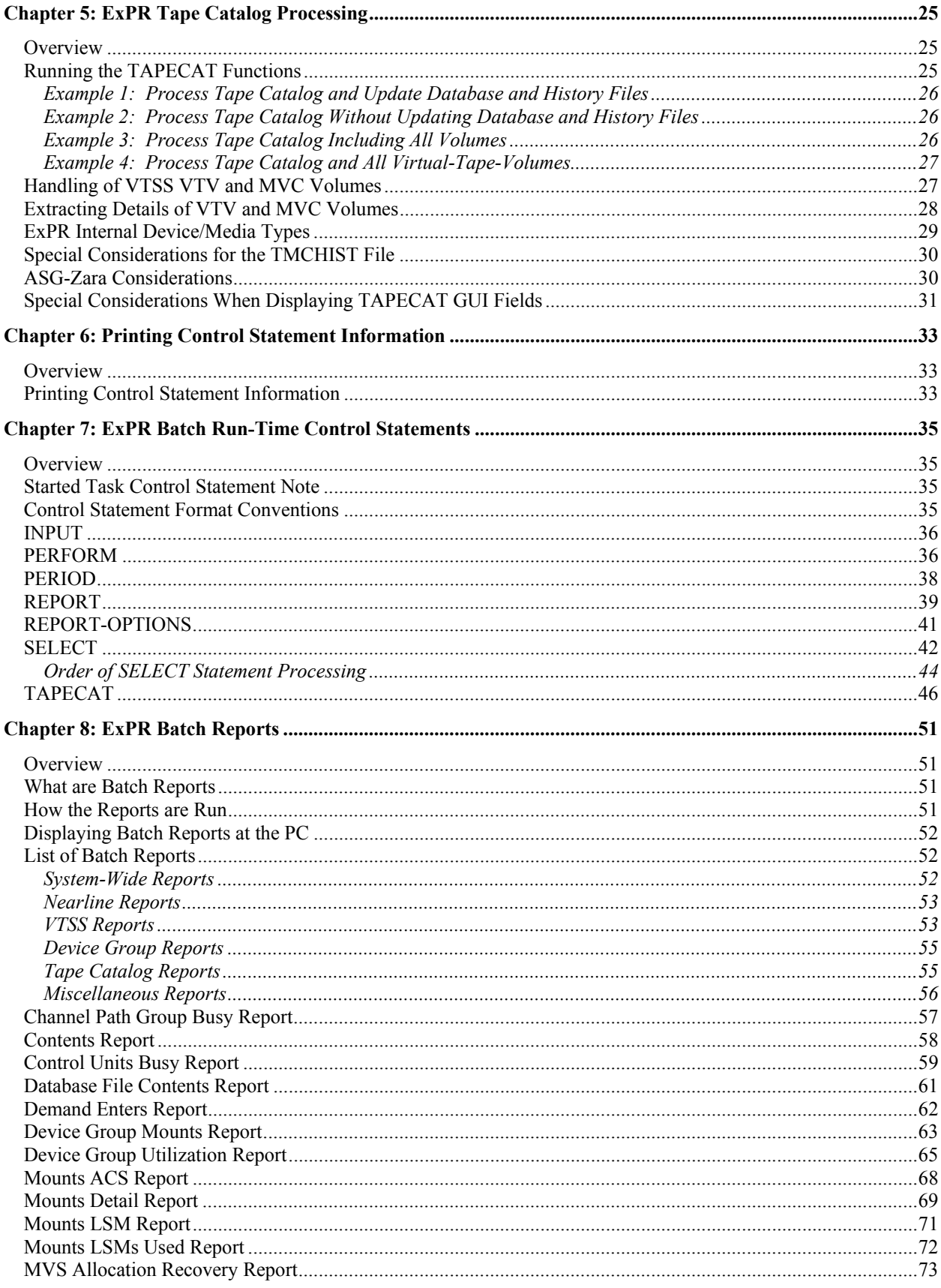

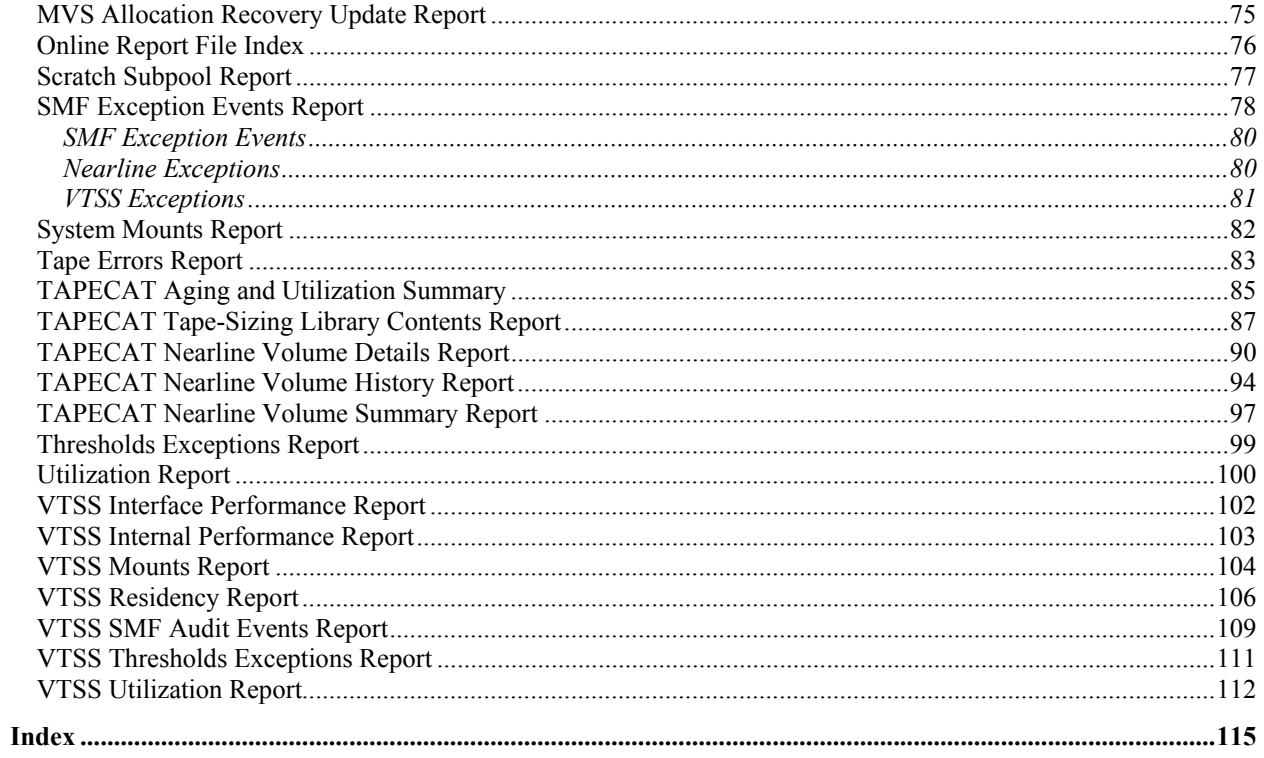

1st ed. 312553001

# **About This Book**

<span id="page-10-0"></span>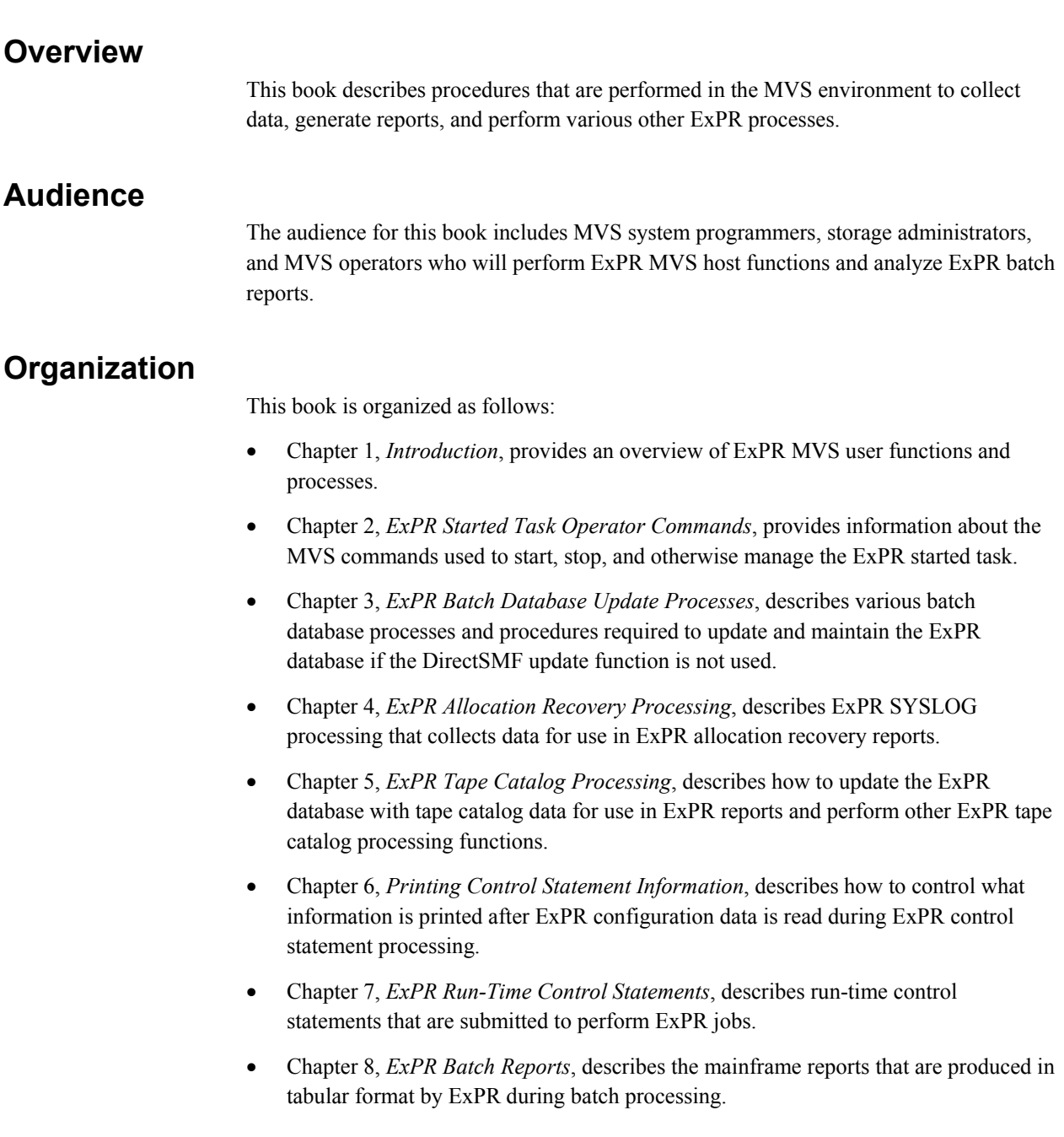

# <span id="page-11-0"></span>**Conventions**

The following conventions are used in this book:

- Statement keywords are shown in **boldface** type
- Variable information you enter is shown in *italics*
- A bar  $( )$  separates mutually exclusive choices in command strings
- Brackets [ ] indicate optional items in command strings
- Parentheses () and single quotation marks ' ' must be entered as shown in command strings

# **Related Documentation**

- *Introduction to ExPR*
- *ExPR Installation, Configuration, and Administration Guide (ICAG)*
- *ExPR PC User's Guide*
- *ExPR Messages Guide*
- *ExPR MONTAPE/MONREPT Utility Guide*

# **StorageTek Support**

StorageTek Software Support and the StorageTek Customer Resource Center (CRC) maintain information about known ExPR problems and updates. You can contact Software Support or access the CRC for the latest information available concerning product updates (i.e., documentation, PTFs, PUTs).

See the *Requesting Help from Software Support* guide (included in the ExPR package) for information about contacting StorageTek for technical support and for requesting changes to software products, or access StorageTek's CRC homepage at:

#### **http://www.support.storagetek.com**

**Note:** You must obtain a login ID and password in order to access the CRC. You can request a login ID and password from the CRC homepage.

Refer also to the *ExPR Messages Guide*, appendix B, *Reporting ExPR MVS Problems* and appendix C, *Reporting ExPR PC GUI Problems* for instructions about specific information you will need to provide when reporting a problem.

# **Chapter 1: Introduction**

### <span id="page-12-0"></span>**Overview**

This chapter provides an overview of ExPR MVS processes and the expected skills that an ExPR operator or system programmer should have.

# **ExPR MVS User Process Summary**

ExPR processes described in this book include how to use MVS commands to manage the ExPR started task and the control cards you will modify and submit in the MVS jobstream to perform ExPR functions.

# **Skills Required**

Users of this book should be familiar with JCL and MVS batch processes and Nearline and VSM/VTSS processes.

1st ed. 312553001

# <span id="page-14-0"></span>**Chapter 2: Started Task Operator Commands**

# **Overview**

This chapter provides information about the MVS commands you can use to start, stop, and otherwise manage the ExPR started task.

# **Started Task Console Commands**

The MVS START and STOP console commands are used to start and stop the ExPR started task:

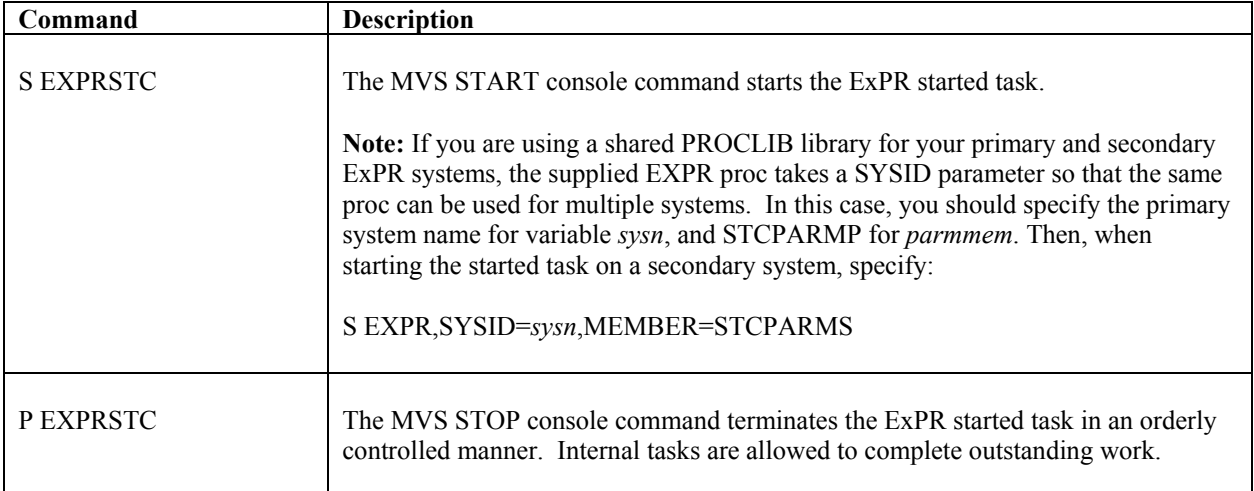

# <span id="page-15-0"></span>**User Commands**

The following commands can be entered at an MVS console using the MVS MODIFY command (for example, F EXPRSTC,CMF STATUS) as part of the day-to-day management of ExPR.

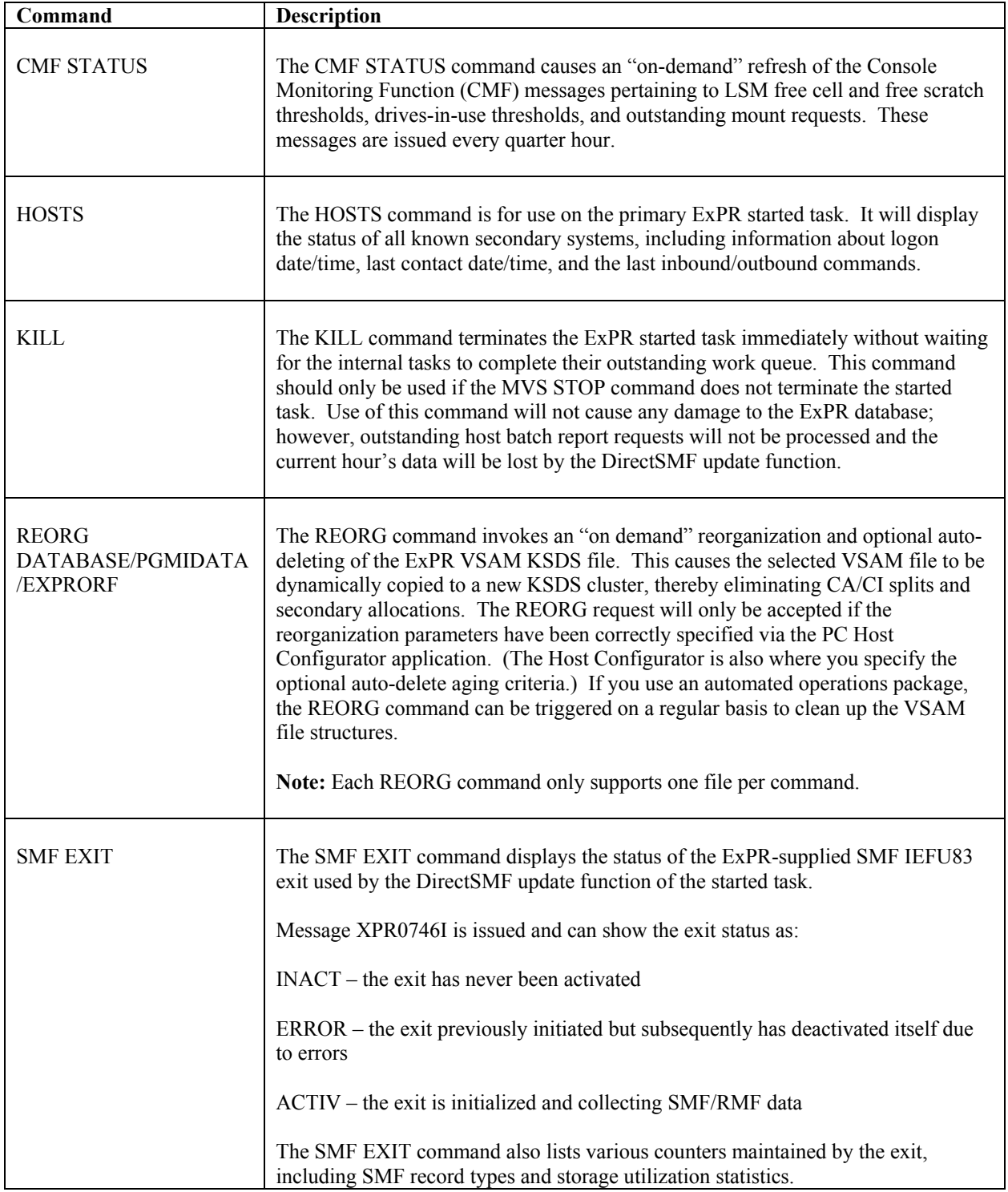

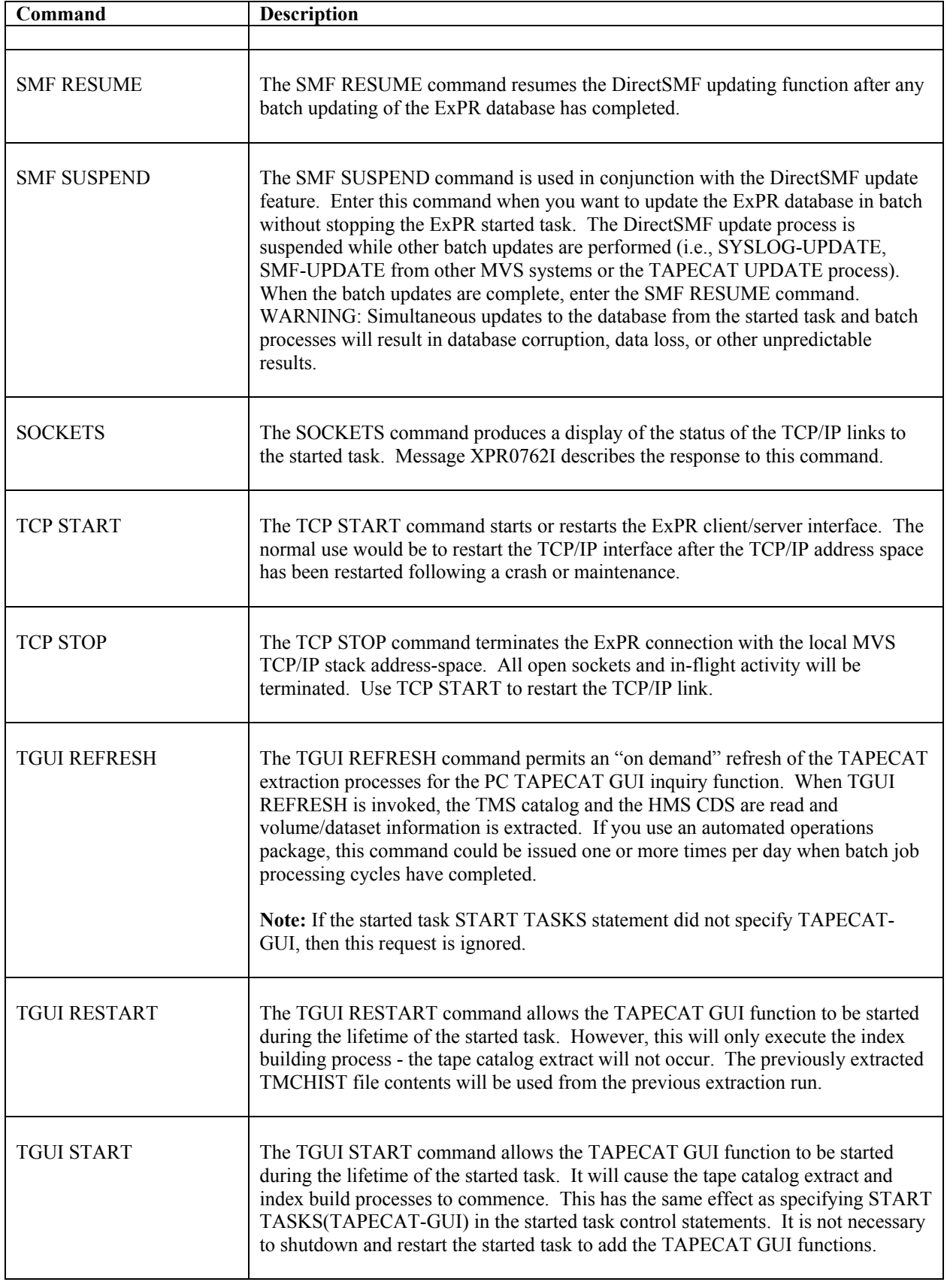

# <span id="page-17-0"></span>**Debugging Commands**

The following commands should only be used when requested by a StorageTek customer support representative.

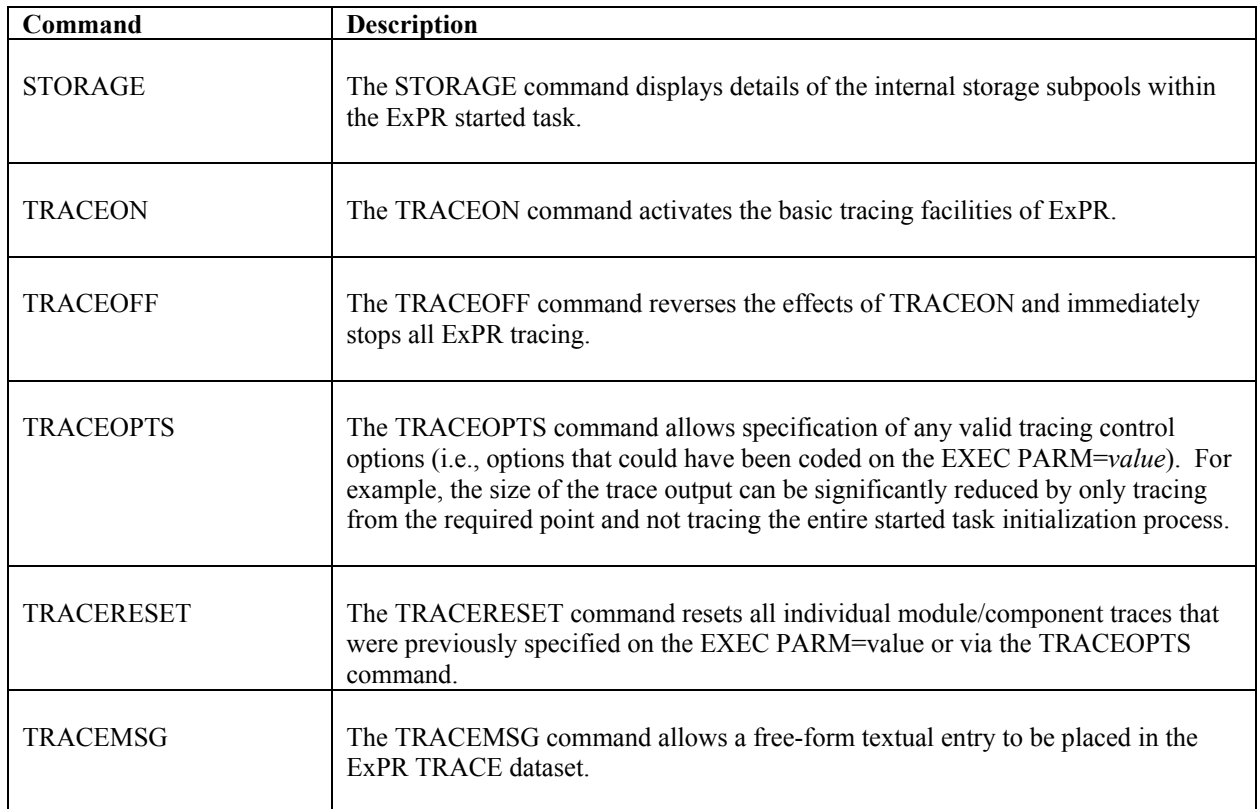

# <span id="page-18-0"></span>**Chapter 3: ExPR Batch Database Update Processing**

#### **Overview**

This chapter describes various batch database processes and procedures required to update and maintain the ExPR database if the DirectSMF update function is not used.

#### **Database Update Processes**

Database updates can be done either in batch processing or through the DirectSMF update feature.

- If DirectSMF update is used, these processes are performed automatically using parameters that are set in the ExPR started task. Refer to the *ExPR Installation, Configuration, and Administration Guide* for details.
- If batch SMF update processing is used, the database should be updated as part of the same housekeeping procedure as SMF, RMF, and HSC SMF processing.

The batch database update process can be selective with ExPR parameters providing controls for the record types to be input. Update (new date ranges) and replace (overwrite existing records) processing are supported. Each of the ExPR runtime control statements that relate to database processing are described below.

### **ExPR Data Collection Sources**

ExPR collects data from the following sources:

- MVS SMF record type 21 (tape error statistics)
- MVS RMF record type 73 and 74 (channel and CU statistics including SSCH counts)
- HSC SMF records (HSC subtypes 4 and 7 for Nearline activity and VTCS subtypes 10, 11, 13-19, 21, 26, and 27 for VSM/VTSS activity)
- MVS system log (console output messages for allocation recovery analysis)
- HSC PGMI and HSC CDS (scratch and free cell statistics)
- Manual mount activity (collected by started task online monitor)
- Tape catalog data (optional process to produce tape usage statistics)

Refer to the *ExPR Installation, Configuration, and Administration Guide* in chapter 3, *Installation Planning for New ExPR Sites* for additional details about ExPR data collection.

# <span id="page-19-0"></span>**ExPR Batch Data Collection Control Statements**

The control statements listed below are used for the batch database update processes.

#### *SELECT*

SELECT defines filtering criteria for the SMF record types to be extracted from the general SMF housekeeping file maintained by the installation. SELECT subparameters include HSC, SMF21, RMF, PGMI, and VTSS. This parameter should be used when not all SMF type records handled by ExPR are required.

#### *PERIOD*

The UPRIN control statement PERIOD parameters FROM/TO can be used to limit the range of SMF/RMF data used to update the ExPR database.

If you are processing data that is more than 30 days old, you must include a PERIOD FROM/TO range. The default is from 30 days previous to the current date if a PERIOD statement is not specified, or the number of days specified in the host configuration as a site default.

#### *PERFORM SMF-UPDATE*

Extracts (subject to any SELECT filtering criteria) the required ExPR SMF record types (including PGMI data), writes them to a sequential file for input to the called SORT utility, and then updates the ExPR database with the sorted output.

#### **An Important Consideration for SMF Update Processes**

When running the SMF update processes, either in batch or real-time DirectSMF, it is important to ensure that the SMF data for all MVS hosts is included in a single update pass. The running of individual updates on a system by system or piecemeal basis will prevent ExPR from collecting and analyzing relevant data in the context of all other parallel activity. This is particularly important when you define ExPR consolidated views. All data must be handled in a single process to ensure that the global view of activity is correctly calculated.

Under real-time DirectSMF, this means that all secondary started tasks must be active and connected to the primary system. For the batch SMF-UPDATE function, you must input all SMF archive data, for a given date range, into a single batch execution. The various SMF files can be concatenated together and you can use the ExPR INPUT statement. The date/time/system order of the SMF input does not matter, as ExPR will sort the data. Also, in batch, you should always input whole days of SMF archive data, not partial days.

### *PERFORM SYSLOG-UPDATE*

Update the ExPR database with console message records from the MVS SYSLOG. Selective message numbers are scanned and the date and timestamp associated with each message is used to build a record containing the number of allocation recovery events and the duration of each event. Refer to chapter 4, *ExPR SYSLOG Allocation Recovery Processing* for more information.

#### <span id="page-20-0"></span>*PERFORM TAPECAT*

Performs tape catalog processing and updates the ExPR database with information extracted from the tape catalog and CDS. This information relates to tape ages and utilization within the ACS or VTSS. Refer to chapter 5, *ExPR Tape Catalog Processing* for more information.

#### *PERFORM REORGANIZATION*

Invokes the automatic file reorganization feature to copy and rebuild the ExPR VSAM KSDS files (DATABASE, PGMIDATA and EXPRORF).

Reorganization normally occurs automatically at a specified time as part of the DirectSMF function within the ExPR started task, based on a frequency in number of days for each VSAM file that is defined and activated via the PC-based Host Configurator application.

Batch reorganization will always be run upon request, even if the feature has not been activated via the PC Host Configurator. However, the reorganization work DSN must be defined in the Host Configurator; an error message will be issued if it is not.

When run as a batch process, the reorganization function will always reorganize all files regardless of the frequency setting. It will also reset the next reorganization date to be used by the started task function. Batch reorganization requires exclusive use of the VSAM files: the started task must be stopped and restarted.

Batch reorganization is intended primarily for batch SMF-UPDATE users, but can be used by DirectSMF users also. As part of the reorganization function, the Auto-Delete process will also be performed (if activated via the Host Configurator application).

NOTE HERE

1st ed. 312553001

# <span id="page-22-0"></span>**Chapter 4: ExPR Allocation Recovery Processing**

### **Overview**

This chapter describes ExPR processing that collects data for use in ExPR allocation recovery reports.

### **Define Allocation Recovery Setup**

SYSLOG processing is used by ExPR to produce allocation recovery reports that indicate how much throughput delay is attributable to allocation recovery events in the MVS systems.

Allocation recovery is a single-thread function of MVS. It is therefore important to understand how much throughput delay is attributable to it. ExPR determines that an allocation recovery has occurred by searching for the following SYSLOG messages:

#### **Allocation Recovery SYSLOG Messages**

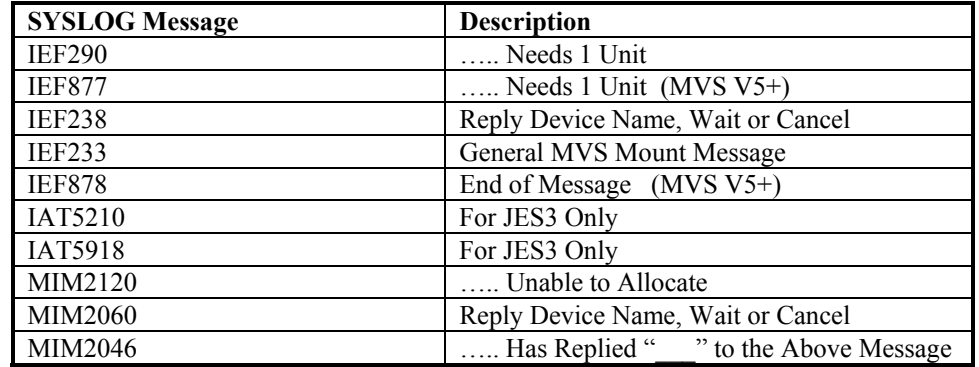

The SYSLOG-UPDATE process writes hourly summary records to the database for each LSM/VTSS/GROUP and additionally for all non-tape activity (i.e., other device types that invoked MVS allocation recovery).

**Important Note:** The SYSLOG-UPDATE function is designed to process the standard JES2/JES3 SYSLOG file, as produced by the IBM External Writer utility IASXWR00, or SMR / \$AVRS. Installations that use other products or user-written utilities may have to modify the file before passing it to ExPR. Problems are particularly caused by the addition of separation banners, leading control pages, and page headings. These would need to be removed from the file. Similarly, changes to the column layout and spacing will cause ExPR to fail to extract the required messages.

#### **ACTION:**

- Process your installation's SYSLOG file(s) using *usrprfx*.CNTL member SYSLOG and the instructions that follow in this chapter.
- Be sure to include the CAPS ON command when tailoring *usrprfx*.CNTL members.

#### <span id="page-23-0"></span>*SYSLOG-UPDATE Support for JES2*

The PERFORM SYSLOG-UPDATE control statement below is for a JES2 system. JES3 users should refer to the JES3 example that follows.

```
 //SYSLOG DD DISP=SHR,DSN=usrprfx.syslog 
 //UPRIN DD * 
  PERFORM SYSLOG-UPDATE ;
 /*
```
#### *usrprfx***.CNTL Member: SYSLOG**

PERFORM SYSLOG-UPDATE selects SYSLOG data and updates the database. The SYSLOG input is located by DDNAME SYSLOG. This is a fixed value and should not be changed. Also, there is no PERIOD card required with this function; the full XWTR dataset will be processed by ExPR.

A separate SYSLOG-UPDATE run is necessary for each JES2 system; it is not possible to concatenate the SYSLOG files from multiple JES2 systems into a single run.

All JES2 or JES3 systems to be processed by the SYSLOG-UPDATE function must be defined by a HOST statement and must have at least one LSM/VTSS or GROUP defined.

#### *SYSLOG-UPDATE Support for JES3*

JES3 users should specify the following control statement.

```
 //SYSLOG DD DISP=SHR,DSN=usrprfx.syslog 
//UPRIN DD * 
 PERFORM SYSLOG-UPDATE JES3(yyyy xxxxx yyyy xxxxx ...);
 /*
```
#### *usrprfx***.CNTL Member: SYSLOG**

The additional parameter JES3 lists the system-ids to be extracted from the GLOBAL JES3 console file. In the above example, for each system, *xxxxx* represents the message origin prefix in the JES3 complex and *yyyy* represents the MVS/JES3 system ID associated with each system (normally the MAIN statement processor name as defined in the HSC LIBGEN).

For example, if "SYS1  $R =$ " is the message prefix for "SY1X" and "SYS2  $R =$ " is the message prefix for "SY2X", you would code:

<span id="page-24-0"></span>JES3(SY1X 'SYS1 R=' SY2X 'SYS2 R=')

The JES3 parameters must be specified in pairs; the system ID followed by the message prefix as it appears in the JES3 SYSLOG file. If the message prefix contains blanks, it must be enclosed in single quotation marks. The value and format of the message prefix are controlled by the JES3 MAINPROC statement parameters ID=, RID=, and SID=.

When multiple JES3 systems are specified, a separate allocation recovery report is generated for each system. The JES3 console file is read via the DDname SYSLOG, the same as for JES2. It is not possible to mix JES2 and JES3 SYSLOG-UPDATE functions in a single execution of ExPR.

In addition to MVS allocation/recovery, ExPR will also report on JES3 mount setup processing as recorded by messages IAT5210 and IAT5918.

**Note:** JES3 sites should also review the *ExPR Installation, Configuration, and Administration Guide* under appendix C, *Special Considerations for JES3 Installations*.

#### *RECFM Support*

Although the SYSLOG-UPDATE function was designed to read the output file from the IBM external writer, it is recognized that many installations use other utilities or packages to manage SYSLOG output. These utilities may not produce a VBA/VBM file like the external writer.

If your SYSLOG file is not VBA/VBM, you can specify the RECFM parameter on the SYSLOG-UPDATE statement, as shown below. Valid RECFMs are VBA, VBM, FBA, FBM, FB, and VB. The usual external writer record format for JES2 is VBA; for JES3 it is VB. Regardless of the RECFM, ExPR expects the SYSLOG file to be in the standard JES2/JES3 layout.

```
 //SYSLOG DD DISP=SHR,DSN=usrprfx.syslog 
//UPRIN DD * 
  PERFORM SYSLOG-UPDATE JES3(yyyy xxxxx) RECFM(valid recfm) ; 
 /*
```
**usrprfx.CNTL Member: SYSLOG**

#### *SMR Support*

If you use the CA-SMR SYSLOG archive product, the file can be read by ExPR. This is achieved by specifying

RECFM(SMR *xxx*)

where *xxx* represents the valid record format of the SMR file.

#### <span id="page-25-0"></span>*MIM Support*

If the MIM software product is active, messages IEF238, IEF290, and IEE600 may be replaced by MIM2060, MIM2120, and MIM2046 respectively. ExPR automatically detects these messages during SYSLOG processing. Due to the nature of MIM's interception of allocation/recovery (i.e., repeated sequences of message MIM2120 and MIM2046), the update report will show many mounts of a short duration. Additionally, when processing a MIM controlled allocation/recovery, the VOLSER column will always show as UA (unavailable) and the DDname may sometimes show as UA.

#### *\$AVRS Support*

If you archive your SYSLOG using the \$AVRS product, the file can be read by ExPR without any special parameters or considerations (subject to specifying the correct RECFM).

#### *HCFORMAT Option*

Since MVS/ESA v5 and OS390 v1r1, the JES2/JES3 SYSLOG files have the option of a two-digit year or a four-digit year, including the century (e.g., yyddd or yyyyddd). This format is selected in the MVS SYS1.PARMLIB system initialization members. Similarly ExPR SYSLOG-UPDATE processing needs to know what option was chosen. This is achieved by the HCFORMAT parameter. Specify HCFORMAT(YEAR) for two-digit yyddd format dates and HCFORMAT(CENT) for four-digit yyyyddd format dates. The default is HCFORMAT(YEAR).

# <span id="page-26-0"></span>**Chapter 5: ExPR Tape Catalog Processing**

### **Overview**

This chapter describes how to update the ExPR database with tape catalog data for use in ExPR reports and perform other ExPR tape catalog processing functions.

**Note:** ExPR tape catalog processing is activated and controlled by parameters in the ExPR configuration on the host system.

# **Running the TAPECAT Functions**

Tape catalog processing is controlled and initiated by batch tasks that scan the CDS and tape catalog, calculate age and utilization statistics, update the database file, create the history file, generate basic age and usage summary reports, and produce optional reports. Sample UPRIN decks are provided below.

Use the UPRIN control statement TAPECAT OPTION(UPDATE) to update the database with tape catalog information after the tape catalog processing feature has been implemented for your site with the ExPR Host Configurator application.

UPDATE scans the CDS and tape catalog, calculates age and utilization statistics, updates the database file, creates the tape catalog history file, and generates basic age and usage summary reports. Examples of the control card to run this task are in *usrprfx.*CNTL member TAPECATU.

#### **ACTION:**

- Review *usrprfx.*CNTL members TAPECATU, TAPECATR, and TAPECATH for examples of TAPECAT, UPDATE, REPORT, SUMMARY, and HISTORY.
- **ASG-zara Users:** Tailor *usrprfx.*CNTL member ZARAEXTR and run.
- Run TAPECATU to update the database and create a TMCHIST file.
- Be sure to include the CAPS ON command when tailoring *usrprfx.*CNTL members.

Due to the potential overhead caused by reading both the CDS and tape catalog, it is recommended that this task only be run once per day. This level of recording should be adequate for the reports generated from this source. However, the ExPR data key structure would permit the recording of tape catalog information on a more frequent basis if required. Additionally, this task should be run at the same time each day to avoid data being distorted by any workload variations, such as enter/eject activity.

**Note:** If you use ASG-Zara as your tape management system, refer to *ASG-Zara Considerations* at the end of this chapter.

#### <span id="page-27-0"></span>*Example 1: Process Tape Catalog and Update Database and History Files*

This example will read the CDS and tape catalog, calculate tape utilization estimations, and calculate age statistics based on last-reference date and data profile, such as stacked and multi-volume statistics. The database file is updated and the history file is created in this example, and two basic age and usage summary reports are generated listing each LSM/VTSS or dataset group that was processed (ExPR messages XPR0091I and XPR0092I).

```
 //UPRIN DD *
 TAPECAT OPTION(UPDATE) SYSID(mvshost) ;
```
#### *usrprfx.***CNTL Member: TAPECATU**

Do not forget to use TAPECATU for the TAPECAT UPDATE function.

**Note:** The SYSID parameter is required; an error message will be issued if it is omitted. In a multi-MVS shared tape catalog/CDS environment, specify the system ID of the main system. The TAPECAT database records are written to the database with the SYSID value in the record key.

#### *Example 2: Process Tape Catalog Without Updating Database and History Files*

This example will perform all of the calculations and generate the two summary reports as in the previous example, but will not update the database file and will not create the history file. This example is useful for generating snapshot statistics for subsets of the tape catalog when the CONFIG statement TAPEDEF EXCLUDE is specified.

```
 //UPRIN DD *
 TAPECAT OPTION(UPDATE NOHIST NODBUP) SYSID(mvshost) ;
```

```
usrprfx.CNTL Member: TAPECATU
```
When using option NOHIST, you should comment out the TMCHIST DD in TAPECATU. Failure to do so will create an empty generation of the TMCHIST file.

#### *Example 3: Process Tape Catalog Including All Volumes*

By default, ExPR processes just those volumes in the tape catalog that are listed in the HSC CDS. However, the UPRIN control statement TAPECAT OPTION includes a subparameter option, FULLCAT, which includes all volumes in the tape management catalog for ExPR tape catalog processing. Use of this subparameter does not affect the calculation of age and utilization data for the ACSs, LSMs, and dataset workload groups. However, it will cause additional records to be written to the history file for subsequent comparison, sorting, and reporting (unless NOHIST is also specified).

```
 //UPRIN DD *
 TAPECAT OPTION(UPDATE FULLCAT) SYSID(mvshost) ;
```
#### *usrprfx.***CNTL Member: TAPECATU**

Do not forget to use TAPECATU for the TAPECAT UPDATE function.

If the FULLCAT option is replaced by the NONSILO option, the TAPECAT UPDATE function will only process non-ACS volumes (i.e., volumes in the tape catalog but not in the HSC CDS). The history file will then only contain details of the non-ACS volumes. NONSILO forces the NODBUP option, so the actual updating of the ExPR database will be suppressed.

#### *Example 4: Process Tape Catalog and All Virtual-Tape-Volumes*

This example extends example 3 above to include all volumes in the CDS and tape catalog and all VTVs and MVCs within the VSM system. It excludes all round/reel-toreel tapes that may be in the tape catalog (i.e., the NOREEL option).

 //UPRIN DD \* TAPECAT OPTION(UPDATE FULLCAT VIRTUAL NOREEL) SYSID(*mvshost*) ;

#### *usrprfx.***CNTL Member: TAPECATU**

Do not forget to use TAPECATU for the TAPECAT UPDATE function.

The VIRTUAL option causes TAPECAT UPDATE to include details of VTVs and MVCs within the VSM system. This information is extracted from the VTV/MVC report flat files, as documented in this chapter under *Extracting Details of VTV and MVC Volumes*.

# **Handling of VTSS VTV and MVC Volumes**

The ExPR TAPECAT facility supports the Virtual Storage Manager (VSM) and its associated Virtual Tape Subsystems (VTSSs) by allowing you to include Virtual Tape Volumes (VTVs) and Multiple Volume Cartridges (MVCs) for analysis and reporting along with the non-VSM volumes within your installation.

The UPDATE facility can optionally include the virtual volumes, and the REPORT option can include them or report on them separately. Additionally, there are REPORT options specifically for virtual volumes.

It is important here to emphasize the special way that the ExPR TAPECAT function handles VSM VTVs and MVCs. A non-VSM volume has a record generated in the history file for each file/dataset cataloged on that volume. These real volumes have media types 0 through 4, depending on the device-type/density/compression option when they were created.

However, due to the nature of the VSM/VTSS system, several different types of records are written for each VTV or MVC. These different record types and the VSM/VTSSspecific TAPECAT REPORT options allow full cross-referencing of MVCs and VTVs, allowing you to determine:

- <span id="page-29-0"></span>The application details of a VTV, same as for a real cartridge
- The location and size of all occurrences of a VTV within a VTSS and any archived copies on MVCs
- A summary of each MVC and any onboard archived copies of VTVs

This cross-referencing is made possible by creating history records with special dataset names, as shown below:

For each MVC and on-board VTV:

 \$\$MVC.VOLSER.MVC001 \$\$MVC.VOLSER.MVC001.CONTAINS.VTV.VTV123 \$\$MVC.VOLSER.MVC001.CONTAINS.VTV.VTV124 \$\$MVC.VOLSER.MVC001.CONTAINS.VTV.VTV125

For each VTV:

 \$\$VTV.VOLSER.VTV123.MIGRATED.TO.MVC001 \$\$VTV.VOLSER.VTV123.MIGRATED.TO.MVC006 \$\$VTV.VOLSER.VTV123.RESIDENT.IN.VTSS001

### **Extracting Details of VTV and MVC Volumes**

The inclusion of VSM VTV and MVC volumes requires an extra input file in addition to the HSC CDS and your site's tape catalog. The required extract is the VTCS/VSM utility program (SWSADMIN) MVCRPT and VTVRPT reports. This extraction is invoked automatically by the TAPECAT UPDATE process if VSM is present in your system.

# <span id="page-30-0"></span>**ExPR Internal Device/Media Types**

The following table lists the device-type/media codes used internally by the ExPR TAPECAT facility and the ID used in the Volume Details report. These are written to the history file in the field THF\_DEN.

**TAPECAT Device-Type /Media Codes** 

| THF_DEN<br>Value        | <b>Volume Details</b><br><b>Report</b> | <b>Maximum</b>                         | <b>Device-Type/Media Description</b>                                    |
|-------------------------|----------------------------------------|----------------------------------------|-------------------------------------------------------------------------|
|                         |                                        | Capacity<br>(including<br>compression) |                                                                         |
| $\boldsymbol{0}$        | <b>ROUND</b>                           | 140 Mb                                 | All 1600/6250 bpi reel-to-reel/round tapes                              |
| $\mathbf{1}$            | 80                                     | $200$ Mb                               | 3480/18-track cartridges uncompressed (550 ft. cart)                    |
| $\overline{2}$          | <b>80I</b>                             | 800 Mb                                 | 3480/18-track cartridges compressed (IDRC/ICRC) (550 ft. cart)          |
| $\overline{3}$          | 90                                     | 400 Mb                                 | 3490/36-track cartridges uncompressed (550 ft. cart)                    |
|                         |                                        | 800 Mb                                 | 3490/36-track cartridges uncompressed (1100 ft. cart)                   |
| $\overline{4}$          | <b>90I</b>                             | 1600 Mb                                | 3490/36-track cartridges compressed (IDRC/ICRC) (550 ft. cart)          |
|                         |                                        | 3200 Mb                                | 3490/36-track cartridges compressed (IDRC/ICRC) (1100 ft. cart)         |
| $\overline{5}$          | VTV-VOL                                | 400 Mb                                 | 3490E 400Mb VTV within the VSM system                                   |
| M                       | MVC-BASE                               | N/A                                    | An MVC-base record for each MVC within the VSM/VTSS<br>system           |
| ${\bf N}$               | MVC-VTV                                | N/A                                    | An MVC-onboard-VTV record for each VTV copy on an MVC                   |
| $\overline{\mathbf{V}}$ | VTV-COPY                               | N/A                                    | A VTV-index record for each copy of a VTV on an MVC or<br>within a VTSS |
| $\mathbf{A}$            | REDWD-10                               | $40$ Gb                                | An STK RedWood 10 Gb native cartridge                                   |
| $\overline{B}$          | REDWD-25                               | 100 Gb                                 | An STK RedWood 25 Gb native cartridge                                   |
| $\overline{C}$          | REDWD-50                               | $200$ Gb                               | An STK RedWood 50 Gb native cartridge                                   |
| E                       | 9490E                                  | 3200Mb                                 | An STK 9490E 1100ft. E cartridge                                        |
| $\bf J$                 | MSTAR-10                               | $70$ Gb                                | An IBM 3590 MagStar 10 Gb native cartridge                              |
| $\mathbf R$             | 9840                                   | 140 Gb                                 | An STK 9840 native cartridge                                            |
| ${\bf P}$               | 9940                                   | 420Gb                                  | An STK 9940 native cartridge                                            |
| Z                       | 9490EE                                 | $6.5$ Gb                               | An STK 9490EE 2200 ft. EE cartridge                                     |

**Note:** The application dataset name and data attributes for a VTV are to be found in the type 5 record, in the same manner as non-VSM cartridges are found in types 1-4. Type M, N, and V are specific to VSM/VTSS and its internal management of VTVs and MVCs. These record types allow cross-referencing of copies of VTVs within a VTSS or MVCs and collation of the contents of a given MVC.

# <span id="page-31-0"></span>**Special Considerations for the TMCHIST File**

During configuration of ExPR, a generation data group was created for the TAPECAT TMCHIST file. This file holds a record per volume in the CDS (and optionally the tape catalog) and is a snapshot of the tape library at the time the TAPECAT UPDATE function is run.

The TMCHIST DD statement in *usrprfx.*CNTL member TAPECATU is set to create generation  $(+1)$  when running the TAPECAT UPDATE function. When using the UPDATE NOHIST option, the DD statement should be commented out; otherwise you will create empty generations of TMCHIST whenever you run TAPECATU.

If the TAPECAT reporting options REPORT or SUMMARY are requested in the same run as UPDATE (using TAPECATU), they will read the newly created  $(+1)$  generation. However, when running TAPECAT REPORT or SUMMARY standalone, *usrprfx.*CNTL member TAPECATR should be used.

The TAPECAT HISTORY function requires two generations of TMCHIST for comparison purposes. These are read via DD statements TMCHIST1 and TMCHIST2 and should always specify previous generations  $(0, -1, -2, \text{etc.})$ . These DD statements must be tailored in *usrprfx.*CNTL member TAPECATH before running the HISTORY function.

**Note:** If your installation wishes to read the TMCHIST file for your own processing requirements, *usrprfx.*CNTL member EXPRHIST contains an assembler record layout.

# **ASG-Zara Considerations**

Installations that use the ASG-Zara tape management system must run an extra job before the ExPR TAPECAT UPDATE function. This job is a Zara utility LIST ACTIVE and LIST SCRATCH run, as documented in *usrprfx.*CNTL members ZARAEXTR and ZARAEXT2.

The ExPR/Zara interface module does not directly read the Zara tape catalog as with other TMS systems, but processes the extract file (as this is the published interface to ASG-Zara).

It is recommended that the Zara catalog extraction step be run immediately before the ExPR TAPECAT UPDATE function. This will ensure that the tape catalog and CDS are in synchronization. Ideally, the ZARAEXTR member should be copied to the front of the TAPECATU JCL.

If you intend to use the ExPR started task TAPECAT GUI facility, then you must schedule the ZARAEXT2 job before starting the started task.

When requesting a dynamic refresh of the extraction process, you will also have to schedule the ZARAEXT2 job to ensure that the latest information is available to the extraction processes. This job can execute while the ExPR started task continues to run. When job ZARAEXT2 completes, you can then request the extraction refresh from the PC or via the TGUI REFRESH operator command. The ZARAEXT2 job and the TGUI REFRESH command could be scheduled by an automated operations package.

### <span id="page-32-0"></span>**Special Considerations When Displaying TAPECAT GUI Fields**

When using the TAPECAT GUI feature to display volume and dataset fields, you should be aware that some of the supported Tape Management Systems do not store all data items within their respective catalogs.

The unsupported fields are:

- CA-1 Last ref/use step name (always set to blanks)
- CA-TLMS Last ref/use program name (may be set to creation program name or blanks) and Last ref/use step name (may be set to creation step name or blanks)
- DF/SMSrmm Last ref/use time (always set to 00:00)
- Control-T None
- ASG-Zara SMS management class (always set to blanks)

All other fields are populated by all of the supported TMS systems. You should not specify selection/filtering criteria based on fields that are set to blanks. If you do, then the search will return no matching volumes or datasets.

1st ed. 312553001

# <span id="page-34-0"></span>**Chapter 6: Printing Control Statement Information**

#### **Overview**

This chapter describes how to control what information is printed after ExPR configuration data is read during ExPR control statement processing.

#### **Printing Control Statement Information**

Whenever ExPR is executed, the configuration and control statements are printed to the UPRPRINT DD, whereas the user requested batch reports are produced via the UPRREPTS DD.

The listings include the generated statements (CDSCONF), the configuration statements (CONFIG), and run-time control statements (*usrprfx*.CNTL).

These listings can be quite lengthy, especially in large sites. You may wish to suppress printing all or parts of these listings with the PARM statement as shown below. However, it is strongly recommended that the default options remain in effect as the full configuration listing would be required for any problem diagnosis by StorageTek Software Support.

Control statements are listed in three sections: Generated Configuration, User Configuration, and UPRIN requests. These listings can be controlled with the OPTIONS control parameter. OPTIONS has the following syntax:

- + Prefix to include an output type
- Prefix to exclude an output type
- S Runtime statements (UPRIN from *usrprfx*.CNTL)
- C Configuration statements (from CONFIG member)
- G Generated statements (from CDSCONF DD)
- A Analysis report (debugging use only)

The default setting is to include Configuration (CONFIG), Generated configuration (CDSCONF), and Runtime (UPRIN) but exclude the Analysis listing. If this is acceptable, it is not necessary to code the PARM statement.

For example, the default lists all input statements but not the Analysis listing:

//STEPn EXEC PGM=UPREXPR,PARM='OPTIONS(+GCS-A)'

The coded statement below would print just the run-time statements:

//STEPn EXEC PGM=UPREXPR,PARM='OPTIONS(+S-GCA)'

The coded statement below would print the Generated configuration and Sysin statements but not the Analysis listing and not the Configuration statements:

//STEPn EXEC PGM=UPREXPR,PARM='OPTIONS(+SG-CA)'
# **Chapter 7: ExPR Batch Run-Time Control Statements**

### **Overview**

This chapter describes run-time control statements that are submitted to perform ExPR jobs. Control statements are listed alphabetically.

### **Started Task Control Statement Note**

MVS commands you can use to start, stop, and otherwise manage the ExPR started task are described in chapter 2, *Started Task Operator Commands* in this book.

Syntax descriptions for each of the started task parameter control statements in *usrprfx*.CNTL members STCPARMP and STCPARMS are in the *ExPR Installation, Configuration, and Administration Guide* under appendix A, *ExPR Started Task Control Statements*.

### **Control Statement Format Conventions**

The following conventions are used in the tables below:

- Statement keywords are shown in **boldface** type
- Variable information you enter is shown in *italics*
- A bar  $( )$  separates mutually exclusive choices in command strings
- Brackets [ ] indicate optional items in command strings
- Parentheses () and single quotation marks ' ' must be entered as shown in command strings

A semicolon (;) delimiter is required at the end of each statement. For example:

 PERIOD FROM(1994340) TO(1994392) **;** REPORT NAME(MOUNTS) **;** 

**Note: ACS and LSM Identifiers are decimal numbers, not hexadecimal.** Various ExPR run-time control statements have an ACS and/or LSM parameter in the format ACS(*aaa*) and LSM(*aaa ll*), where *aaa* and *ll* numbering starts at 000 and 00 respectively. Please note that these are decimal identifier numbers, not hexadecimal. For example, the second LSM attached to the third ACS is identified as LSM(002 01).

#### **SAMPLIB NOTE HERE**

### **INPUT**

This control statement allows SMF/RMF/PGMI data input from multiple DD names.

**Note:** To include data collected by the ExPR started task PGMI and Real-Time Monitor (RTM) functions, include a DDname of PGMIDATA in this statement.

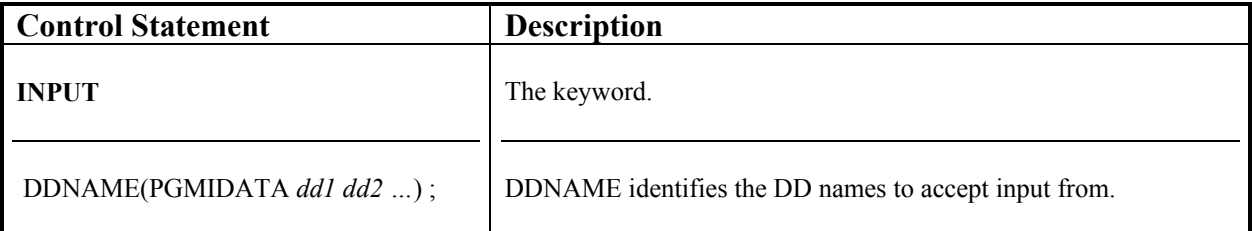

#### **Example:**

• To request data input from PGMIDATA, INDATA1 and INDATA2: INPUT DDNAME(PGMIDATA INDATA1 INDATA2) ;

## **PERFORM**

This control statement selects an action to be performed (one action request per statement).

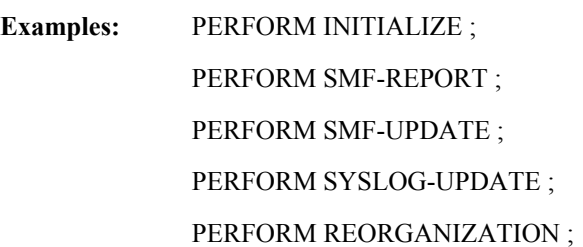

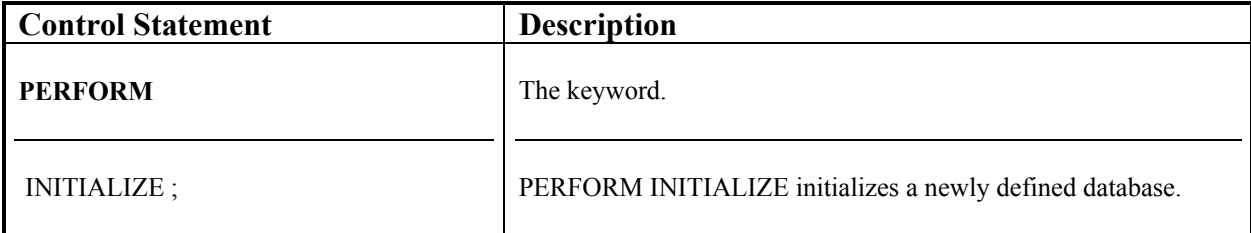

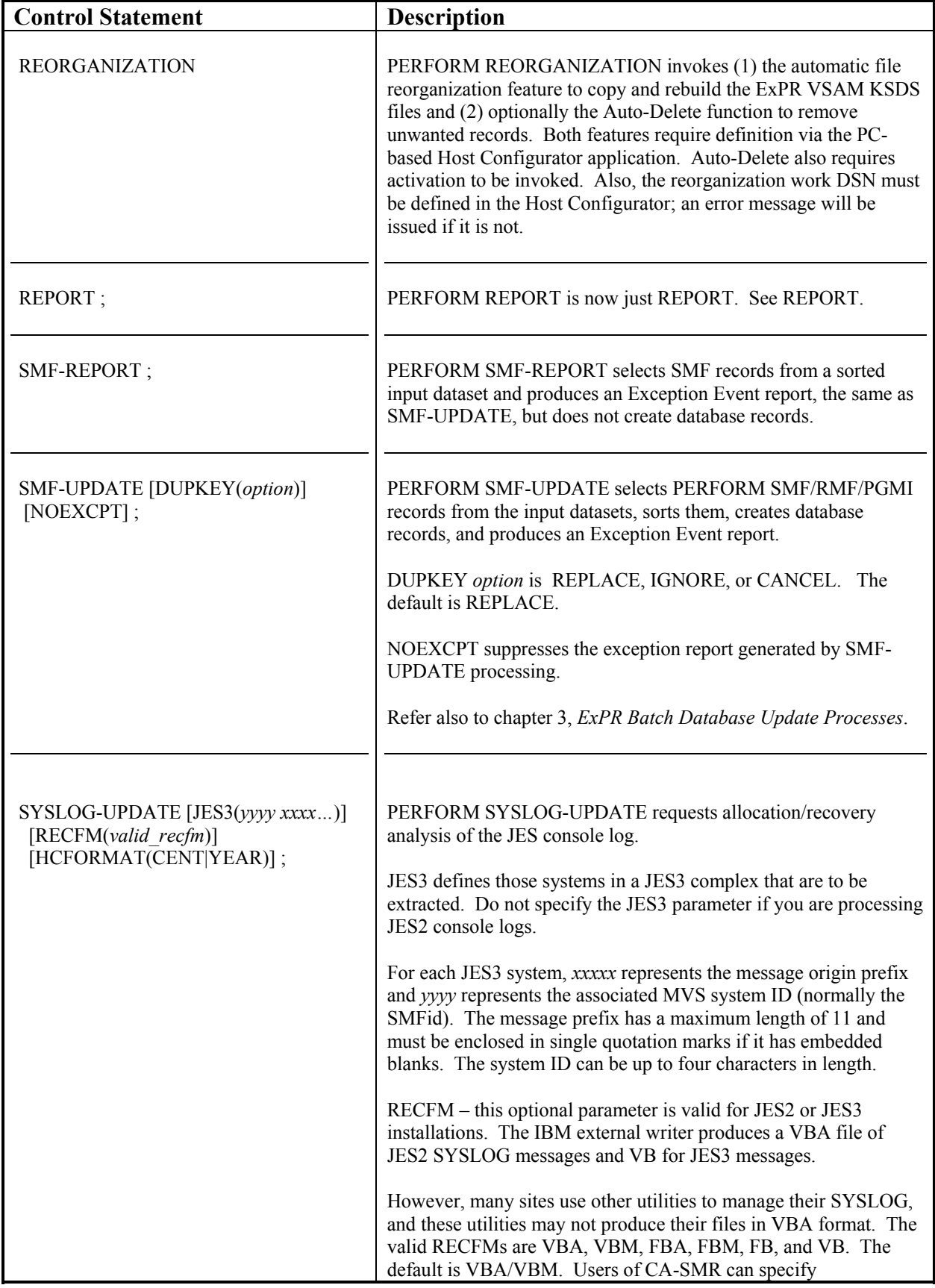

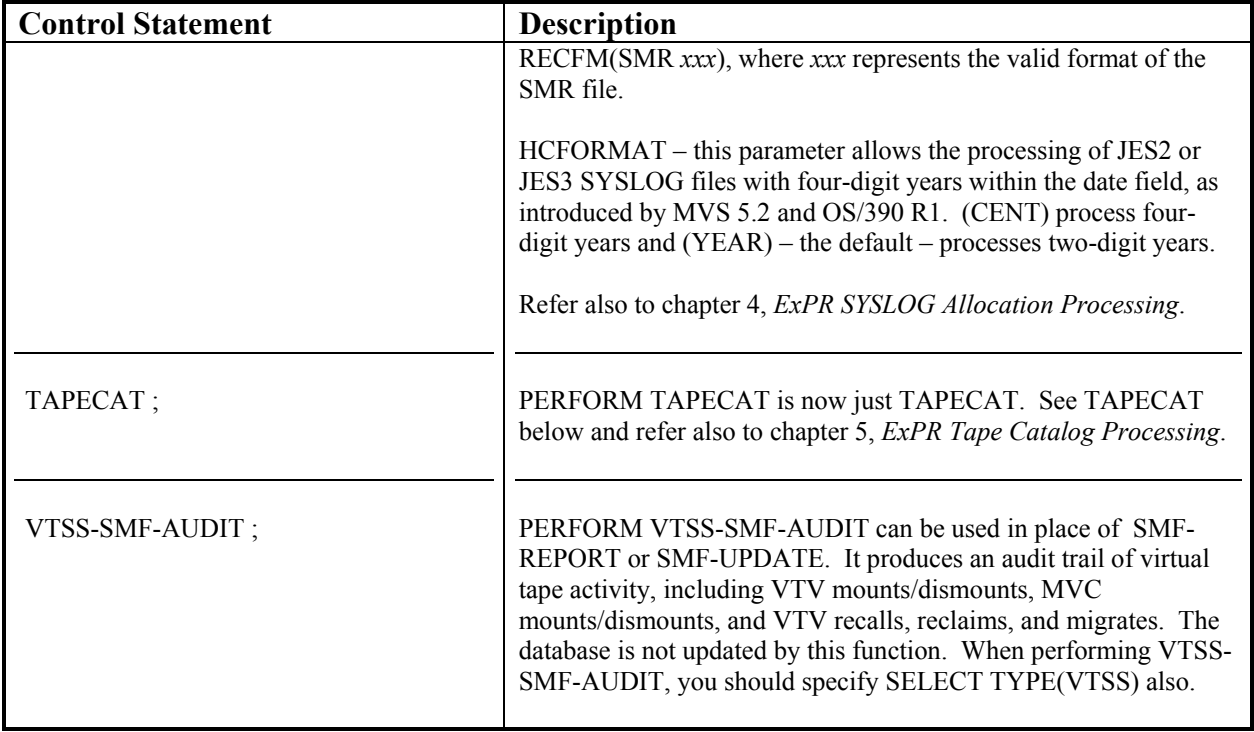

#### **An Important Consideration for SMF Update Processes**:

When running the SMF update processes, either in batch or real-time DirectSMF, it is important to ensure that the SMF data for all MVS hosts is included in a single update pass. The running of individual updates on a system by system or piecemeal basis will prevent ExPR from collecting and analyzing relevant data in the context of all other parallel activity. This is particularly important when you define ExPR consolidated views. All data must be handled in a single process to ensure that the global view of activity is correctly calculated.

Under real-time DirectSMF, this means that all secondary started tasks must be active and connected to the primary system. For the batch SMF-UPDATE function, you must input all SMF archive data, for a given date range, into a single batch execution. The various SMF files can be concatenated together and you can use the ExPR INPUT statement. The date/time/system order of the SMF input does not matter, as ExPR will sort the data. Also, in batch, you should always input whole days of SMF archive data, not partial days.

### **PERIOD**

This control statement selects an inclusive date range to process. The default if this control statement is not specified is 30 days previous to the current date.

**Note:** A default other than –30 days can be set for your site with the PC-based ExPR Host Configurator application. Separate defaults can be set for reporting periods and for batch database update periods.

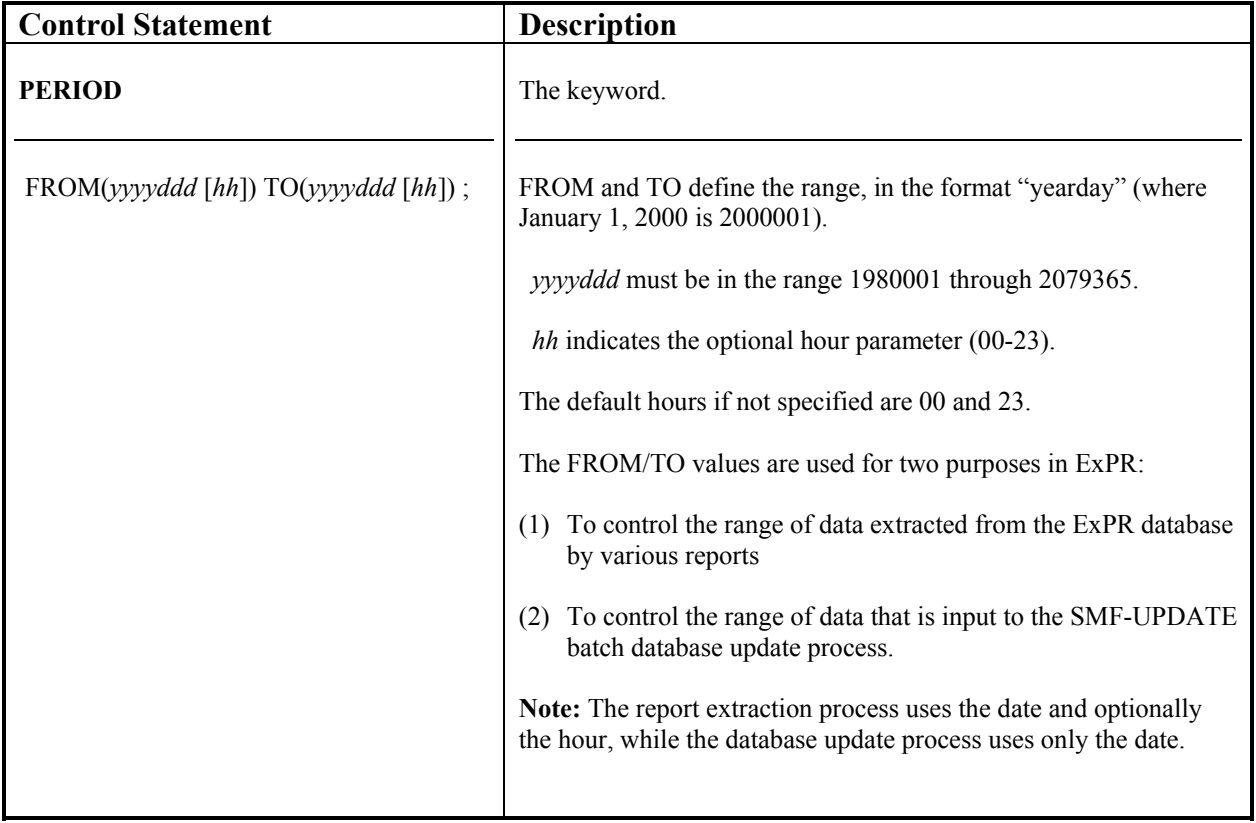

• To select a week's worth of data:

PERIOD FROM(2000184) TO(2000190) ;

- To select a night-shift for reporting (8:00 p.m. to 6:00 a.m.): PERIOD FROM(2000203 20) TO(2000204 06) ;
- To select the second half of a day (12:00 noon to midnight):

PERIOD FROM(2000213 12) TO(2000213) ;

### **REPORT**

This control statement generates ExPR Batch reports. Only one report can be generated per control statement.

Refer to chapter 8, *ExPR Batch Reports* for details of these reports.

**Note:** Reporting is performed through the ExPR Application Programming Interface (API). Your technical staff can use this API to develop customized batch tabular reporting applications.

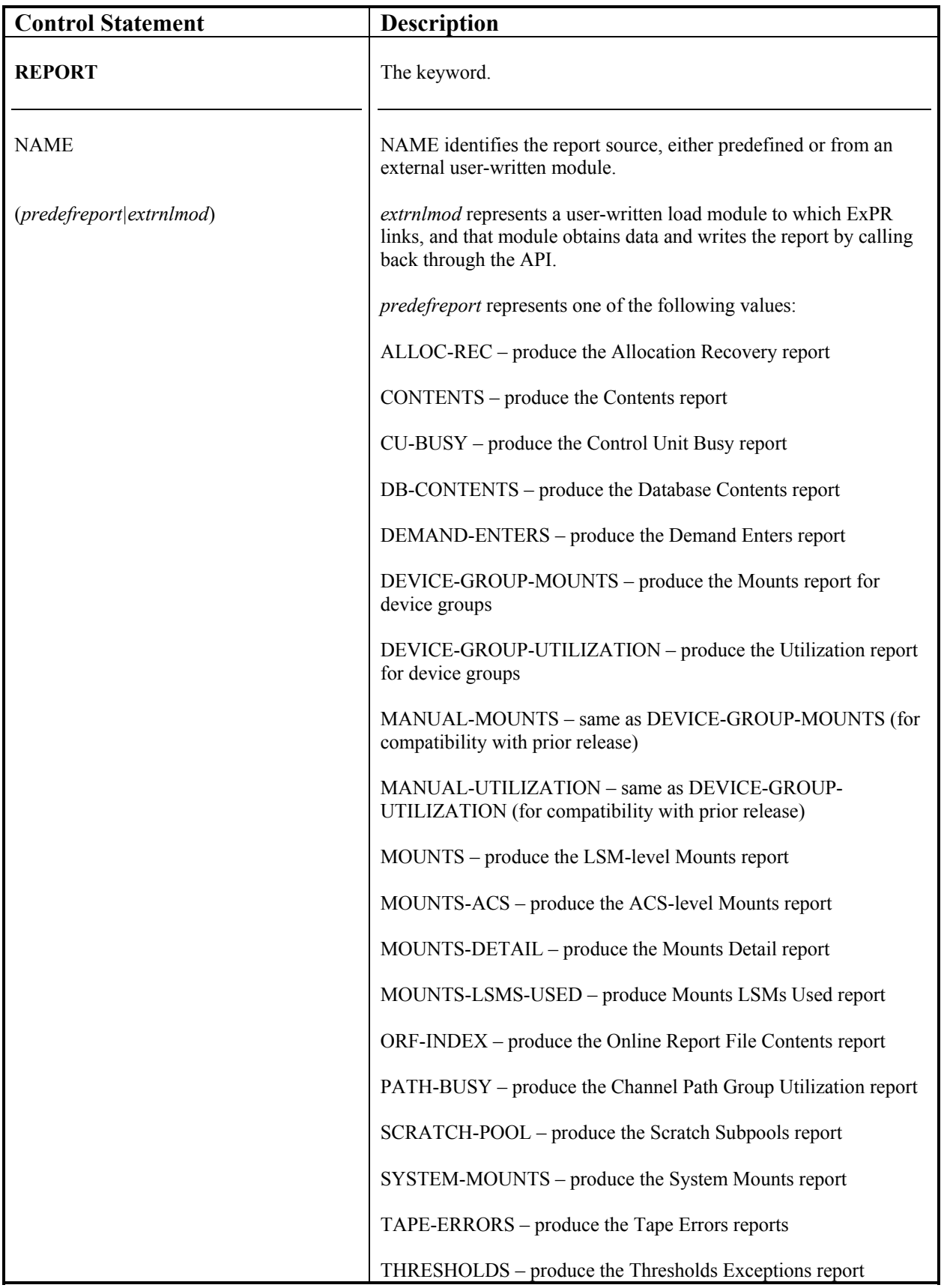

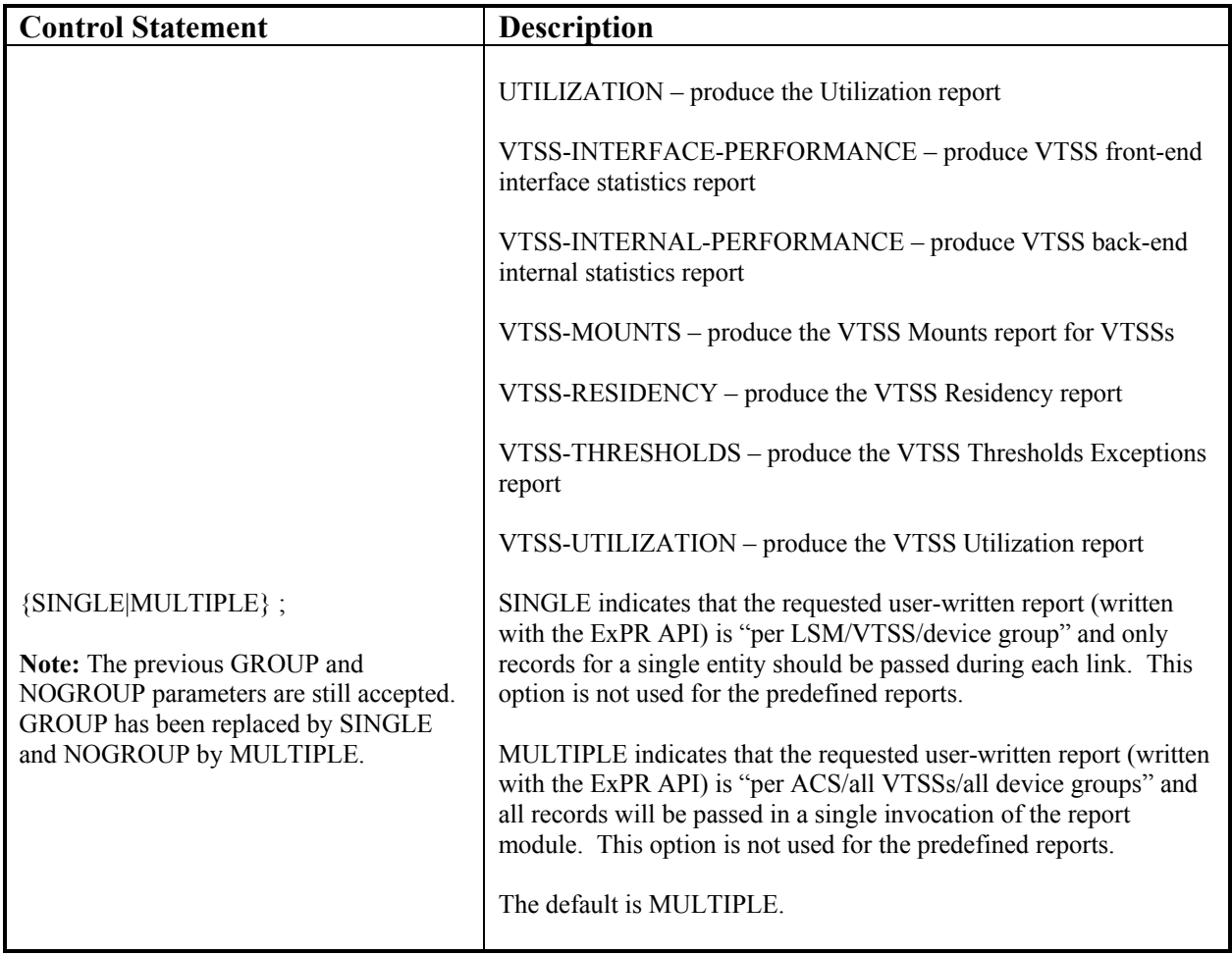

• To request a Channel Path Busy report:

REPORT NAME(PATH-BUSY) ;

• To request a per-LSM report you have designed through the ExPR API:

REPORT NAME(*yourmodulename*) SINGLE ;

## **REPORT-OPTIONS**

This control statement specifies:

- The level of detail reporting generated by certain batch reports. By default, device type and workload details are excluded from reports. With this control statement, you can elect to include device type and/or workload level detail in those reports where such information is normally summarized.
- The destination for report output. By default, report output is sent to the default UPRPRINT DD. With this control statement, you can route the output from any ExPR report or update process to the Online Report File (ORF) for subsequent display at an ExPR PC.

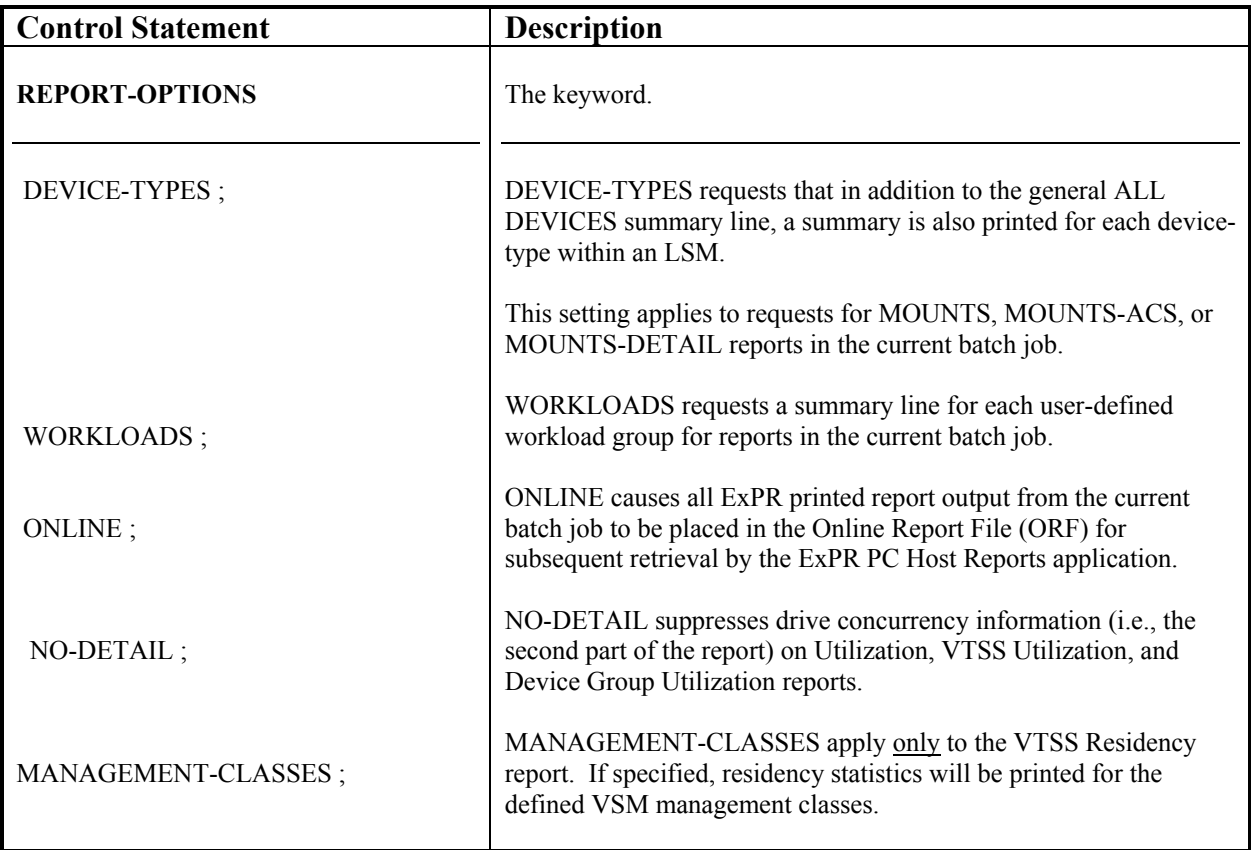

To request device type detail in reports:

REPORT-OPTIONS(DEVICE-TYPES) ;

• To request workload group detail in reports:

REPORT-OPTIONS(WORKLOADS) ;

### **SELECT**

This control statement specifies:

- Selective processing of data from only certain ACSs, LSMs, or VTSSs for inclusion in report requests in the current batch job. The default if this option is not specified is to include all ACSs, LSMs, and VTSSs.
- Selective processing of a subset of SMF input data by database update processes in the current batch job. The default if this option is not specified is to include all SMF input types that are processed by ExPR.
- Selective processing for a specific SYSID only for inclusion in the current batch job. The default if this option is not specified is to include all SYSIDs.

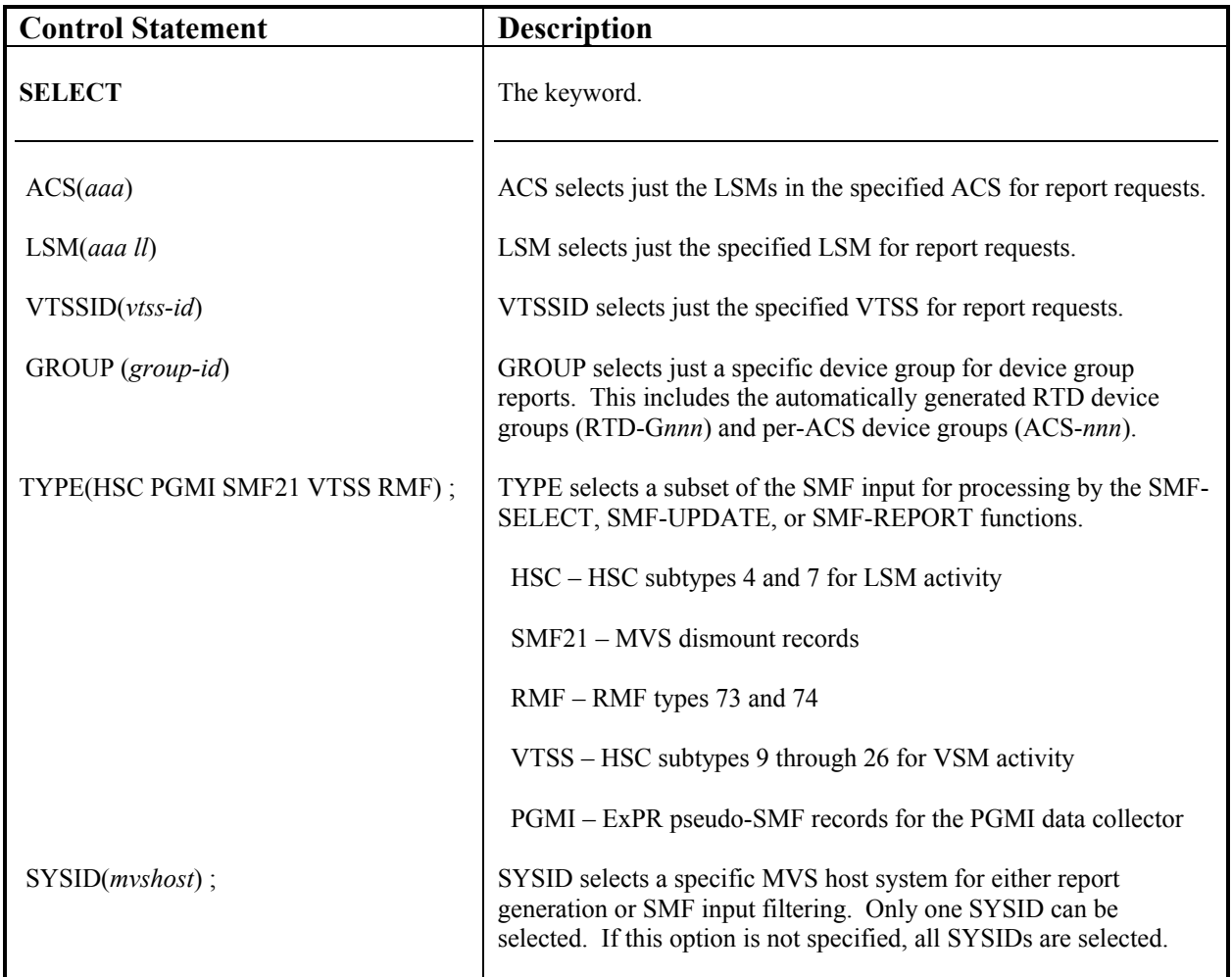

• To select a specific LSM for report requests:

SELECT LSM(001 01) ;

• To request specific SMF input types for the batch database update process:

SELECT TYPE(HSC SMF21) ;

- To select a specific SYSID for report requests or batch database update processes: SELECT SYSID(MVS1) ;
- To request both an LSM and SYSID:

SELECT LSM(000 01) SYSID(MVS1) ;

• To request both a TYPE and a SYSID:

SELECT TYPE(HSC SMF21) SYSID(MVS1) ;

• To select a device group:

SELECT GROUP(*nnn*) ;

• To select an RTD device group:

SELECT GROUP(RTD-G*nnn*) ;

To select an ACS device group:

SELECT GROUP(ACS-*nnn*) ;

**RTD-G***nnn* **Note:** The RTD-G*nnn* device groups are generated automatically during the auto-configuration process, one per VTSS. When selecting an RTD device group, you need to ascertain the group identifier (RTD-G*nnn*) that relates to the VTSS you wish to report on. This can be determined from the UPRPRINT configuration listing. Each RTD DEVICE-GROUP statement has a textual description parameter DESC('RTDs for vtssname').

**ACS-***nnn* **Note**: The ACS-*nnn* device groups are generated automatically, one for each ACS, where *nnn* is the ACSid.

### *Order of SELECT Statement Processing*

Reports are generated in the same order as the REPORT statements, but will be produced subject to the final status of the SELECT SYSID criteria.

The following example would result in three reports for system CPUA, which is not the intended result.

```
 SELECT SYSID(MVSA) ; 
 REPORT NAME(MOUNTS) ; 
 REPORT NAME(CU-BUSY) ;
 SELECT SYSID(CPUA) ; 
 REPORT NAME(ALLOC-REC) ; 
 /*
```
Therefore, the report requests in this example should be submitted as two separate batch jobs, one for each SYSID.

```
 SELECT SYSID(MVSA) ; 
  REPORT NAME(MOUNTS) ; 
  REPORT NAME(CU-BUSY) ;
 /*
  SELECT SYSID(CPUA) ; 
  REPORT NAME(ALLOC-REC) ; 
 /*
```
Selection by ACS/LSM/VTSS-ids/Group-ids is cumulative. All requested reports will process all specified ids regardless of the order of the SELECT and REPORT statements.

Therefore, the following example would produce three reports with each using data from *both* of the selected LSMs.

```
 SELECT LSM(000 01) ; 
 REPORT NAME(MOUNTS) ; 
 REPORT NAME(CU-BUSY) ;
 SELECT LSM(000 02) ; 
  REPORT NAME(ALLOC-REC) ; 
 /*
```
If this was not your intended result, you should submit the report requests as two separate batch jobs, one for each selected LSM.

# **TAPECAT**

This control statement specifies tape catalog processing options.

Refer to chapter 5, *ExPR Tape Catalog Processing* for examples.

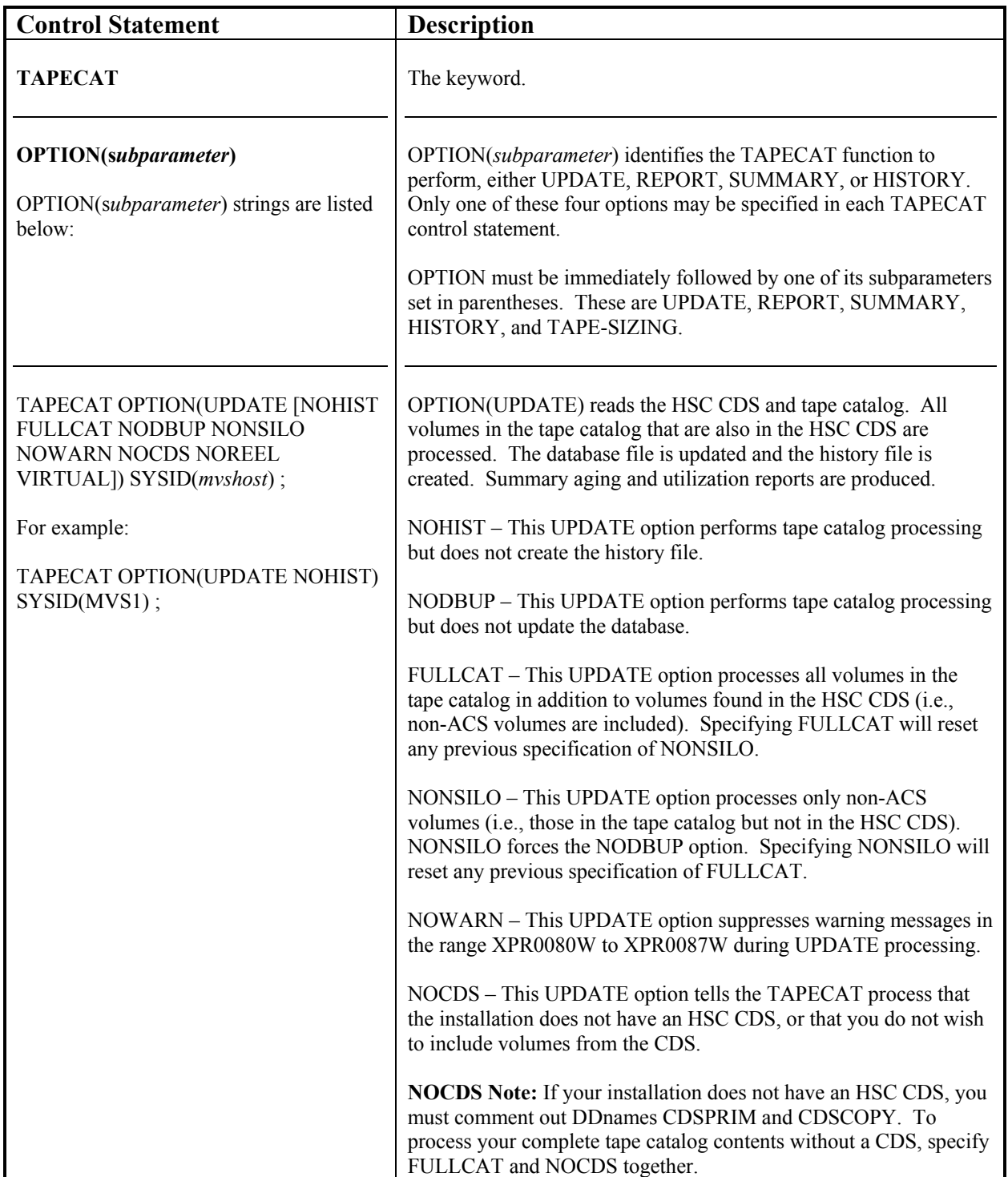

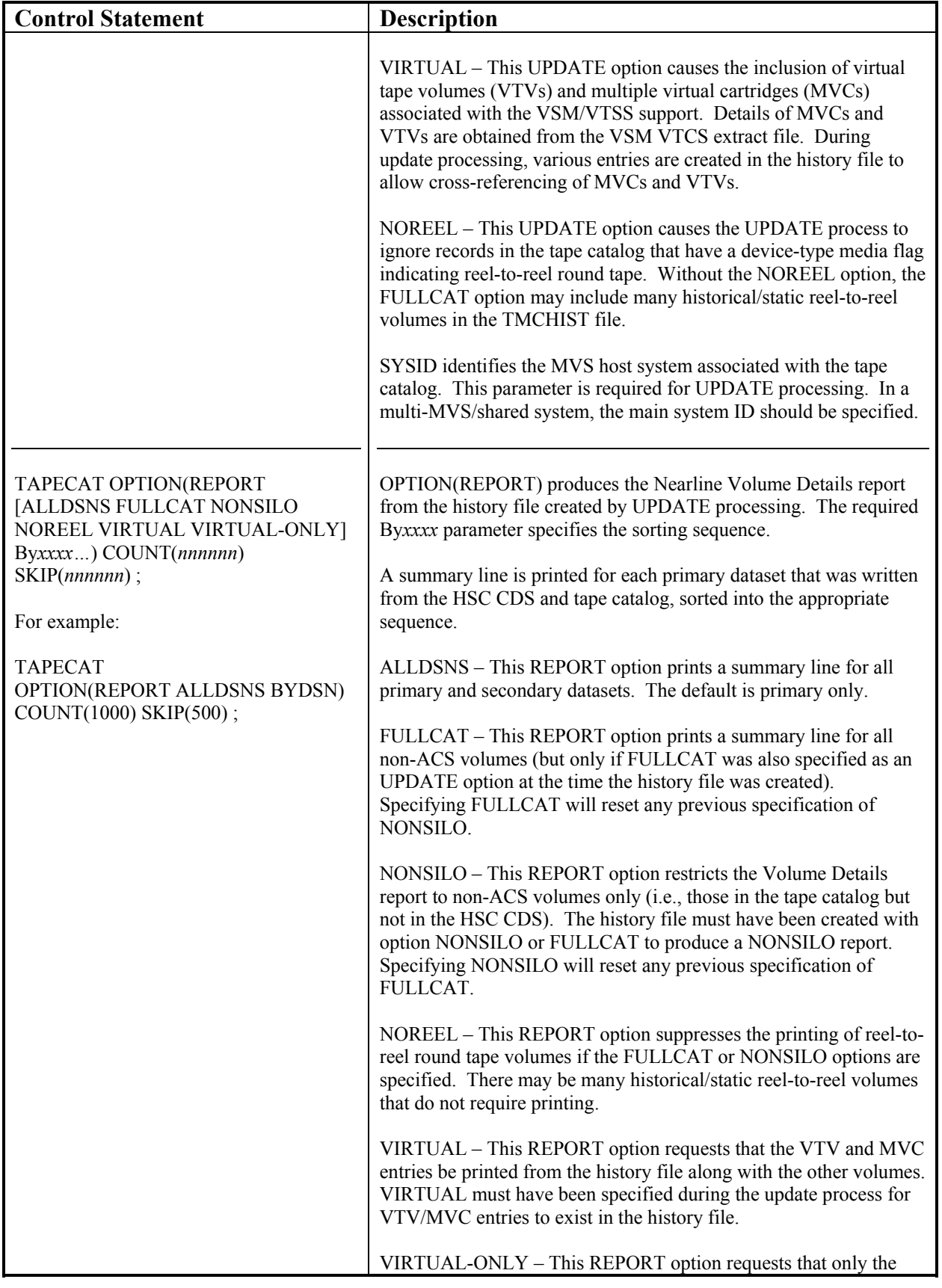

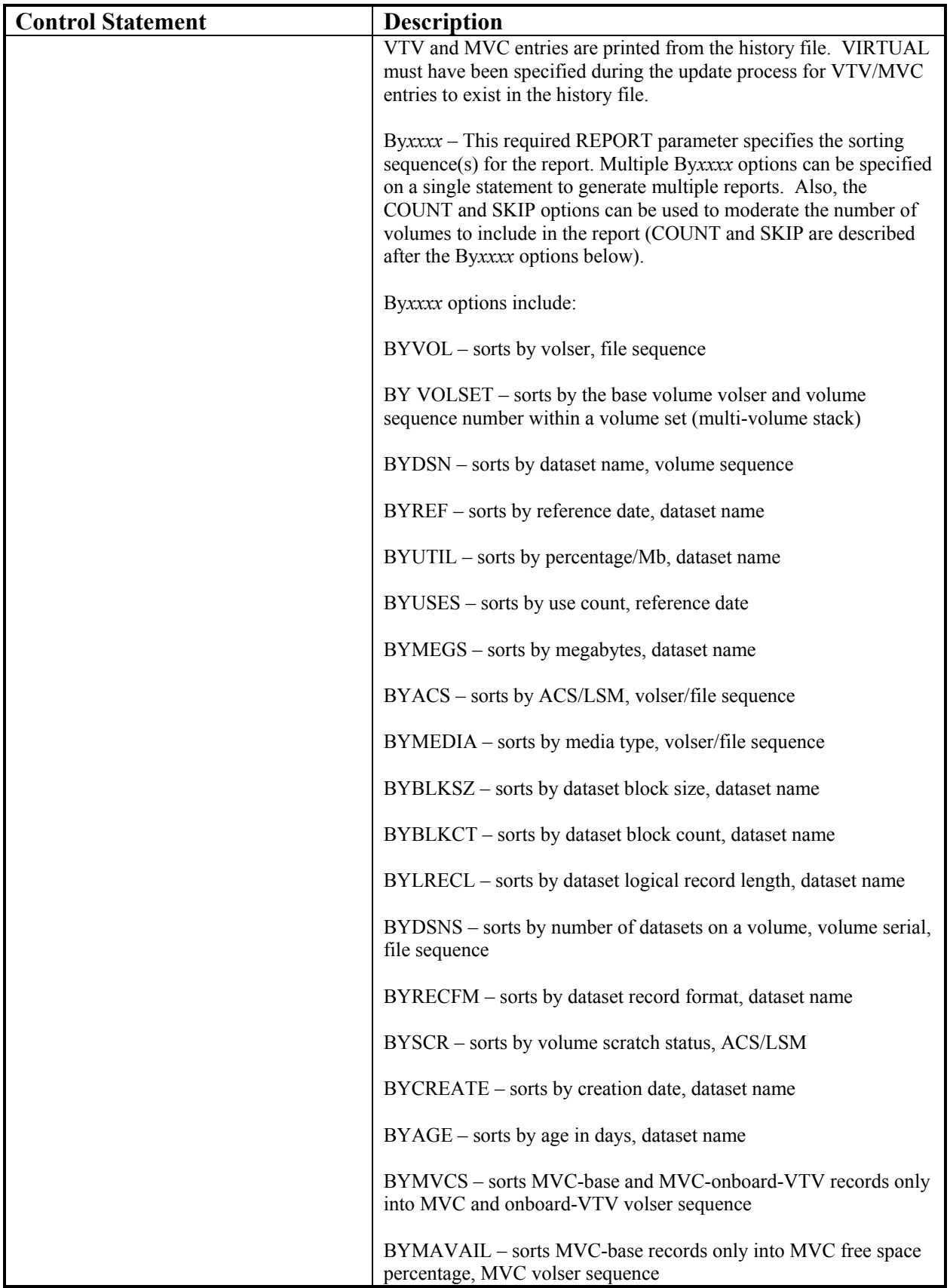

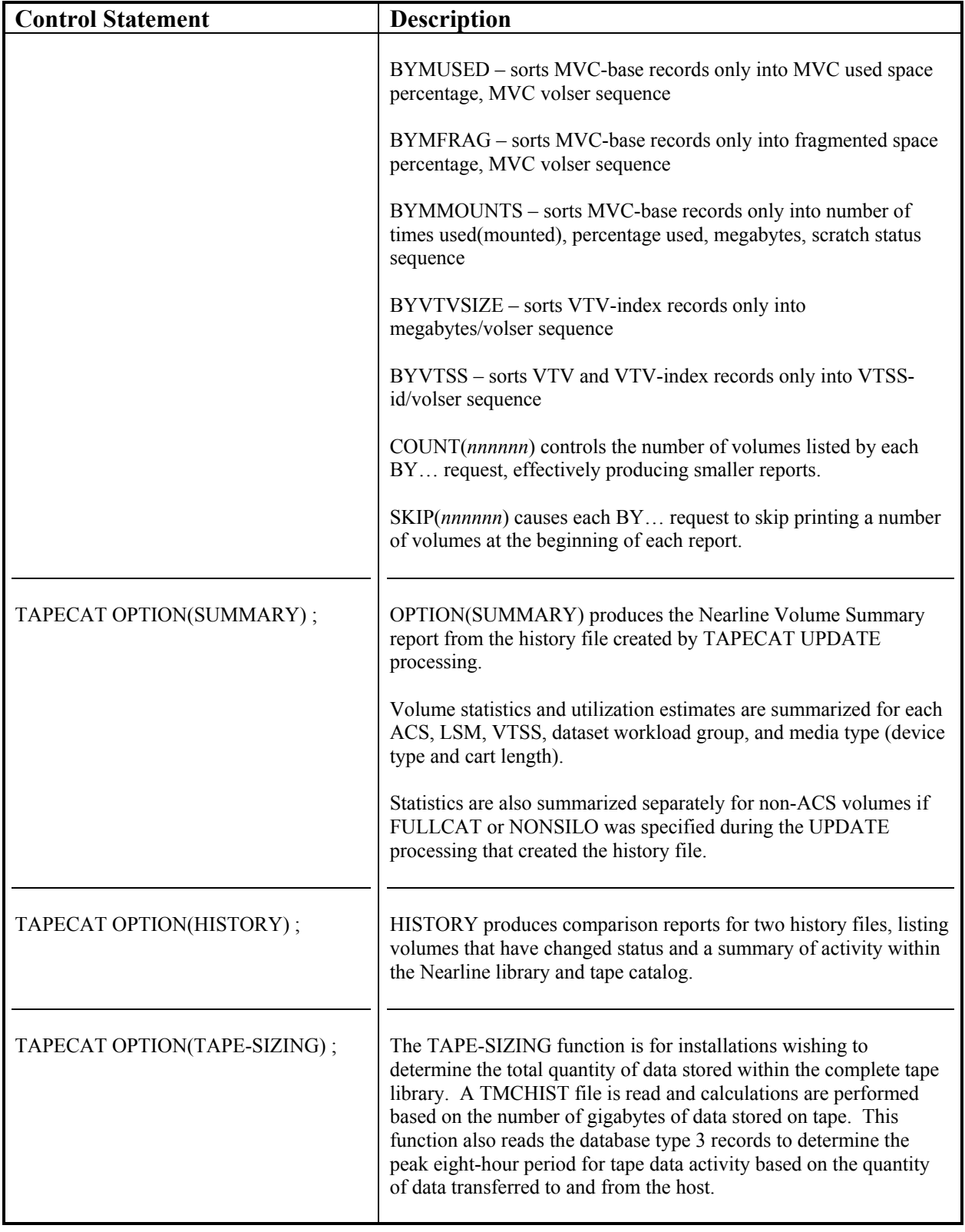

1st ed. 312553001

# **Chapter 8: ExPR Batch Reports**

### **Overview**

This chapter describes the mainframe batch reports that are produced in tabular format by ExPR.

### **What are Batch Reports**

The ExPR batch reports are produced by reading database records for a given period and producing summaries of the statistics collected. The reports are formatted as tabular hardcopy output in a traditional MVS reporting format.

- If more sophisticated reporting is required, use the ExPR PC graphical reports (described in the *ExPR PC User's Guide*).
- If more flexible batch reports are required, your technical staff can develop customized reports using the ExPR API (described in the *ExPR Installation, Configuration, and Administration Guide*).

### **How the Reports are Run**

Some reports are generated automatically by other processes, such as by database update functions or by ExPR tape catalog processing.

Most of the batch reports are generated by running report requests and selection parameters against the ExPR database as a batch task. Run-time control statements in *usrprfx*.CNTL are submitted that (1) select the report criteria and (2) run the batch task to build the report. For example:

```
SELECT SYSID(MVSA) ; 
PERIOD FROM(1999340) TO(1999355) ; 
 REPORT NAME(MOUNTS) ;
```
In this example, the SELECT statement identifies the MVS system to report on, the PERIOD statement identifies the date range for the report, and the REPORT statement identifies the report and runs it. Refer to chapter 7, *ExPR Run-Time Control Statements* for additional information about these control statements.

## **Displaying Batch Reports at the PC**

You can also display many of the batch reports in the same tabular format on the PC with the ExPR PC's Host Reports function. When you initiate a host tabular report at the PC, it sends a request to the host to generate the report and then notifies you at the PC when the report has been produced. Reports you request from the PC are stored in the Online Report File (ORF) on the host system for subsequent display and printing at the PC.

Additionally, reports can be generated by MVS batch processing and written to the ORF for subsequent retrieval at the PC. This is done with the run-time control statement REPORT-OPTIONS(ONLINE). When specified in an ExPR batch report job, this statement causes all REPORT requests to be written to the ORF instead of being printed on the UPRREPTS DD. The output from any ExPR update, report, or TAPECAT function can be routed to the ORF with this control statement.

Refer to the *ExPR PC User's Guide* for more information about generating reports into the Online Report File for display on the PC. Refer also to the Online Report File Index report in this chapter for information about displaying the contents of the ORF.

### **List of Batch Reports**

The tables below list the various batch reports you can generate. Following the tables, individual reports are listed alphabetically with JCL instructions, a report sample, and field descriptions.

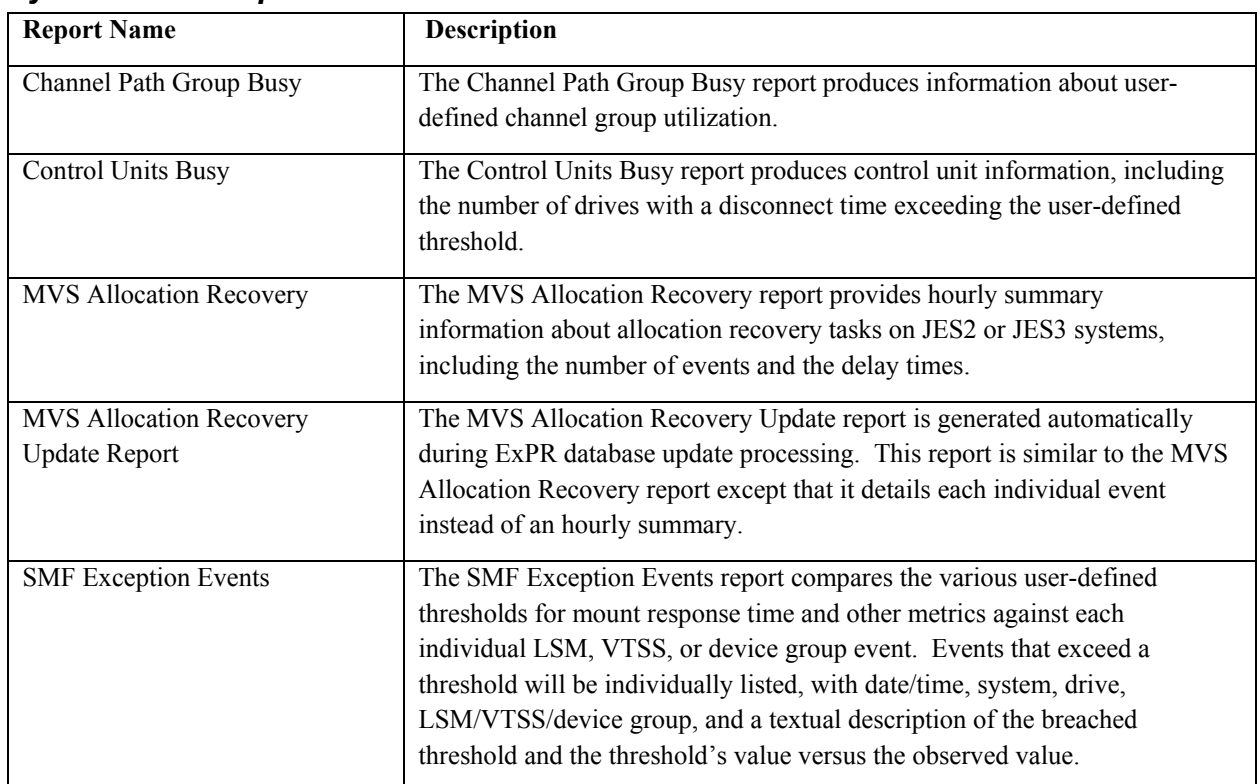

### *System-Wide Reports*

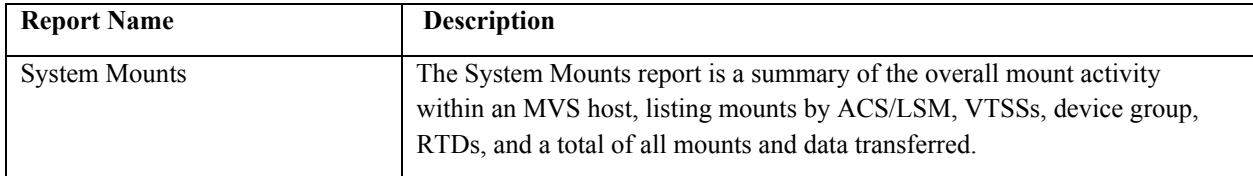

## *Nearline Reports*

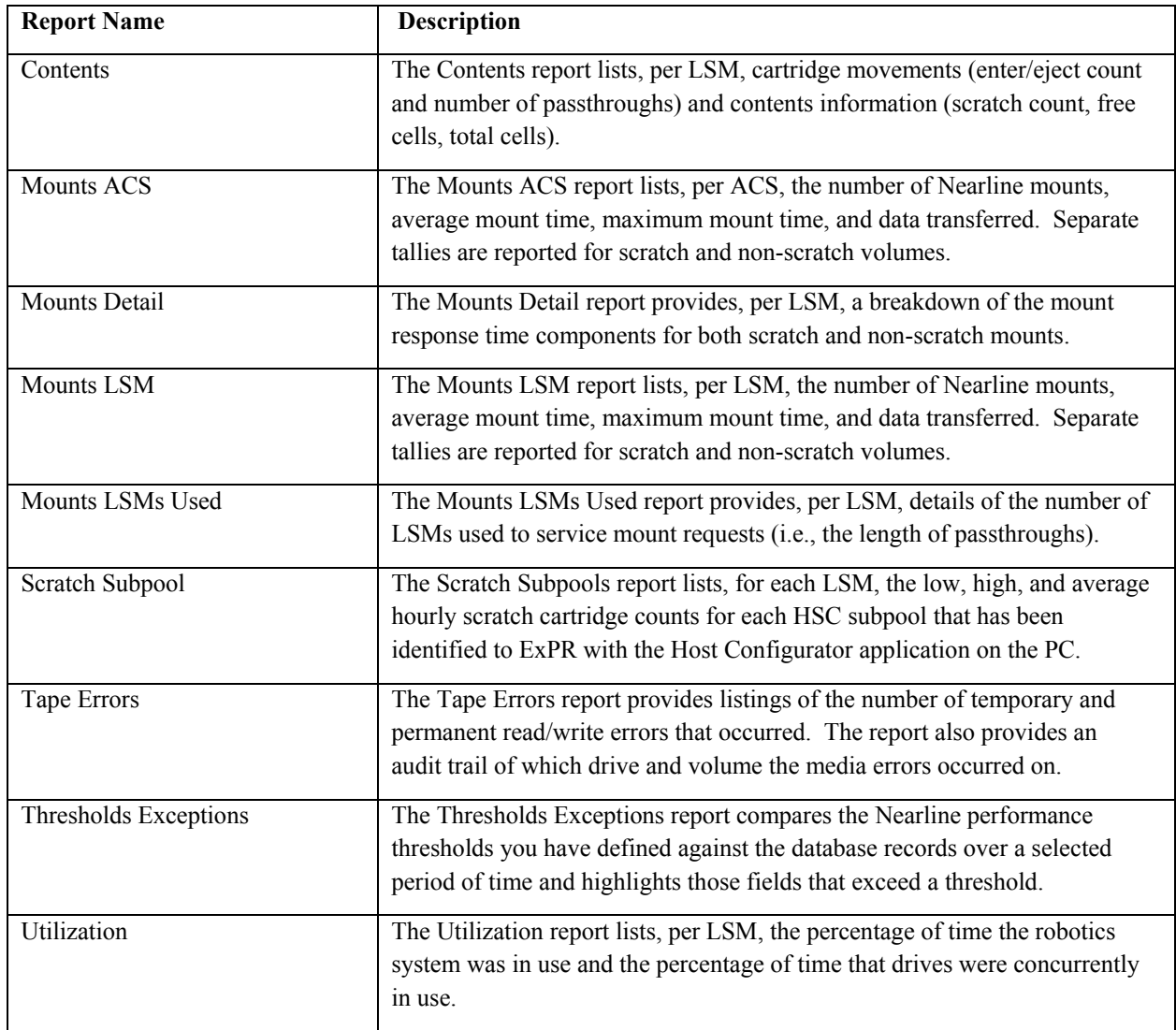

## *VTSS Reports*

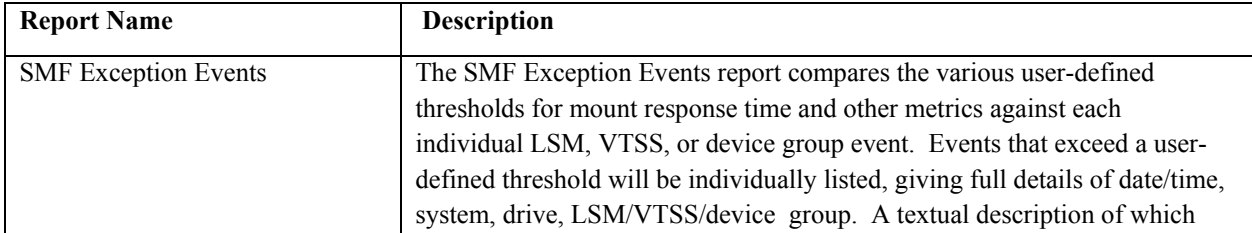

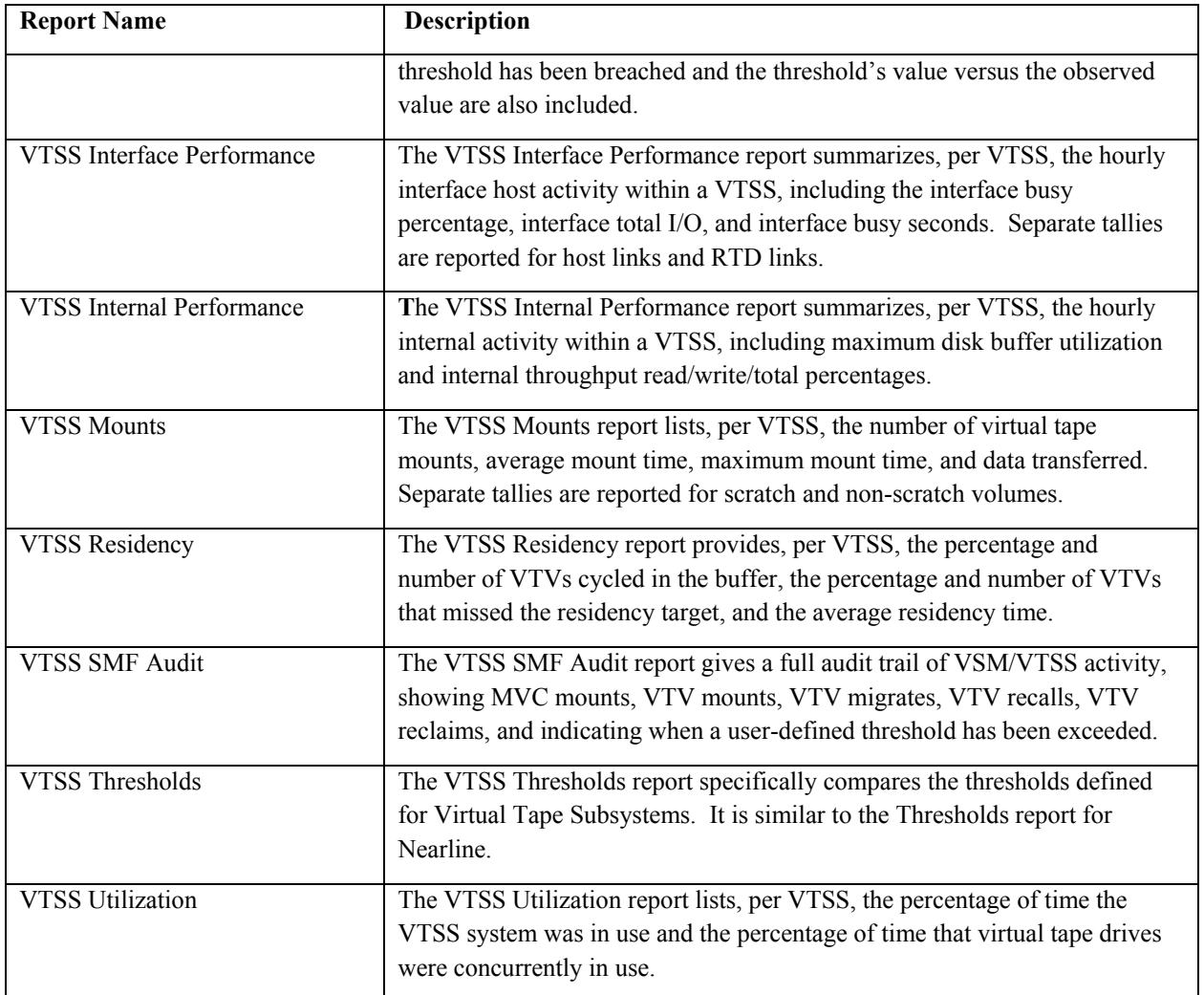

Additionally, several of the reports described previously also provide VTSS-related information:

- The Control Units Busy report produces control unit information, including the number of drives with a disconnect time exceeding the user-defined threshold. VTSS virtual control units are listed in the report with the real control units.
- The Channel Paths Busy report produces information about user-defined channel group utilization. VTSS channel groups are listed in the report.
- The Tape Errors report provides listings of the number of temporary and permanent read/write errors that occurred. The report also provides an audit trail of which drive and volume the media errors occurred on. VTSS VTVs are listed in the report along with real volumes for Nearline and device groups.
- The Allocation Recovery report provides information about allocation recovery tasks on JES2 or JES3 systems, including the number of events and the delay times. This report includes allocation recovery events against VTDs.

• The Demand Enters report provides information about demand enters that occurred during the reporting period for MVC volumes.

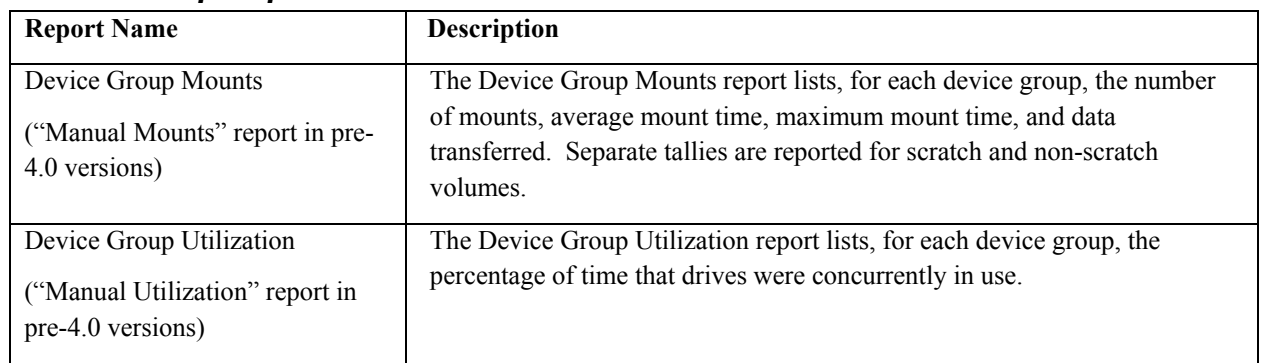

### *Device Group Reports*

Additionally, several of the ExPR reports that were described previously provide manual drive-related information:

- The Control Units Busy report produces control unit information, including the number of drives with a disconnect time exceeding the user-defined threshold. Manual control units are listed in the report with the real control units.
- The Channel Path Busy report produces information about user-defined channel group utilization. Manual channel groups are listed in the report.
- The Tape Errors report provides listings of the number of temporary and permanent read/write errors that occurred. The report also provides an audit trail of which drive and volume the media errors occurred on. Manual drives are listed in the report along with Nearline and VTSS VTDs.
- The MVS Allocation Recovery report provides information about allocation recovery tasks on JES2 or JES3 systems, including the number of events and the delay times. This report will include allocation recovery events against manual tape drives.

### *Tape Catalog Reports*

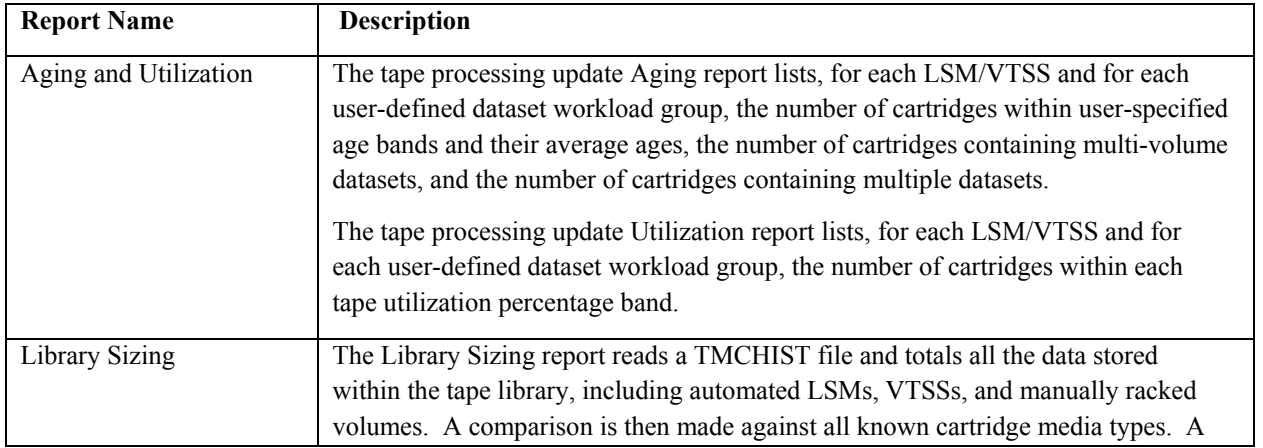

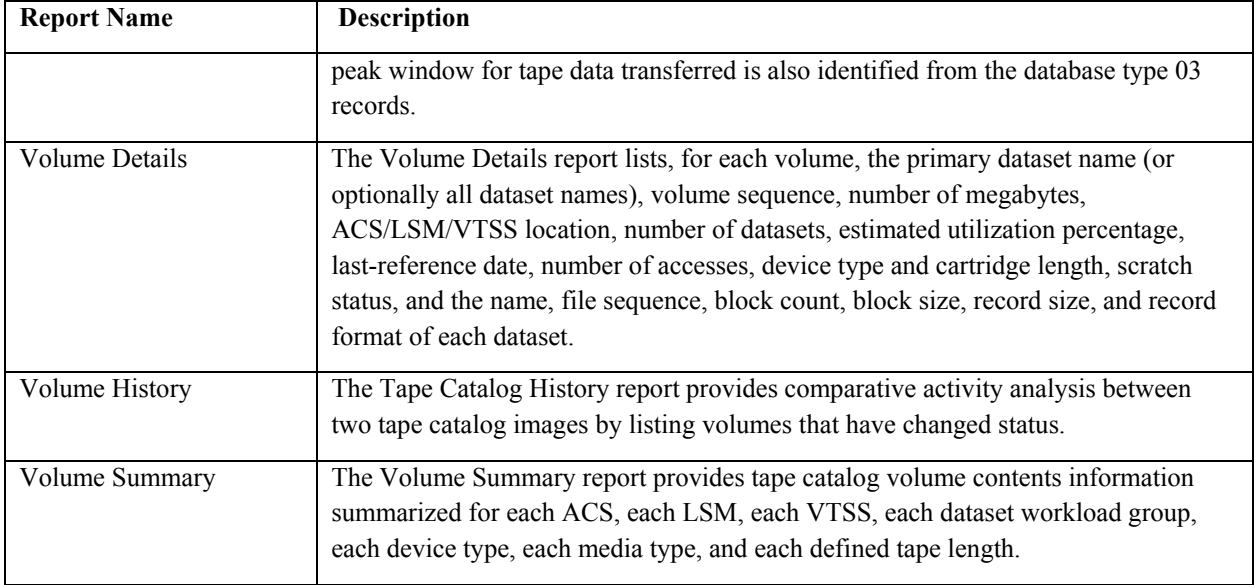

**VSM Note:** All tape catalog reports will also provide a breakdown of VSM VTVs and MVCs.

### *Miscellaneous Reports*

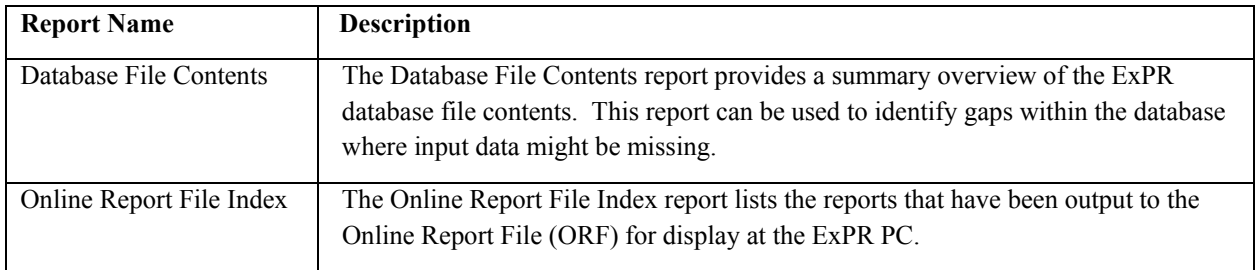

### **Channel Path Group Busy Report**

```
TUE, 11 AUG 1999 S T O R A G E T E K E X P R 5 . 0 XYZ COMPANY PAGE 22 TOB:B30T005R XPREEP019
16:51:59 1999.223
                          ---------------------------------------------------------------------------------------------------- 
                                                CHANNEL PATH GROUP BUSY REPORT FOR SYSTEM IPO1 DATE RANGE: 1999181 TO 1999181 
 ---------------------------------------------------------------------------------------------------- 
 CPG CPG CPG CPG CPG CPG CPG CPG CPG CPG CPG CPG CPG CPG CPG CPG CPG CPG CPG CPG CPG CPG CPG CPG CPG CPG CPG CPG CPG CPG 
30 31 32 50 51 52 53 54 55 56 57 255<br>DATE HOUR % % % % % % % % % % %
                                                         DATE HOUR % % % % % % % % % % % % % % % % % % % % % % % % % % % % % % 
 1999181 00 NO DATA 
              01 .. 
         02 .. 
        03 \t\t \ldots<br>04
              \ddotsc\begin{matrix} 05 & & \cdots \\ 06 & 6 & & 2 \end{matrix} 06 6 2 4 1 1 1 1 1 1 1 1 1 
 07 6 2 5 0 0 0 0 0 0 0 0 0 
 08 6 2 5 0 0 0 0 0 0 0 0 0 
 09 6 2 5 0 0 0 0 0 0 0 0 0 
 10 6 2 5 0 0 0 0 0 0 0 0 0 
 11 6 2 5 0 0 0 0 0 0 0 0 0 
        12 6 2 5 0 0 0 0 0 0 0 0 0<br>13 6 2 4 0 0 0 0 0 0 0 0 0
 13 6 2 4 0 0 0 0 0 0 0 0 0 
 14 6 2 4 0 0 0 0 0 0 0 0 0 
        15 6 2 4 0 0 0 0 0 0 0 0 0<br>16 6 2 4 0 0 0 0 0 0 0 0 0
               \begin{array}{cccccccc} 2 & 4 & 0 & 0 & 0 & 0 \\ 2 & 4 & 0 & 0 & 0 & 0 \end{array}17 6 2 4 0 0 0 0 0 0 0<br>18 6 2 4 0 0 0 0 0 0 0
 18 6 2 4 0 0 0 0 0 0 0 0 0 
 19 6 2 4 0 0 0 0 0 0 0 0 0 
 20 6 2 4 0 0 0 0 0 0 0 0 0 
 21 6 2 4 0 0 0 0 0 0 0 0 0 
 22 6 2 4 0 0 0 0 0 0 0 0 0 
 23 6 2 4 0 0 0 0 0 0 0 0 0 
 END OF REPORT FOR THIS SYSTEM. RECORDS READ: 01332 TYPE 9: 00216
```
This report is produced by the following run-time control statement (*usrprfx.*CNTL member REPORTS):

REPORT NAME(PATH-BUSY) ;

The report produces information about user-defined channel group utilization. The report is generated as one page per day for each system defined. Up to 30 user-defined channel path groups are listed across the page. The user-defined group numbers (0-255) are inserted in the column headings.

The percentage busy time is printed under each defined group. This percentage is derived by totaling all RMF samples for all channels in a specific group and all RMF busy samples within the group.

**VTSS and Manual Drive Note:** Channel groups connected to Virtual Tape Subsystems (VTSSs) and manual tape device groups are reported on along with all other channel groups in the report.

**Note for MSP Users:** This report will not produce any data on MSP systems. This is because MSP does not generate the required RMF data.

## **Contents Report**

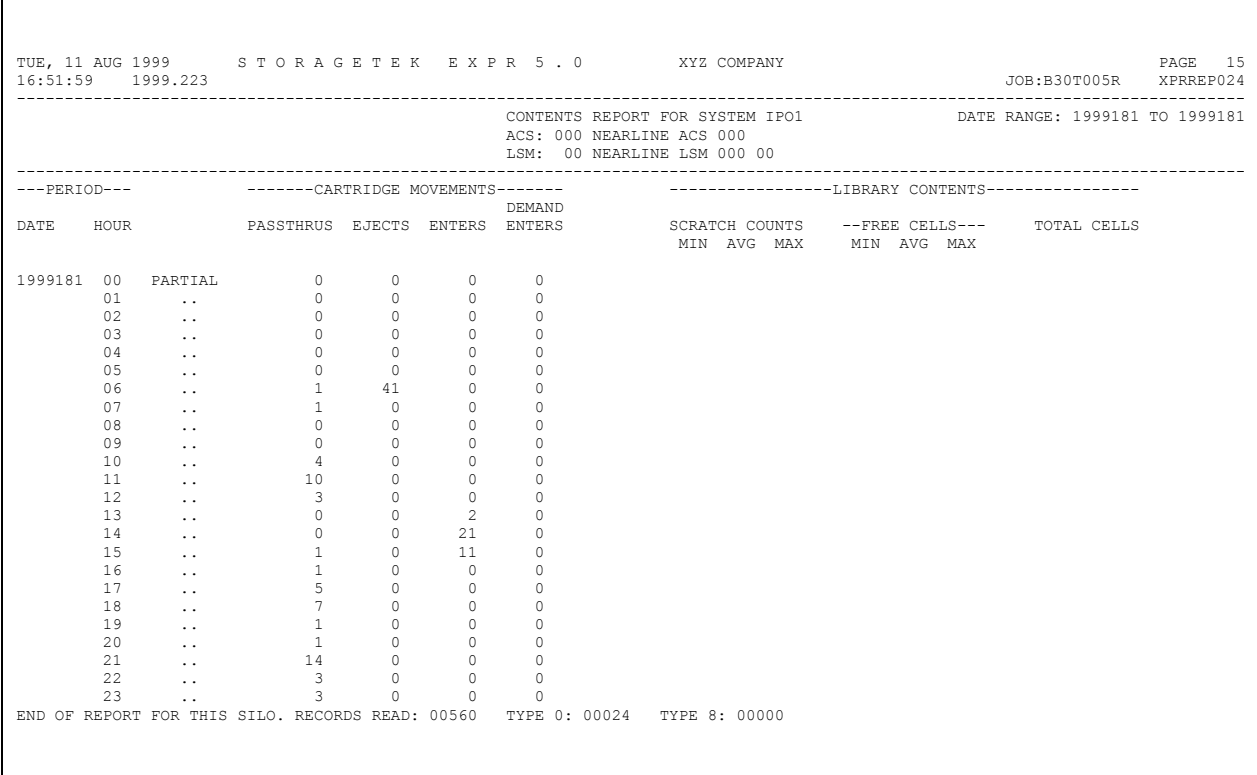

This report is produced by the following run-time control statement (*usrprfx.*CNTL member REPORTS):

REPORT NAME(CONTENTS) ;

The report is generated per-LSM and shows one day of data per page. The report title section shows the ACS/LSM reported on and the user-selected date range.

The report provides the following types of information:

- Cartridge Movements: Statistics on the movement of cartridges in, out, and around LSMs, including enters, ejects, and pass-throughs.
- Library Contents: LSM cell information, including scratch count, free cells, and total cells.

## **Control Units Busy Report**

 TUE, 11 AUG 1999 S T O R A G E T E K E X P R 5 . 0 XYZ COMPANY PAGE 19 16:51:59 1999.223 JOB:B30T005R XPRREP018 ---------------------------------------------------------------------------------------------------- CONTROL UNIT BUSY REPORT FOR SYSTEM IPO1 DATE RANGE: 1999181 TO 1999181 CONTROL UNIT: 0C00 (LCU# 54) LSM ATTACHED CU DEVICES: 0C00 THRU 0C0F SYSTEM: IPO1 ---------------------------------------------------------------------------------------------------- ACS+LSM ====> THRESHOLD DEV-TYPE====><br>DEV-ADDR====>-CU- 0C00 0C01 0C02 0C03 0C04 0C05 0C06 0C07 0C08 0C09 0C0A 0C0B 0C0C 0C0D 0C0E 0C0E 0C0F<br>DATE/ TOTAL <------------------- CONTROL UNIT AND INDIVIDUAL DEVICE PERCENTAGE DISCONNECTED -------------TRANSFERRED> HOUR SSCHS AV HI AV HI AV HI AV HI AV HI AV HI AV HI AV HI AV HI AV HI AV HI AV HI AV HI AV HI AV HI AV HI AV HI READ WRTTN TOTAL 1999181 00 NO DATA  $\frac{1}{2}$ .  $02$ <br> $03$  03 ..  $\ddots$  05 .. 06 295508 43 94 60 74 30 39 49 61 47 73 0 0 0 0 0 0 0 0 87 94 24 31 35 44 44 49 0 0 0 0 0 0 0 0 4375M 9692M 14G 07 394380 44 85 68 77 46 51 81 85 47 85 0 0 0 0 0 0 0 0 41 50 37 49 39 47 57 59 0 0 0 0 0 0 0 0 2314M 18G 20G 08 223900 35 81 54 62 45 48 27 81 27 81 0 0 0 0 0 0 0 0 28 62 21 33 34 35 30 47 0 0 0 0 0 0 0 0 1816M 10G 12G 09 138741 18 67 12 60 52 55 1 1 1 1 0 0 0 0 0 0 0 0 39 61 6 58 4 55 39 67 0 0 0 0 0 0 0 0 0 2614M 12M 2626M<br>10 186768 33 67 7 26 61 66 48 67 48 67 0 0 0 0 0 0 0 0 0 51 60 21 35 31 62 24 63 0 0 0 0 0 0 0 0 0 0 3543M 1682M 5 11 219755 26 66 22 56 58 59 25 66 25 66 0 0 0 0 0 0 0 0 9 40 0 0 28 40 29 37 0 0 0 0 0 0 0 0 6674M 274M 6948M 12 302194 14 79 19 79 44 58 1 3 1 3 0 0 0 0 0 0 0 0 8 26 59 59 16 20 21 34 0 0 0 0 0 0 0 0 11G 610M 12G 13 55157 17 95 26 92 60 62 6 69 6 69 0 0 0 0 0 0 0 0 35 49 30 95 5 58 57 63 0 0 0 0 0 0 0 0 2579M 0K 2579M 14 31351 19 66 23 66 15 54 28 60 28 60 0 0 0 0 0 0 0 0 4 58 57 62 3 57 29 59 0 0 0 0 0 0 0 0 1454M 21M 1475M 15 51265 24 70 4 36 3 11 51 58 51 58 0 0 0 0 0 0 0 0 41 55 52 57 14 70 23 63 0 0 0 0 0 0 0 0 897M 1068M 1966M 0 54 61 54 61 0 0 0 0 0 0 0 0 0 0 0 34 62 63 64 20 58 0 0 0 0 0 0 0 0 0 0 1440M 196M 1636M 0 5 12 0 0 0 0 0 0 0 0 0 0 0 15 57 10 54 9 58 0 0 0 0 0 0 0 0 0 1863M 54M 1917M 17 27082 23 85 40 85 0 0 5 12 5 12 0 0 0 0 0 0 0 0 0 0 15 57 10 54 9 58 0 0 0 0 0 0 0 0 1863M 54M 1917M 18 110018 22 85 75 85 0 0 57 64 0 0 0 0 0 0 0 0 0 0 0 0 8 79 28 53 12 20 0 0 0 0 0 0 0 0 4593M 543M 5136M 19 151389 51 91 76 85 0 0 86 91 30 40 0 0 0 0 0 0 0 0 86 86 41 57 30 86 50 67 0 0 0 0 0 0 0 0 2079M 10G 12G 20 309177 51 85 72 84 48 56 60 85 29 38 0 0 0 0 0 0 0 0 48 56 0 0 0 0 61 74 0 0 0 0 0 0 0 0 4229M 10G 14G 21 170785 54 92 71 75 39 56 76 92 57 88 0 0 0 0 0 0 0 0 39 56 0 0 48 66 70 78 0 0 0 0 0 0 0 0 2778M 5287M 8065M 22 186034 43 91 58 71 23 31 83 91 73 78 0 0 0 0 0 0 0 0 23 31 0 0 48 74 60 75 0 0 0 0 0 0 0 0 4486M 4293M 8779M 23 153333 20 44 0 0 0 0 33 44 26 33 0 0 0 0 0 0 0 0 0 0 0 0 10 23 8 11 0 0 0 0 0 0 0 0 1678M 4587M 6264M 3030979 DAILY TOTALS 59G 76G 135G END OF REPORT FOR THIS CU. RECORDS READ: 01332 TYPE 1: 00018

> This report is produced by the following run-time control statement (*usrprfx.*CNTL member REPORTS):

REPORT NAME(CU-BUSY) ;

The report is generated for each tape control unit defined in the ExPR configuration. The headings identify the address of each control unit and its logical control unit number (LCU) from the system IOCP/IOCDS.

The report provides the following types of information:

- Total SSCHs: The total start subchannel commands (physical SIOs) to devices attached to this control unit.
- CU Average: The average percentage of disconnected time for this control unit.
- CU Highest: The highest percentage of disconnected time of any device attached to this control unit.
- Device Average: The average percentage of disconnected time for each device attached (0-F).
- Device Highest: The highest percentage of disconnected time for each device attached (0-F).
- CULOAD Threshold: The user-defined control unit loading threshold. An asterisk is printed between the HI and BYTES READ columns to indicate that this value has been surpassed. (Excessive control unit busy is also listed as an exception in the SMF Exception Events report.) VTSS virtual control units will automatically be checked against the VTSS-THRESHOLDS CU-LOAD.

The percentage disconnect time is collected by RMF on a per-device basis. Disconnected time is defined as the time spent by the device waiting to transfer data across the already busy control unit interface.

**VTSS Note:** Data pertaining to virtual tape control units (VTDs) within a VTSS is listed along with data for real tape control units. VTSS virtual control units have "VIRTUAL VTSS CU" appended to the report heading. Manual tape drive control units are also listed, with "MANUAL DRIVE CU" appended to the report heading.

**9490/SD-3 Device Type Note:** When the devices are 9490 or SD-3 (Timberline or Redwood), each device actually has its own integrated control unit. In this case, you should treat each pair of AV/HI device columns within the report as an individual control unit. The SSCH count will be for all devices/control units. When you review the data on the PC, you should also select the "device-specific" option.

**Note for MSP Users:** This report will not produce any data on MSP systems. This is because MSP does not generate the required RMF data.

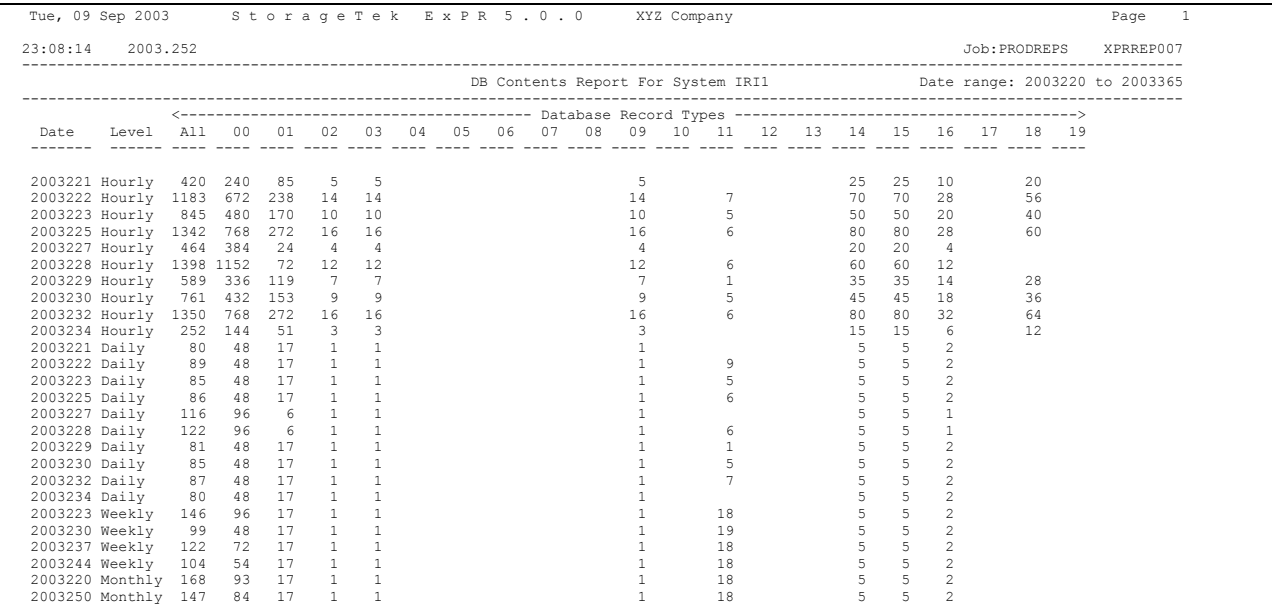

## **Database File Contents Report**

This report is produced by the following run-time control statement (*usrprfx.*CNTL member REPORTS):

REPORT NAME(DB-CONTENTS) ;

The report provides a summary overview of the ExPR database file contents by counting the various types of ExPR database records at the three levels of granularity (hourly, daily, weekly) collected by ExPR. These are identified as levels 00, 01, and 02 respectively.

This report can be used to identify gaps within the database where input data might be missing. The report prints a line per day per level. The range of data listed in the report is controlled by the run-time control statement PERIOD.

### **Demand Enters Report**

```
 FRI, 14 AUG 1999 S T O R A G E T E K E X P R 5 . 0 XYZ COMPANY PAGE 1 
 16:35:23 1999.226 JOB:B30T005R XPRREP027 
                                        GLOBAL DETAILS OF DEMAND ENTERS FOR SYSTEM CPUA DATE RANGE: 1999175 TO 1999175 
 ----------------------------------------------- 
 UNIT VOLUME 
 --DATE-- HOUR SYSTEM ACS LSM ADDR SERIAL JOBNAME 
 1999.175 11.00 CPUA 000 00 0380 PR3000 MAINT13U 
 1999.175 12.00 CPUA 000 00 0384 PR3000 MAINT13U 
 1999.175 15.00 CPUA 000 01 0444 003412 ACC002XX 
 1999.175 17.00 CPUA 000 02 0431 PTFTAP SMPAPPLY 
 1999.175 19.00 CPUA 000 00 0384 002967 INV128A3
```
This report is produced by the following run-time control statement (*usrprfx.*CNTL member REPORTS):

#### REPORT NAME(DEMAND-ENTERS) ;

The report lists any demand enters that occurred during the reporting period.

The report provides the following types of information:

- The date and hour in which the demand enter occurred
- The MVS system, ACS, LSM, and drive involved in the demand enter
- The volser and jobname that requested the mount

Demand enters should ideally be rare events and are therefore also listed as exceptions in the SMF Exception Events report. The same mount may also be listed as a mounttime threshold exception due to the manual intervention required.

## **Device Group Mounts Report**

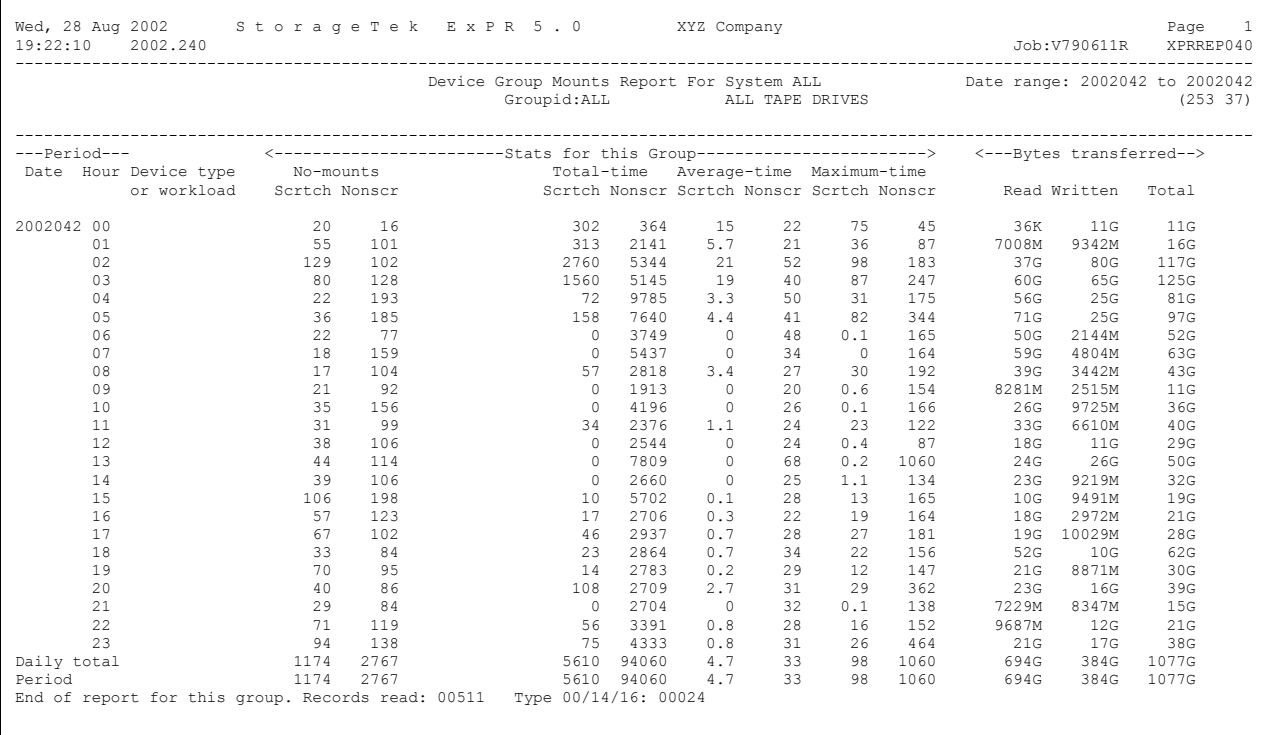

This report is produced by the following run-time control statement (*usrprfx.*CNTL member REPORTS):

#### REPORT NAME(DEVICE-GROUP-MOUNTS) ;

The report is generated per-device group and shows one day of data per page. The report title section shows the group being reported on and the user-selected date range.

The report provides mount event statistics within the manual tape environment, including the number of MVS mounts, the average and total mount times (in seconds), and the highest recorded time to mount a volume over the interval. Each report is further categorized by scratch and non-scratch volumes. Data transferred to and from the host is scaled according to the quantity (i.e., Kb, Mb, Gb, or Tb).

The report prints hourly, daily, and period totals per group. It can also produce additional hourly summary lines and daily/period totals for user-defined workload groups when the UPRIN control statement REPORT-OPTIONS is used.

**ACS Note**: In addition to reporting on your own installation-defined device groups, you can display statistics about the automatically generated ACS device groups. These have names of ACS-*nnn*, are generated on a one-per-ACS basis, and include all devices

attached to all LSMs for each ACS. ACS-*nnn* device groups that appear in the report are automatically generated "per-ACS" device groups, where *nnn* is the ACSid.

To select a specific ACS device group, specify:

SELECT GROUP(ACS-*nnn*) ;

where *nnn* is the ACSid.

**VSM Note:** In addition to reporting on your own installation-defined device groups, you can use this report to display statistics about the automatically generated RTD device groups. These have names of RTD-G*nnn*, are generated on a one-per-VTSS basis, and include all RTDs attached to a specific VTSS. When selecting an RTD device group, you need to ascertain the group identifier (RTD-G*nnn*) that relates to the VTSS you wish to report on. This can be determined from the UPRPRINT configuration listing. Each RTD DEVICE-GROUP statement has a textual description parameter DESC('RTDs for *vtssname*').

To select a specific RTD device group, specify:

SELECT GROUP(RTD-G*nnn*) ;

When reporting on an "RTD-Gnnn" device group, you should be aware that the scratch mount count and associated timings will always be zero. All HSC mounts for MVCs upon RTD drives are processed as non-scratch/specific volume mounts. This is because VTCS selects which MVC is required before requesting the mount from HSC. Additionally, the bytes transferred values will always be zero as MVS does not generate an SMF 21 record for MVCs.

**Note for MSP Users:** This report will not produce any data transferred values on MSP systems. This is because MSP does not generate the required data in the SMF 21 record.

# **Device Group Utilization Report**

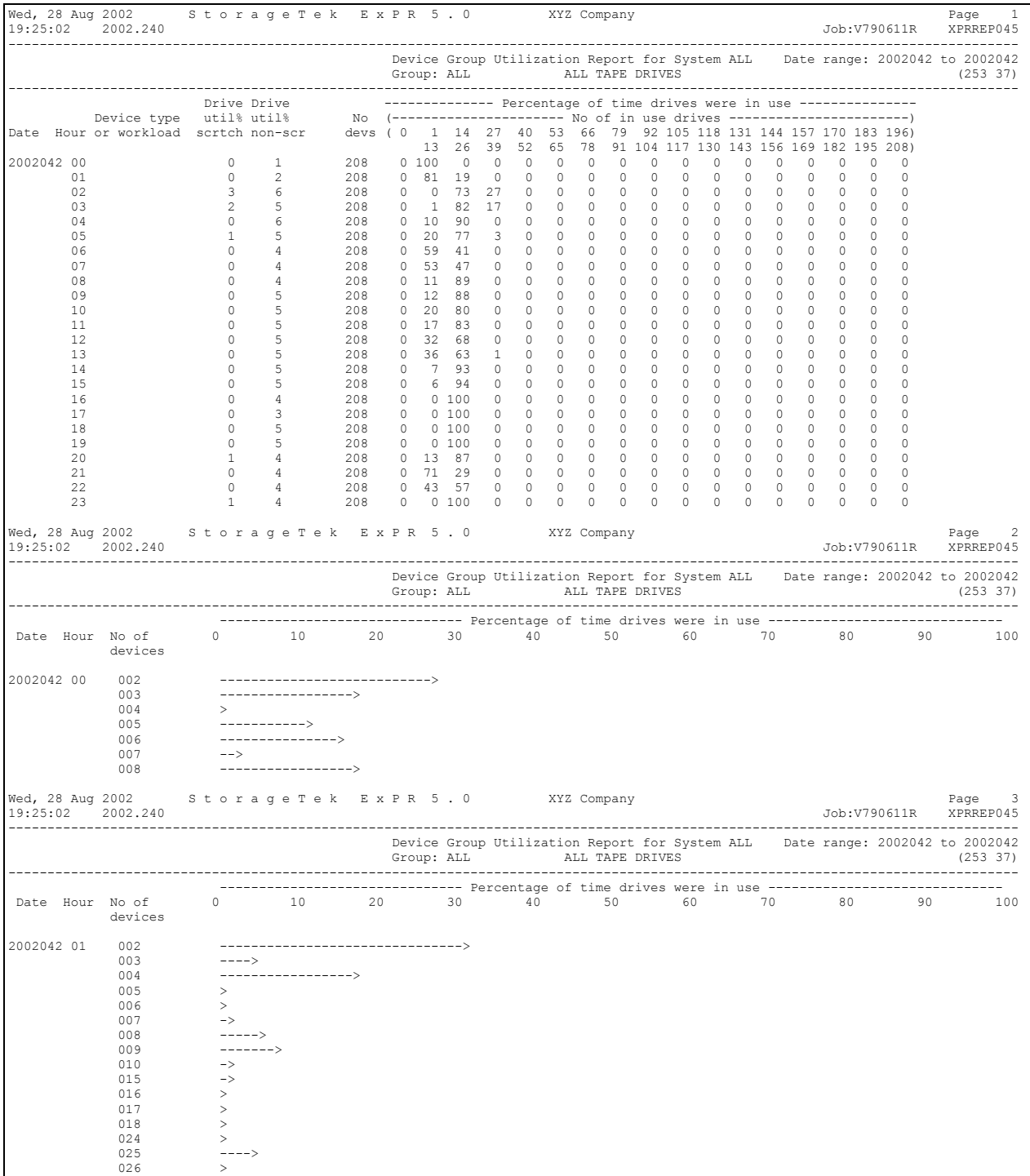

This report is produced by the following run-time control statement (*usrprfx.*CNTL member REPORTS):

#### REPORT NAME(DEVICE-GROUP-UTILIZATION) ;

The report is generated for each device group. The report title provides the name of the device group being reported on and the user-selected date range.

There are two reports:

- A Drive Utilization report showing one day of data per page.
- A Drive Concurrency report providing details of drive concurrency on an hourly basis.

#### **Drive Utilization report**

This report provides the following information for each hour within the associated day:

- Drive Util%: The percentage utilization of the defined drives for the device group on the basis of scratch and non-scratch volumes mounted on the associated drives.
- No Devs: The number of transports associated with the device group.
- Drives in Use: Presents, as a percentage of the hour, the number of drives that were concurrently in use. This information is gathered and presented using a banded approach (i.e., 01-04, 05-08,09-12, etc.).

#### **Drive Concurrency report**

This report provides the following information on an hourly basis:

- No of Drives: For each interval during the hour where a number of drives were in use concurrently, the number of drives.
- Percentage: The number of drives expressed as a percentage of the hour by means of a horizontal bar chart.

The report is printed twice, the first sorted chronologically by hour and the second sorted on the basis of highest to lowest percentages.

**Note:** The Drive Concurrency report can be suppressed by specifying REPORT-OPTIONS(NO-DETAIL) in the UPRIN control statements.

**ACS Note**: In addition to reporting on your own installation-defined device groups, you can display statistics about the automatically generated ACS device groups. These have names of ACS-*nnn*, are generated on a one-per-ACS basis, and include all devices attached to all LSMs for each ACS. ACS-*nnn* device groups that appear in the report are automatically generated "per-ACS" device groups, where *nnn* is the ACSid.

To select a specific ACS device group, specify:

SELECT GROUP(ACS-*nnn*) ;

where *nnn* is the ACSid.

**VSM Note:** In addition to reporting on your own installation-defined device groups, you can use this report to display statistics about the automatically generated RTD device groups. These have names of RTD-G*nnn*, are generated on a one-per-VTSS basis, and include all RTDs attached to a specific VTSS. When selecting an RTD device group, you need to ascertain the group identifier (RTD-G*nnn*) that relates to the VTSS you wish to report on. This can be determined from the UPRPRINT configuration listing. Each RTD DEVICE-GROUP statement has a textual description parameter DESC('RTDs for *vtssname*').

To select a specific RTD device group, specify:

SELECT GROUP(RTD-G*nnn*) ;

When reporting on an "RTD-Gnnn" device group, you should be aware that the drive utilization percentage for scratch mounts will always be zero. All HSC mounts for MVCs on RTD drives are processed as non-scratch/specific volume mounts. This is because VTCS selects which MVC is required before requesting the mount from HSC.

## **Mounts ACS Report**

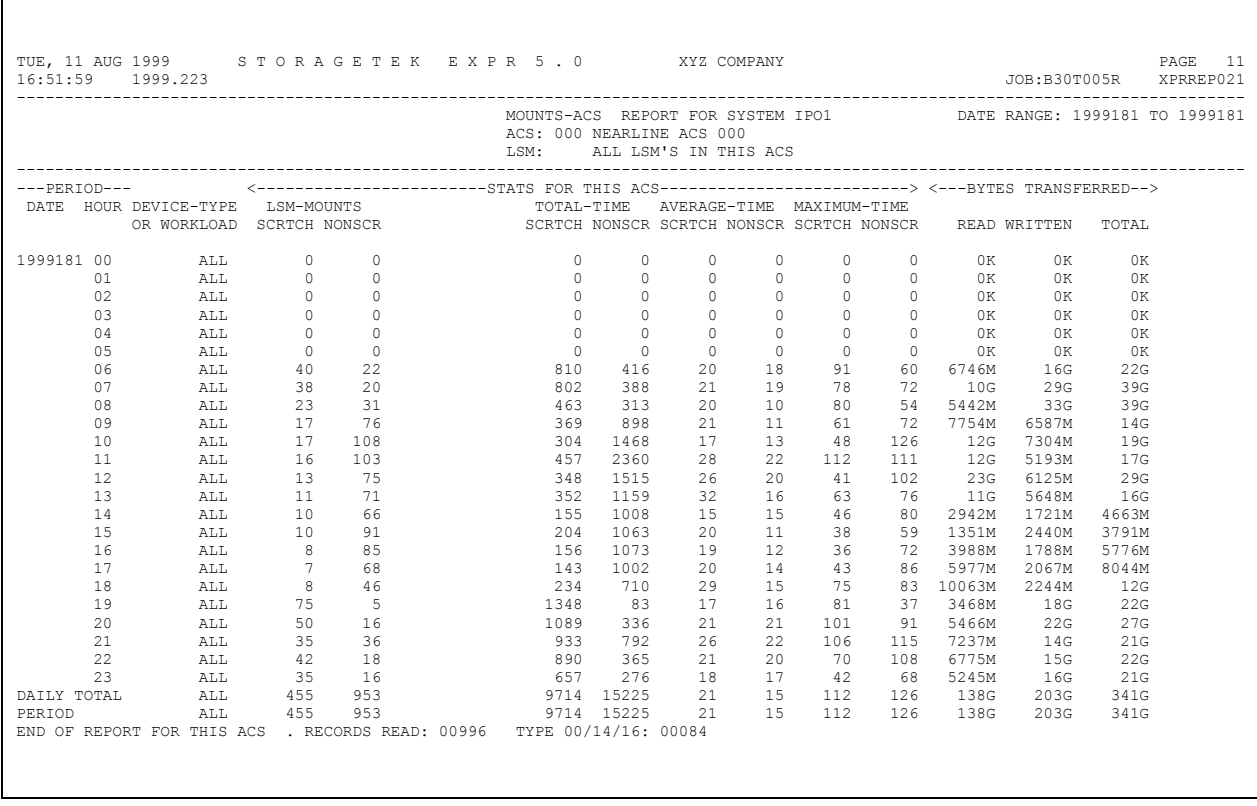

This report is produced by the following run-time control statement (*usrprfx.*CNTL member REPORTS):

REPORT NAME(MOUNTS-ACS) ;

The report is identical in layout to the previously described Mounts report. However, statistics on this report summarize all LSMs within a particular ACS complex. This is the sum total of all activity within an ACS on an hourly, daily, and period basis.

As with the Mounts report, additional lines can be generated for individual device types and user-defined jobname workload groups when the run-time control statement REPORT-OPTIONS is used.

**Note for MSP Users:** This report will not produce any data transferred values on MSP systems. This is because MSP does not generate the required data in the SMF 21 record.

### **Mounts Detail Report**

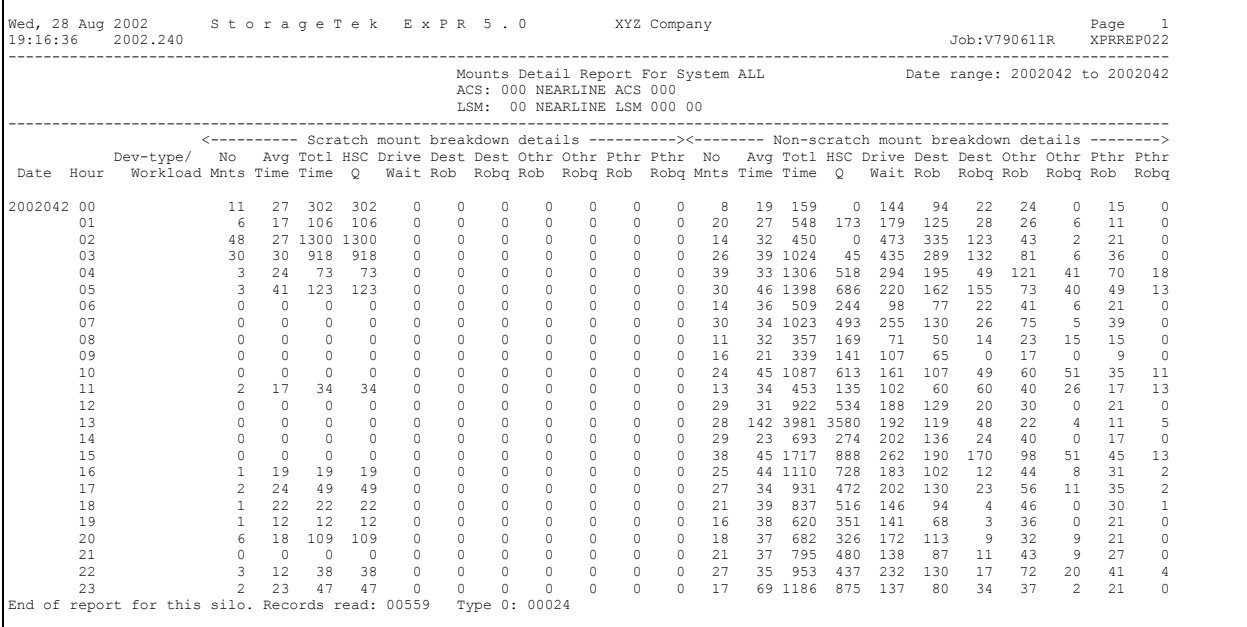

This report is produced by the following run-time control statement (*usrprfx.*CNTL member REPORTS):

#### REPORT NAME(MOUNTS-DETAIL) ;

The report provides, a breakdown of the statistics produced in the Mounts report, particularly the components that make up the total response time of a Nearline mount request. This information is generated per LSM.

The report is in two sections, scratch and non-scratch. For each section, the report provides the following types of information on an hourly basis:

- The number of mounts requested.
- The average time in seconds to service a mount.
- The total time in seconds spent servicing mounts.
- HSC queue time: The time spent waiting while HSC processed other events.
- Drive Wait: The duration of tape drive threading/loading.
- Dest Robotics: The time the robotics arm was busy/moving.
- Dest Robotics Queue: The time awaiting the robotics arm to become free.
- Other Robotics: The time robotics arm in the adjacent LSM was busy.
- Other Robotics Queue: The time awaiting the robotics arm in the adjacent LSM.
- Passthru Robotics: The time cartridges were traveling between LSMs.
- Passthru Robotics Queue: The time awaiting the passthrough port to become free.

**Note:** "Destination Robotics" refers to the robotics arm of the LSM that is attached to the allocated drive. "Other Robotics" refers to the robotics activities of all other LSMs involved in moving the cartridge from its cell to the destination LSM.

The report can produce additional summary lines for individual device-types. This facility is controlled by the run-time control statement REPORT-OPTIONS.
### **Mounts LSM Report**

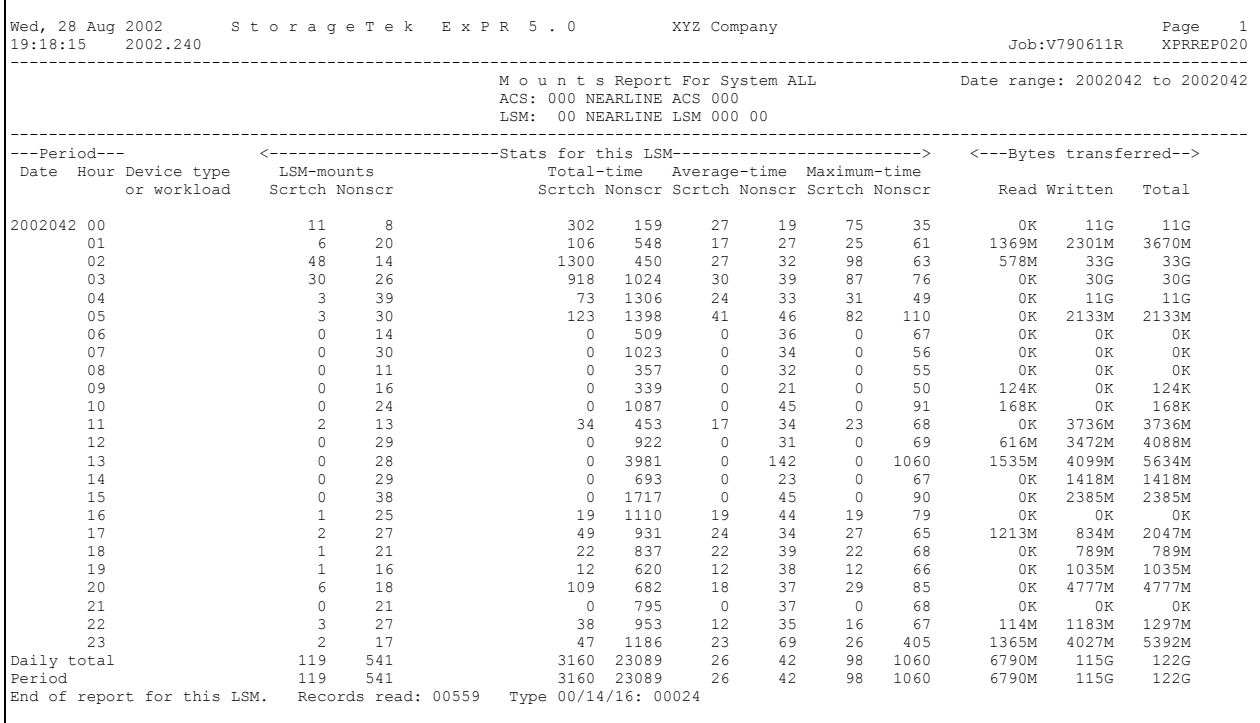

This report is produced by the following run-time control statement (*usrprfx.*CNTL member REPORTS):

#### REPORT NAME(MOUNTS) ;

The report is generated per-LSM and shows one day of data per page. The report title section shows the ACS/LSM being reported on and the user-selected date range.

The report provides mount event statistics within the Nearline environment, including the number of MVS mounts, the average and total mount times (in seconds), and the highest recorded time to mount a volume over the interval. Each report is further categorized by scratch and non-scratch volumes. Data transferred to and from the host is scaled according to the quantity (i.e., Kb, Mb, Gb, or Tb). Mounts that exceeded the user-defined thresholds are listed individually on the SMF Exception Events report.

The report prints hourly, daily, and period totals per LSM. It can also produce additional hourly summary lines and daily/period totals for individual device-types and user-defined workload groups when the run-time control statement REPORT-OPTIONS is used.

**Note for MSP Users:** This report will not produce any data transferred values on MSP systems. This is because MSP does not generate the required data in the SMF 21 record.

# **Mounts LSMs Used Report**

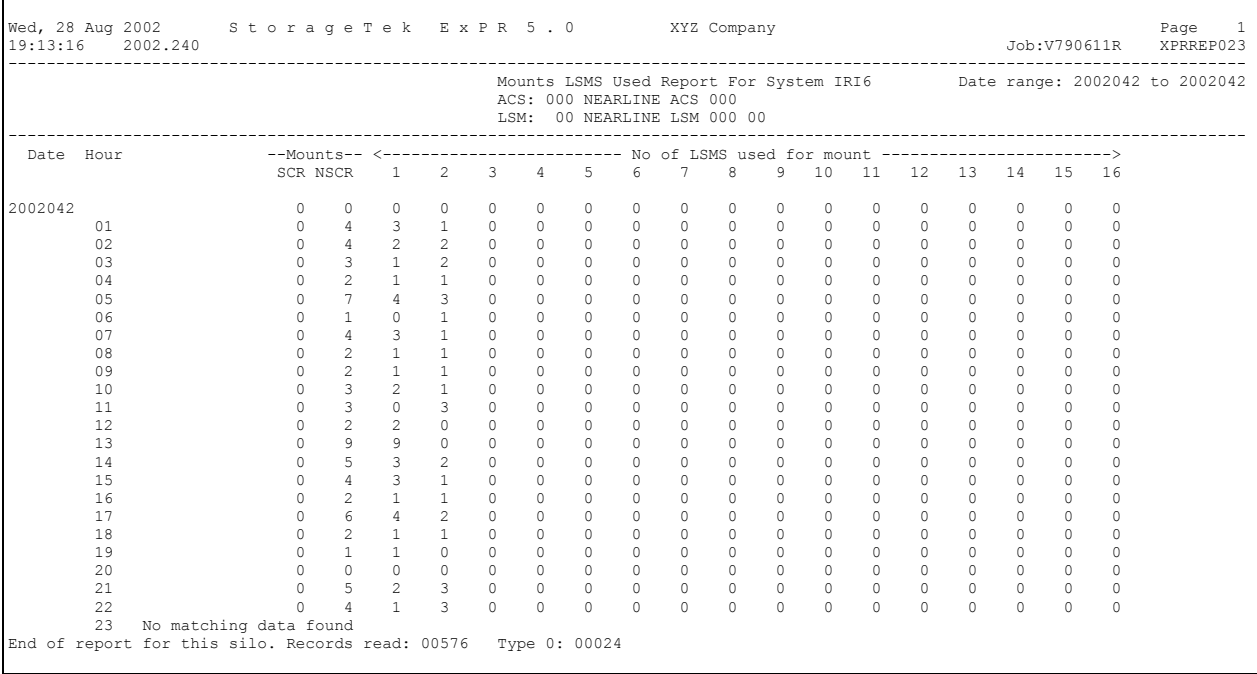

This report is produced by the following run-time control statement (*usrprfx.*CNTL member REPORTS):

REPORT NAME(MOUNTS-LSMS-USED) ;

The report is generated per-LSM and shows one day of data per page. The report title section shows the ACS/LSM being reported on and the user-selected date range.

The report provides the following types of information:

- The number of scratch and non-scratch mounts.
- The number of mounts in each of the 16 LSM usage bands 1-16. Mounts in columns 2-16 indicate the length of a passthrough from cell to drive.

### **MVS Allocation Recovery Report**

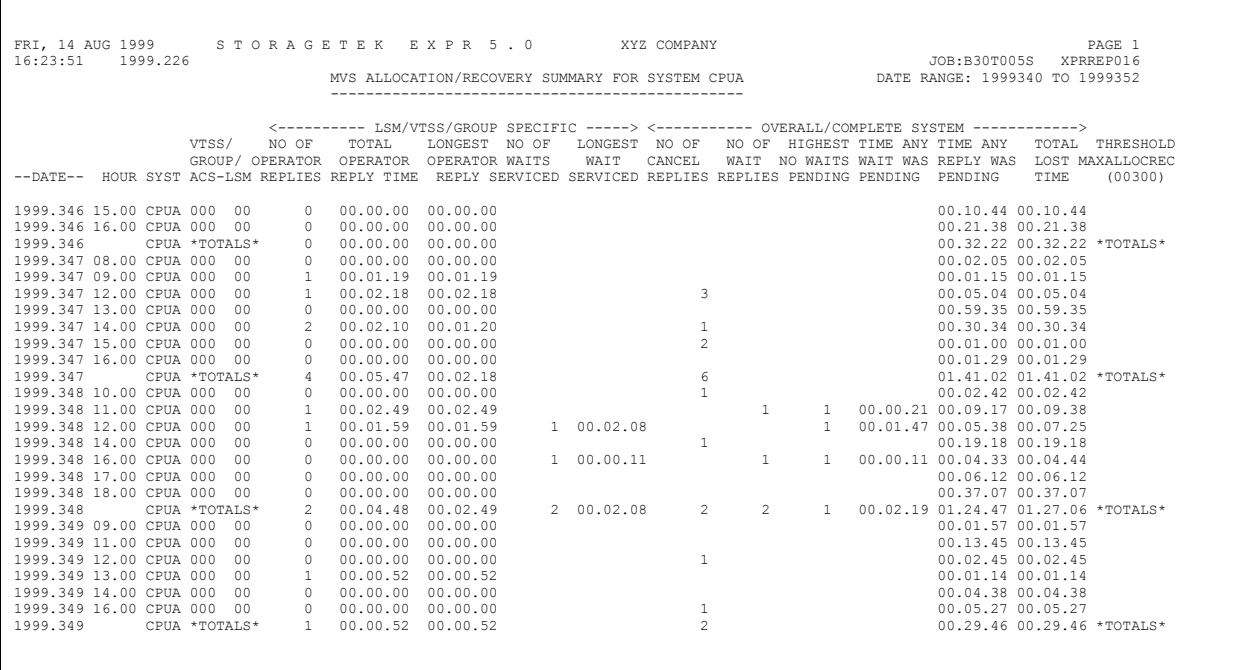

This report is produced by the following run-time control statement (*usrprfx.*CNTL member REPORTS):

#### REPORT NAME(ALLOC-REC) ;

The report is a per-system per-LSM/VTSS/device group report of data collected from the SYSLOG-UPDATE function. The report only prints those hours with non-zero data recorded.

Information is also produced for undefined devices that involved allocation recovery. These devices are listed with a blank ACS/LSMid and are titled "UNDEFINED DEVICES" – this will include all non-tape-related allocation recovery events.

The report contains two sections. The first relates to the specific LSM/VTSS/device group and the second is for the whole MVS system and contains system-wide information.

The first part of the report provides the following types of information:

- The date, hour, system ID, and ACS/LSMid/VTSSid or device group name
- Operator reply measurements, including the number of replies that allocated devices on this subsystem, the total time spent awaiting a reply, and the longest operator reply

• System throughput measurements, including the number of outstanding WAITs serviced and the longest WAIT serviced by devices attached to each LSM/VTSS or manual group.

These reply and wait times are recorded in the hour in which the event completed. They can therefore exceed one hour and may have been outstanding for many hours previously.

The second part of each line relates to system-wide measurements, including:

- The number of CANCEL replies given by the operator
- The number of WAIT replies given by the operator
- The highest number of WAITs outstanding at any time (i.e. between the operator replying WAIT and the system allocating a drive and issuing a mount message)
- The time any WAIT or any REPLY was outstanding
- The total lost time (i.e., lost batch throughput)

Outstanding events that span several hours will have the time spread across those hours. These fields can be plotted graphically with the ExPR PC component as a measure of operator and system performance.

The Total Lost Time field may show more than 60 minutes of lost batch throughput per hour when multiple jobs have been simultaneously WAITed for drives to become available.

When an operator replies WAIT or CANCEL to an allocation recovery, there is no associated LSM. Therefore, the operator reply times for WAIT and CANCEL are recorded in the system-wide section of the report.

Whenever an operator reply or a WAITed mount exceeded the user-defined MAX-ALLOC-REC threshold, this is noted in the rightmost column of the report by the \*EXCEEDED\* message.

\*TOTALS\*: A daily totals line is generated at the end of each day.

**VTSS Note:** Allocation recovery events against virtual tape drives (VTDs) within a VTSS or manual tape drives will be logged along with all other events. The ACS/LSM columns will contain the VTSSid or manual device group name.

**Note:** A second report, the MVS Allocation Recovery Update report, is generated automatically during ExPR database update processing. That report details each individual event instead of an hourly summary.

# **MVS Allocation Recovery Update Report**

|                                                                                                    |                       |  |  |  |  |  |                                                                                                    |  |                                                                                       |        | PRI, 14 AUG 1999 STORAGETEK EXPR 5.0 XYZ COMPANY PAGE 1 7 AUG 1999 STORAGETEK EXPR 5.0 XYZ COMPANY<br>MVS ALLOCATION/RECOVERY UPDATE/REPORT FOR SYSTEM CPUA (1998.341 00:00:04 THRU 1998.352 09:50:00)                               |                 |
|----------------------------------------------------------------------------------------------------|-----------------------|--|--|--|--|--|----------------------------------------------------------------------------------------------------|--|---------------------------------------------------------------------------------------|--------|----------------------------------------------------------------------------------------------------|-----------------|
|                                                                                                    |                       |  |  |  |  |  |                                                                                                    |  |                                                                                       |        | JESJOBNO JOBNAME STEPNAME DDNAME VOLSER --DATE-- STRTTIME END-TIME DURATION UNIT TYPE ACS LSM ------- COMMENTS ------ (00300)                                                                                                    | MAXALLOCREC     |
|                                                                                                    |                       |  |  |  |  |  |                                                                                                    |  |                                                                                       |        |                                                                                                    |                 |
|                                                                                                    |                       |  |  |  |  |  | JOB00956 M42CAT D1 TAPEUNIT SCRTCH 1998.347 16.56.49 16.57.09 00.00.20 0385<br>JOB00958 HCP001 D1 TAPEUNIT SCRTCH 1998.347 16.57.11 16.57.48 00.00.37 0386<br>JOB00287 GMS01C S1 SYSUT2 PRIVAT 1998.348 10.17.03 10.19.46 00.02.43 |  |                                                                                       |        |                                                                                                    |                 |
|                                                                                                    |                       |  |  |  |  |  | JOB01474 SMFSAVT INIT TAPEUNIT SCRTCH 1998.348 11.16.06 11.18.55 00.02.49 0394                                                                                                    |  |                                                                                       | 000 00 | OPERATOR REPLIED CANCEL                                                                                                    |                 |
|                                                                                                    |                       |  |  |  |  |  |                                                                                                    |  | JOB02425 B30T005P EXPR INDATA1 0TS038 1998.348 11.52.28 11.55.22 00.02.54 0393 000 02 |        |                                                                                                    |                 |
|                                                                                                    |                       |  |  |  |  |  | JOB02422 B30T004C UNLDJCL SYSUT1  NES355 1998.348 11.56.23 11.59.39 00.03.16                                                                                                    |  |                                                                                       |        | OPERATOR REPLIED WAIT                                                                                                    |                 |
|                                                                                                    |                       |  |  |  |  |  |                                                                                                    |  |                                                                                       |        | JOB02422 B30T004C UNLDJCL SYSUT1 NES355 1998.348 11.59.39 12.01.47 00.02.08 0390 000 00 MOUNT SERVICED AFTER WAIT                                                                                                    |                 |
|                                                                                                    |                       |  |  |  |  |  |                                                                                                    |  |                                                                                       |        |                                                                                                    |                 |
|                                                                                                    |                       |  |  |  |  |  |                                                                                                    |  | JOB03794 CPF002 DFDSS TAPE PRIVAT 1998.348 12.02.02 12.02.11 00.00.09 0393 000 02     |        |                                                                                                    |                 |
|                                                                                                    | JOB01851 CPF002 DFDSS |  |  |  |  |  |                                                                                                    |  | TAPE PRIVAT 1998.348 12.14.50 12.16.13 00.01.23 0395 000 01                           |        |                                                                                                    |                 |
|                                                                                                    | JOB01853 CPF001 DFDSS |  |  |  |  |  | JOB01855 CPFRS1 DFDSS TAPE PRIVAT 1998.348 12.16.20 12.16.25 00.00.05 0397                                                                                                    |  | TAPE PRIVAT 1998.348 12.16.13 12.16.19 00.00.06 0396 000 02                           | 000002 |                                                                                                    |                 |
|                                                                                                    |                       |  |  |  |  |  |                                                                                                    |  | JOB01673 B30T003B S00F1 SYSUT2 PR100B 1998.348 12.41.24 12.43.23 00.01.59 0390 000 00 |        |                                                                                                    |                 |
|                                                                                                    |                       |  |  |  |  |  |                                                                                                    |  |                                                                                       |        | OPERATOR REPLIED CANCEL                                                                                                    |                 |
|                                                                                                    |                       |  |  |  |  |  |                                                                                                    |  |                                                                                       |        |                                                                                                    | <b>EXCEEDED</b> |
|                                                                                                    |                       |  |  |  |  |  | JOB02436 B30T004C UNLDJCL SYSUT1 NES355 1998.348 16.44.44 16.49.17 00.04.33                                                                                                    |  |                                                                                       |        | OPERATOR REPLIED WAIT                                                                                                    |                 |
|                                                                                                    |                       |  |  |  |  |  |                                                                                                    |  |                                                                                       |        | JOB02436 B30T004C UNLDJCL SYSUT1 NES355 1998.348 16.49.17 16.49.28 00.00.11 0390 000 00 MOUNT SERVICED AFTER WAIT                                                                                                    |                 |
|                                                                                                    |                       |  |  |  |  |  |                                                                                                    |  |                                                                                       |        |                                                                                                    | <b>EXCEEDED</b> |
|                                                                                                    |                       |  |  |  |  |  | JOB02830 GMS01C S1 SYSUT1 BRMJCL 1998.349 09.06.53 09.08.51 00.01.58 0397                                                                                                    |  |                                                                                       | 000002 |                                                                                                    | EXCEEDED        |
|                                                                                                    |                       |  |  |  |  |  |                                                                                                    |  |                                                                                       | 000002 |                                                                                                    | <b>EXCEEDED</b> |
|                                                                                                    |                       |  |  |  |  |  |                                                                                                    |  | JOB02451 B30T005P SORT SORTIN BRM99A 1998.349 12.10.08 12.11.00 00.00.52 0393 000 02  |        |                                                                                                    |                 |
|                                                                                                    |                       |  |  |  |  |  | JOB00560 M42CAT DFDSS M42CAT M42CAT 1998.349 12.16.35 12.18.15 00.01.40                                                                                                    |  |                                                                                       |        | OPERATOR REPLIED CANCEL                                                                                                    |                 |
|                                                                                                    |                       |  |  |  |  |  |                                                                                                    |  | JOB01269 CPFRS1 DFDSS TAPE PRIVAT 1998.349 13.30.46 13.31.08 00.00.22 0397 000 02     |        |                                                                                                    |                 |
|                                                                                                    |                       |  |  |  |  |  |                                                                                                    |  | JOB01124 N51T001B S1 SYSUT1 L02EXP 1998.349 13.49.00 13.49.52 00.00.52 0394 000 00    |        |                                                                                                    |                 |
|                                                                                                    |                       |  |  |  |  |  |                                                                                                    |  | JOB01273 CPF001 DFDSS TAPE PRIVAT 1998.349 14.07.25 14.07.34 00.00.09 0396 000 02     |        |                                                                                                    |                 |
|                                                                                                    |                       |  |  |  |  |  |                                                                                                    |  | JOB02840 B30REST S010 INDD1 BRM001 1998.349 14.51.03 14.55.32 00.04.29 0396 000 02    |        |                                                                                                    |                 |
|                                                                                                    |                       |  |  |  |  |  |                                                                                                    |  |                                                                                       |        |                                                                                                    |                 |
|                                                                                                    |                       |  |  |  |  |  |                                                                                                    |  |                                                                                       |        |                                                                                                    |                 |
|                                                                                                    |                       |  |  |  |  |  |                                                                                                    |  |                                                                                       |        |                                                                                                    |                 |
|                                                                                                    |                       |  |  |  |  |  |                                                                                                    |  |                                                                                       |        |                                                                                                    |                 |
|                                                                                                    |                       |  |  |  |  |  |                                                                                                    |  |                                                                                       |        | 3080244170 B30T0055 EXPR INDATAI OTS403 1998.349 16.06.26 16.11.04 00.04.38 0393<br>30802446 B30T0055 EXPR TMDATAI OTS403 1998.349 16.06.26 16.11.04 00.04.38 0393<br>30800001 TEST0001 UNLDJCL SYSUTI NES001 1998.350 00.44.44 00.4 |                 |
|                                                                                                    |                       |  |  |  |  |  |                                                                                                    |  |                                                                                       |        | JOB00001 TEST0001 UNLDJCL SYSUT1 NES001 1998.350 00.49.17 05.49.28 05.00.11 0390 000 00 MOUNT SERVICED AFTER WAIT EXCEEDED                                                                                                    |                 |
|                                                                                                    |                       |  |  |  |  |  |                                                                                                    |  |                                                                                       |        |                                                                                                    |                 |
|                                                                                                    |                       |  |  |  |  |  |                                                                                                    |  |                                                                                       |        |                                                                                                    |                 |
|                                                                                                    |                       |  |  |  |  |  |                                                                                                    |  |                                                                                       |        |                                                                                                    |                 |
|                                                                                                    |                       |  |  |  |  |  |                                                                                                    |  |                                                                                       |        | UDB000002 TEST0002 UNLDJCL SYSUT1 NES002 1998.350 01.49.17 06.39.28 04.50.11 0393<br>30800006 TEST0006 UNLDJCL SYSUT1 NES006 1998.350 02.49.17 07.29.28 04.40.11 0393<br>30800006 TEST0006 UNLDJCL SYSUT1 NES006 1998.351 08.44.44   |                 |
| 9084 SYSLOG RECORDS READ - 9071 SELECTED FOR SYSID CPUA<br>SYSLOG-UPDATE MESSAGE COUNTS:<br>IEF290 START OF ALLOC/RECOVERY128<br>IEF238 REPLY DEVICE-NAME, WAIT OR CANCEL171<br>IEF233 MOUNT VOLUME ON DRIVE379<br>IEF450 JOB ABENDED804 |                       |  |  |  |  |  |                                                                                                    |  |                                                                                       |        |                                                                                                    |                 |

This report is generated automatically during SYSLOG-UPDATE processing (*usrprfx.*CNTL member SYSLOG).

Г

## **Online Report File Index**

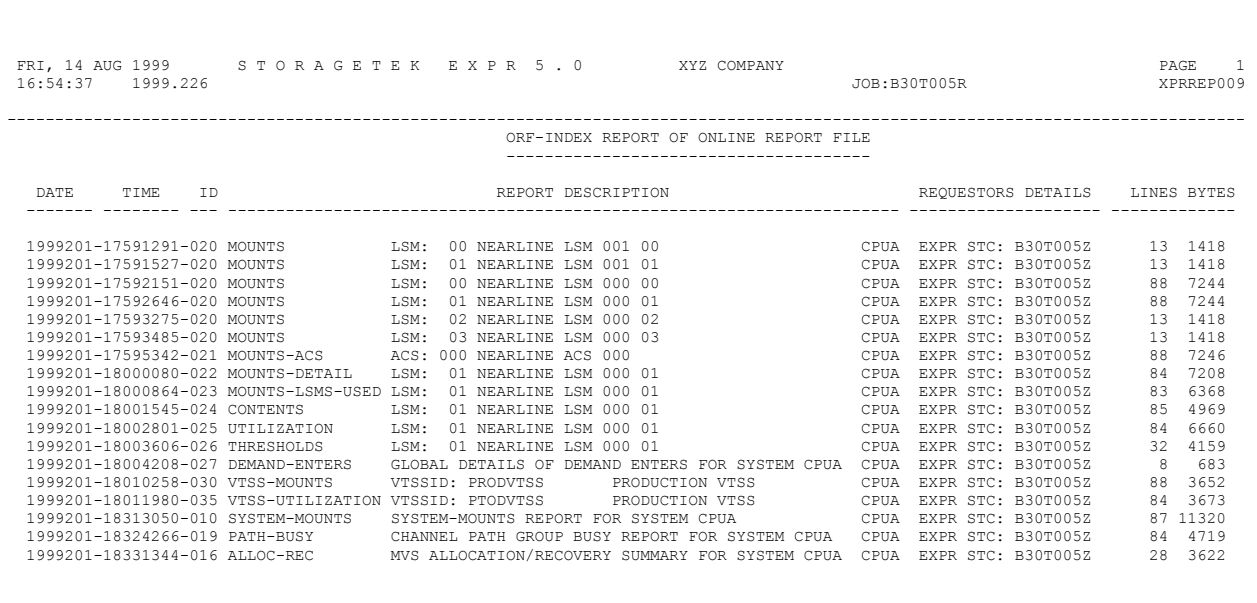

This report is produced by the following run-time control statement (*usrprfx.*CNTL member REPORTS):

REPORT NAME(ORF-INDEX) ;

This report lists the contents of the Online Report File (ORF). The ORF contains reports that were initiated by the ExPR PC's Host Reports function or by the run-time control statement REPORT-OPTIONS(ONLINE).

Reports in the ORF can be displayed and printed at the ExPR PC. Refer to the *ExPR PC User's Guide* for more information about this function.

# **Scratch Subpool Report**

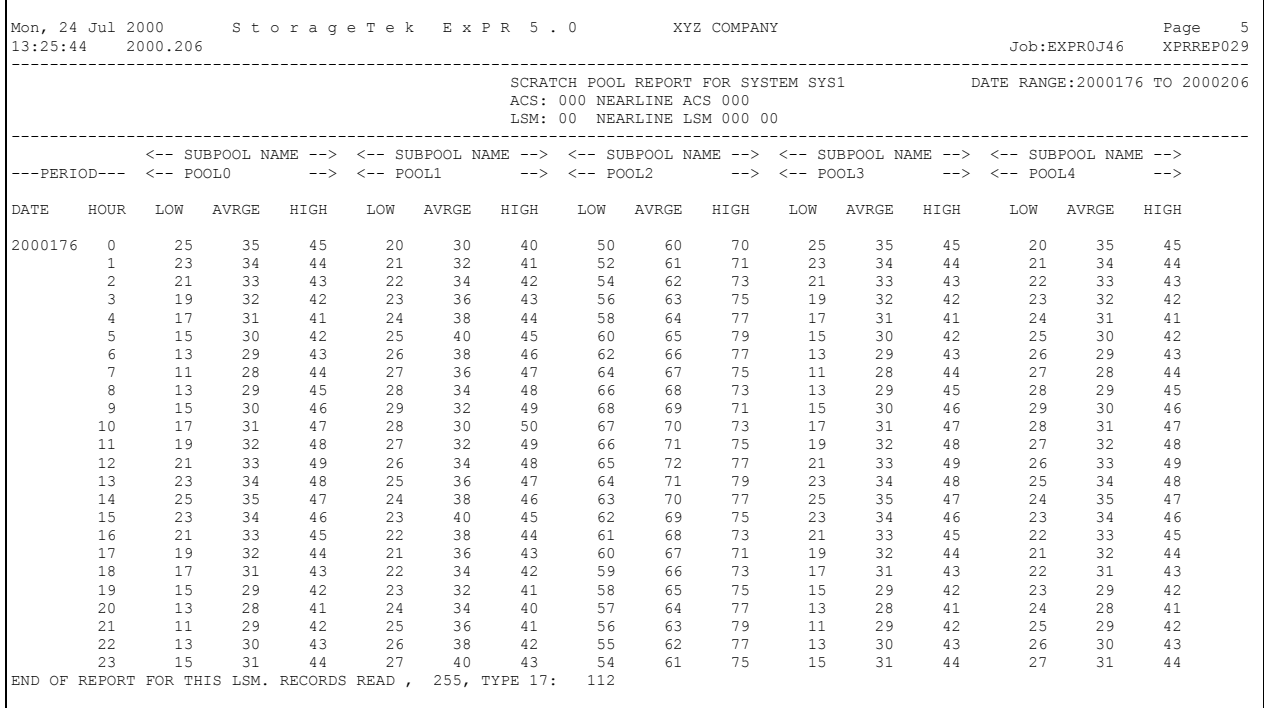

This report is produced by the following run-time control statement (*usrprfx.*CNTL member REPORTS):

REPORT NAME(SCRATCH-POOL) ;

This report lists, for each LSM, the low, high, and average hourly scratch cartridge counts for each HSC subpool that has been identified to ExPR with the Host Configurator application on the PC.

# **SMF Exception Events Report**

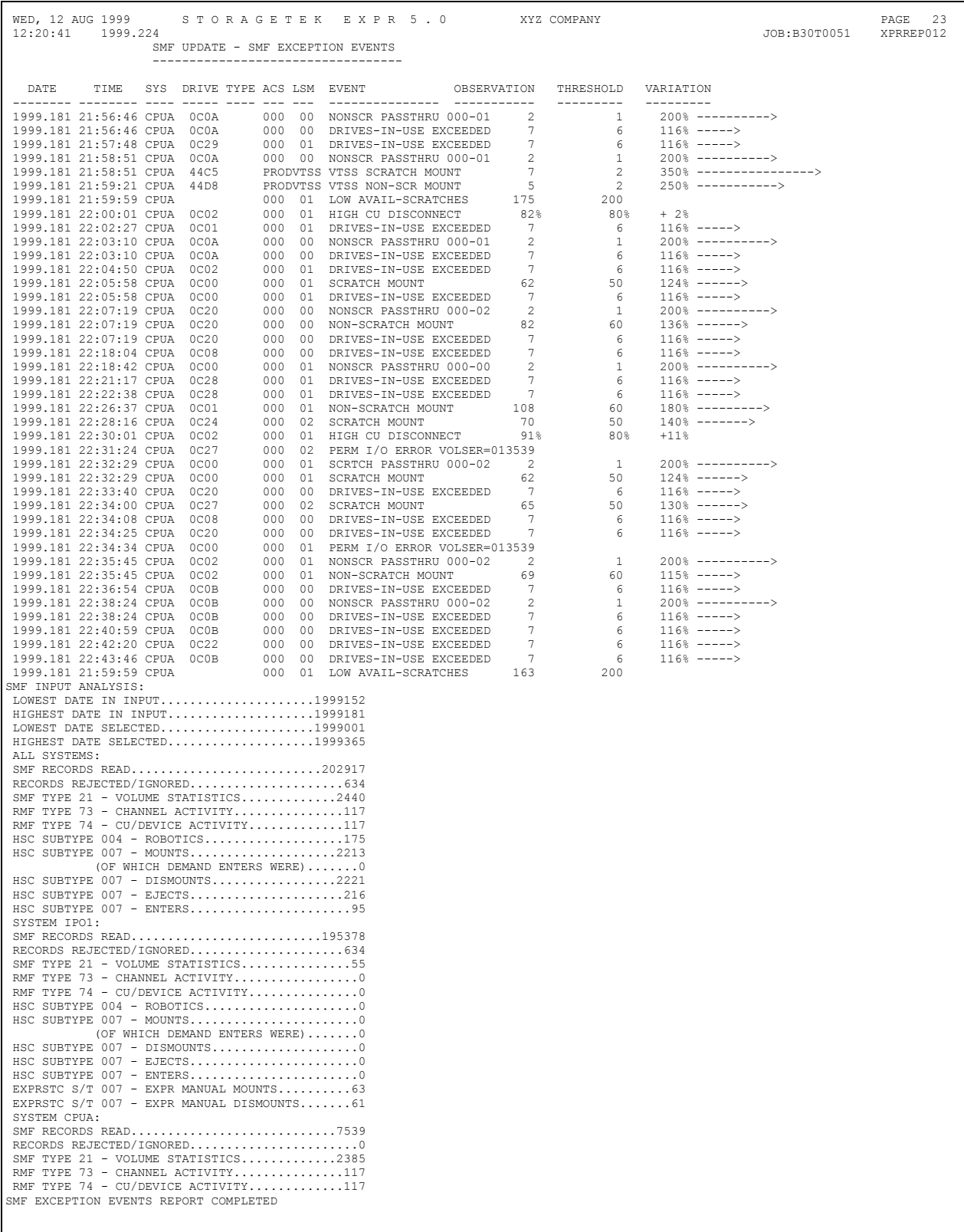

This report is generated by the batch database update process (*usrprfx.*CNTL member SMFUPDAT):

PERFORM SMF-UPDATE – updates the database and generates the report

```
PERFORM SMF-REPORT – generates the report only
```
The report compares the thresholds defined for mount response time and all other thresholds with the mount events and other HSC/VTSS activities as they were recorded. No summarization of this data has taken place, so reporting is at the lowest possible single event level.

The report provides the following information:

- DATE/TIME: The date and time the event (mount, eject, etc.) completed determined from SMF date/timestamp (i.e., 1994.341 14:52:45).
- SYS: The MVS host system where the event occurred.
- DRIVE/TYPE: The device number/channel-unit address and the model of the device.
- ACS/LSM: The library ID or the VTSS/device group name.
- EVENT: The reason for the exception as detailed in the following two tables.
- OBSERVATION: The current events count or measurement within this hour (for example, the  $69<sup>th</sup>$  observed non-scratch mount).
- THRESHOLD: The user-defined threshold value to be compared against the observation above (for example, 60 non-scratch mounts per hour).
- VARIATION: A percentage variation above the set threshold with a visible scale of the variation (for example, 69 mounts over a 60 threshold is 115%).

An unexpected dismount can occur at the start of the SMF data if the corresponding mount preceded the start of the SMF file.

A returned RC=4 from the report indicates a possible break in SMF recording, resulting in a mount-mount sequence with no intervening dismount, or a dismount with no preceding mount. If this occurs, check that SMF input data is complete and continuous.

### **An Important Consideration for SMF Update Processes**

When running the SMF update processes, either in batch or real-time DirectSMF, it is important to ensure that the SMF data for all MVS hosts is included in a single update pass. The running of individual updates on a system by system or piecemeal basis will prevent ExPR from collecting and analyzing relevant data in the context of all other parallel activity. This is particularly important when you define ExPR consolidated views. All data must be handled in a single process to ensure that the global view of activity is correctly calculated.

Under real-time DirectSMF, this means that all secondary started tasks must be active and connected to the primary system. For the batch SMF-UPDATE function, you must input all SMF archive data, for a given date range, into a single batch execution. The various SMF files can be concatenated together and you can use the ExPR INPUT statement. The date/time/system order of the SMF input does not matter, as ExPR will sort the data. Also, in batch, you should always input whole days of SMF archive data, not partial days.

### *SMF Exception Events*

Possible exceptions from Nearline and VTSS SMF data are listed below. Exception thresholds are defined for your site with the PC-based ExPR Host Configurator application, except for those marked with an asterisk, which are always reported by ExPR and are not user-controlled.

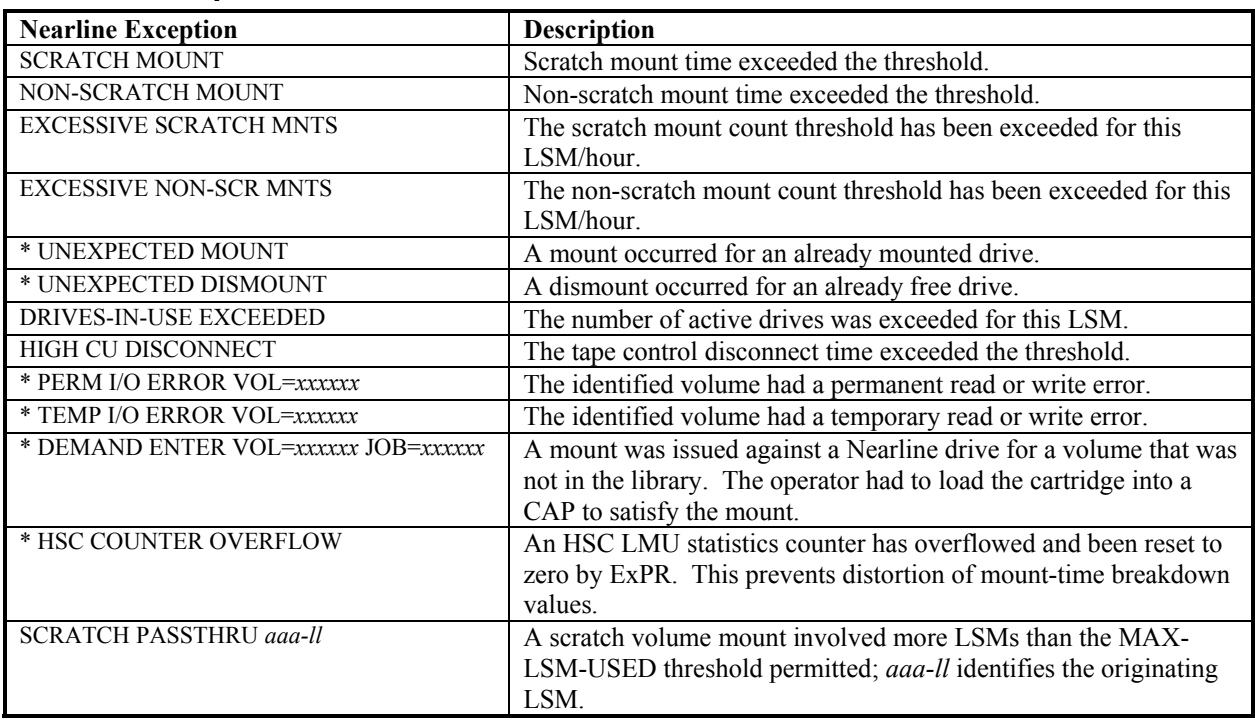

### *Nearline Exceptions*

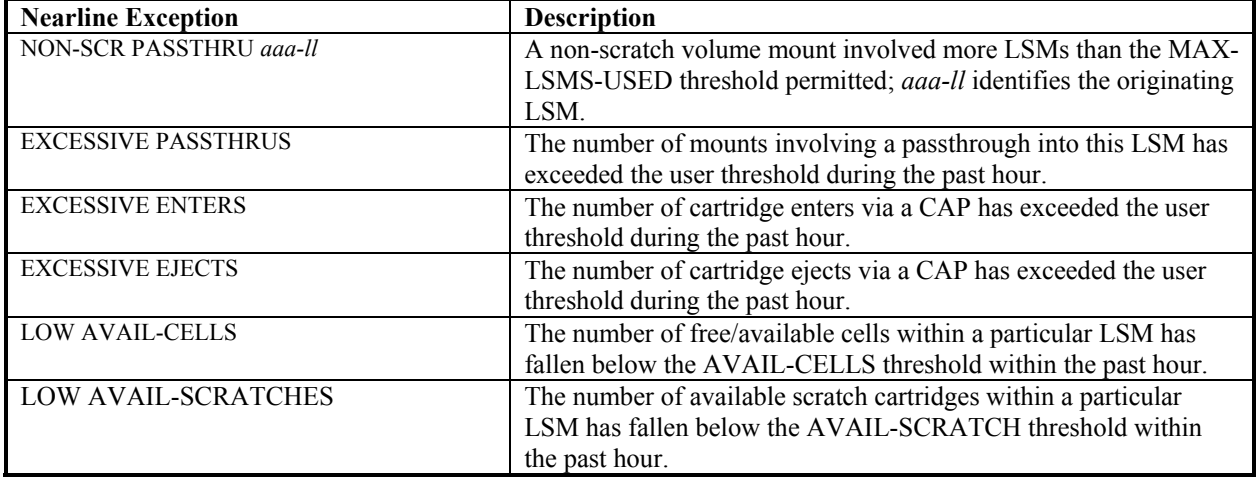

## *VTSS Exceptions*

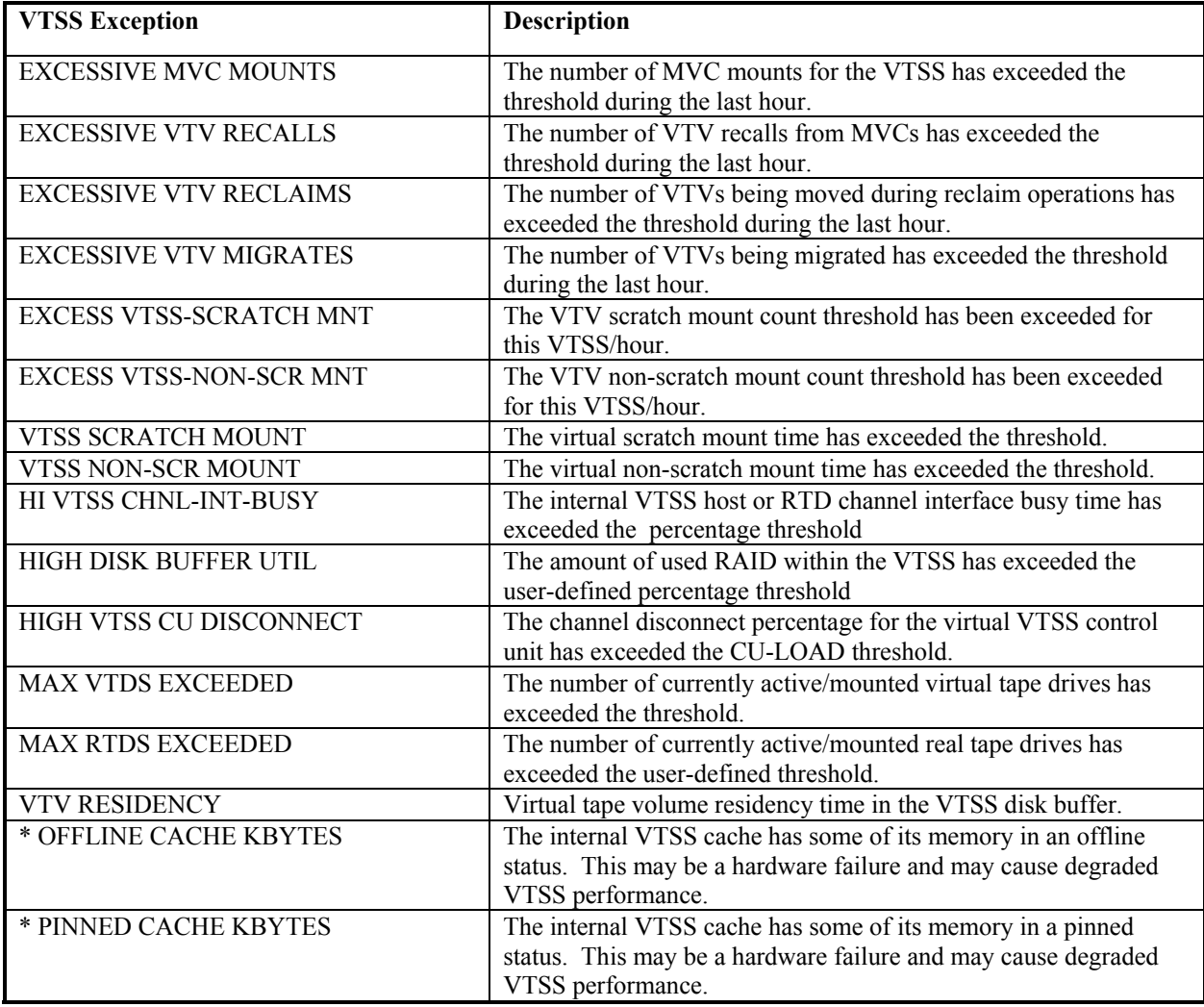

# **System Mounts Report**

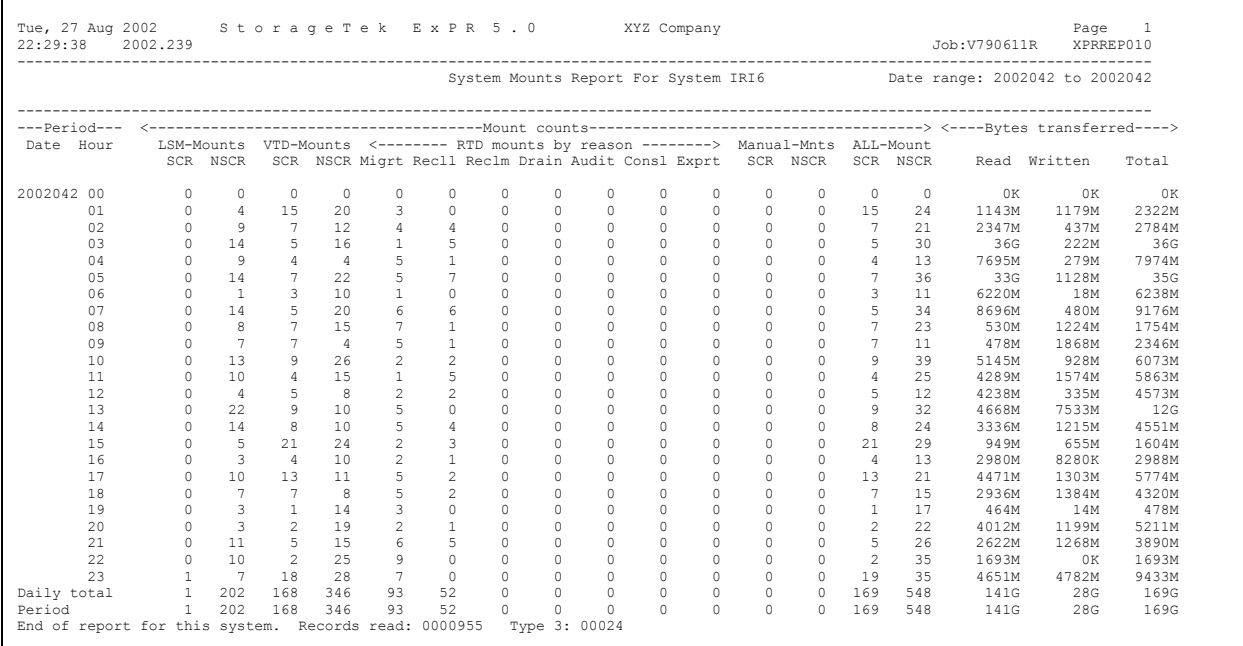

This report is produced by the following run-time control statement (*usrprfx.*CNTL member REPORTS):

### REPORT NAME(SYSTEM-MOUNTS) ;

The report is generated for each defined MVS system and shows one day of activity per page. Each hour is listed along with a daily total and a period total at the end of each system's report.

The report is divided into two sections, Mount Counts and Bytes Transferred:

The Mount Counts section is divided into six categories of mount activity: LSM mounts (automated libraries), VTD mounts (virtual tapes within VSM), RTD mounts (real tapes within VSM), manual cartridge mounts, manual reel-to-reel mounts, and total of all mounts. The six categories are further broken into scratch and non-scratch values.

The Bytes Transferred section summarizes the total amount of data moved between the host MVS system and all attached tape subsystems (automated, virtual, and manual drive device groups). This is presented as three values – data read, data written, and total data transferred. The quantity of data is scaled according to its size (i.e., Kb, Mb, Gb, or Tb).

**Note for MSP Users:** This report will not produce any data transferred values on MSP systems. This is because MSP does not generate the required data in the SMF 21 record.

### **Tape Errors Report**

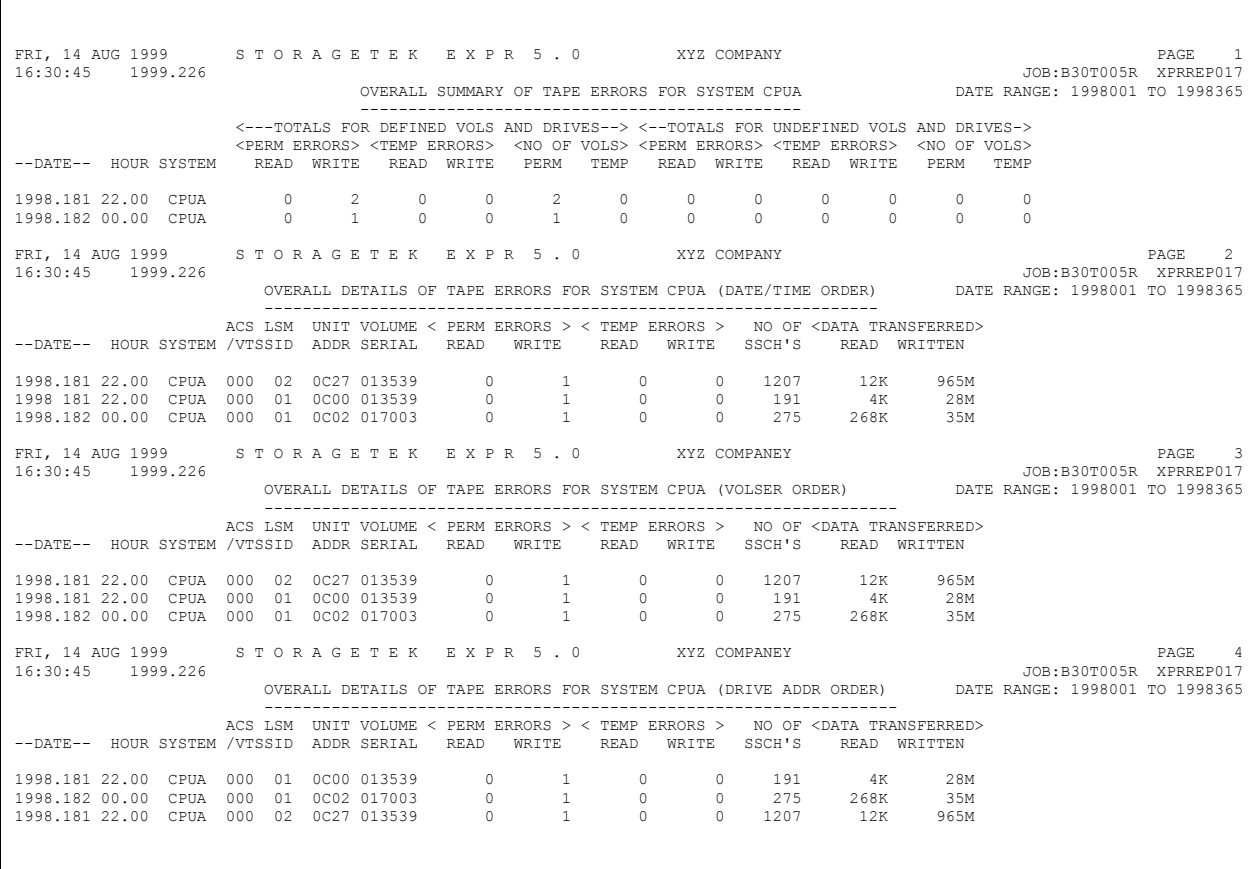

This report is produced by the following run-time control statement (*usrprfx.*CNTL member REPORTS):

#### REPORT NAME(TAPE-ERRORS) ;

The report is divided into two sections, Overall Summary and Overall Detail. Both sections list the number of temporary and permanent read/write errors that occur; the detail report also provides an audit trail of which tape drive and cartridge volume the media errors occurred on.

The Overall Summary has two sections, one for defined volumes and devices and another for undefined volumes and devices. The following information is listed for each section:

- The number of permanent read errors recorded
- The number of permanent write errors recorded
- The number of temporary read errors recorded
- The number of temporary write errors recorded
- The number of volumes that had permanent errors
- The number of volumes that had temporary errors

The Overall Details lists one record per drive/volume that had I/O errors associated with it. For each drive/volume, the following information is printed:

- The ACS/LSM, VTSS, or manual group that owned the drive (these are blank for undefined devices)
- The device address of the unit involved
- The volser of the cartridge
- Counts of permanent/temporary read and write errors
- The SSCH count (number of physical I/Os to the volume)
- The quantity of data read and written to the volume

The SSCH count taken with the data transferred can give a ratio of errors to I/O activity. For example, one temporary error on a volume of 800Mb with 20,000 physical I/Os is not as important as a permanent error while writing tape labels.

To facilitate identification of faulty drives or volumes, the Overall Details report is printed three times: in date/time order, in erroneous volser order, and in failing drive address order.

**Note:** Tape errors are also listed as exceptions in the SMF Exception Events report.

**VTSS and Manual Device Group Note:** Tape error events relating to VTSS virtual volumes (VTVs) or manual device groups are listed along with all other tape errors.

**Note for MSP Users:** This report will not produce any data transferred values on MSP systems. This is because MSP does not generate the required data in the SMF 21 record.

## **TAPECAT Aging and Utilization Summary**

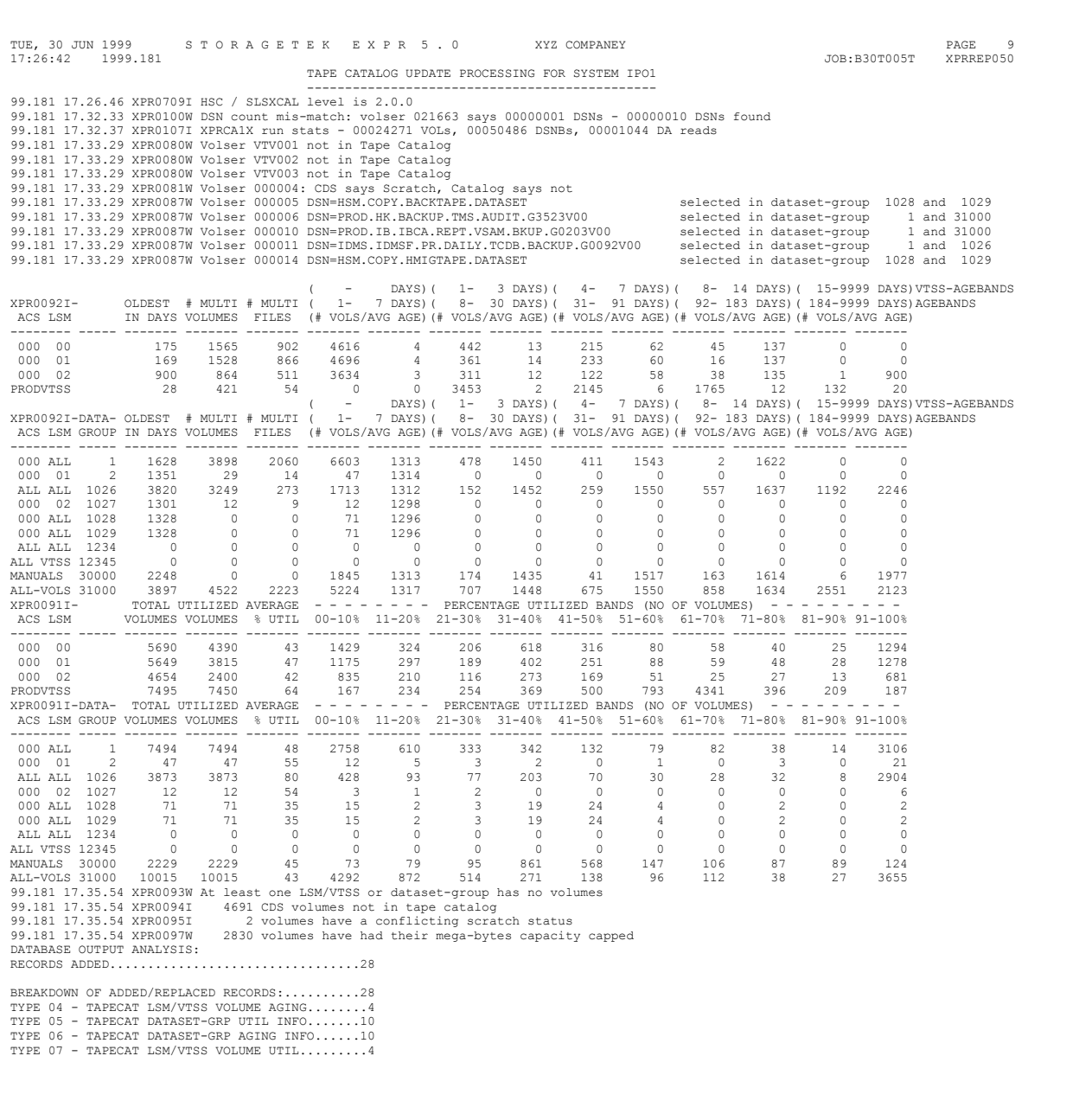

These reports are produced automatically by the ExPR tape catalog processing update function (run-time control statement TAPECAT OPTION(UPDATE)).

**Note:** Be sure to use the TAPECATU JCL for the TAPECAT UPDATE function. Do not forget to comment out the TMCHIST DD if you specify the NOHIST option.

Fields in the reports are as follows:

- ACS/LSM: The Nearline library ID or the VTSSid.
- DSGRP: The user-defined dataset workload group (if any).
- OLDEST IN DAYS: The highest number of days since the last-reference date, i.e., the oldest tape within the LSM/VTSS or dataset workload group.
- # MULTI VOLUMES: The number of volumes that are part of a multi-volume stack containing one or more datasets held within the LSM/VTSS or dataset workload group.
- # MULTI FILES: The number of multi-file cartridges (more than one file per cartridge) held within the LSM/VTSS or dataset workload group.
- # VOLS/AVG AGE (1st occurrence): The number of non-scratch cartridges (#VOLS) that are older than the highest ageband and the average number of days since their last-reference date (AVG AGE) within the LSM/VTSS or dataset workload group. The ageband range (in days) is printed above the occurrence.
- # VOLS/AVG AGE (2nd through 5th occurrences): For each ageband, the number of non-scratch cartridges (# VOLS) that are within the specified ageband and the average number of days since their last reference (AVG AGE). The ageband range (in days) is printed above each occurrence.
- UTILIZED VOLUMES: The total number of entries for which utilization calculations have been performed. For LSMs/VTSSs, this is the number of nonscratch cartridges matched in the tape catalog and HSC CDS. For dataset workload groups, this is the number of cartridges in the group.
- AVERAGE % UTIL: The LSM/VTSS or group average of how much of the cartridges were utilized, expressed as a percentage of the length.
- *xx*-*xx*%: A series of percentage utilization bands showing the number of cartridges in each band.

Processing anomalies between the tape catalog and CDS are also printed as XPR warning messages in the reports. Warnings can be suppressed with the NOWARN option.

- The Aging summary report (XPR0092I) lists, for each LSM/VTSS and again for each user-defined dataset workload group, the number of non-scratch cartridges within user-specified agebands and their average ages, the number of cartridges containing multi-volume datasets, and the number of cartridges containing multiple datasets.
- The Utilization summary report (XPR0091I) lists, for each LSM/VTSS and again for each user-defined dataset workload group, the number of non-scratch cartridges within each tape utilization percentage band.

# **TAPECAT Tape-Sizing Library Contents Report**

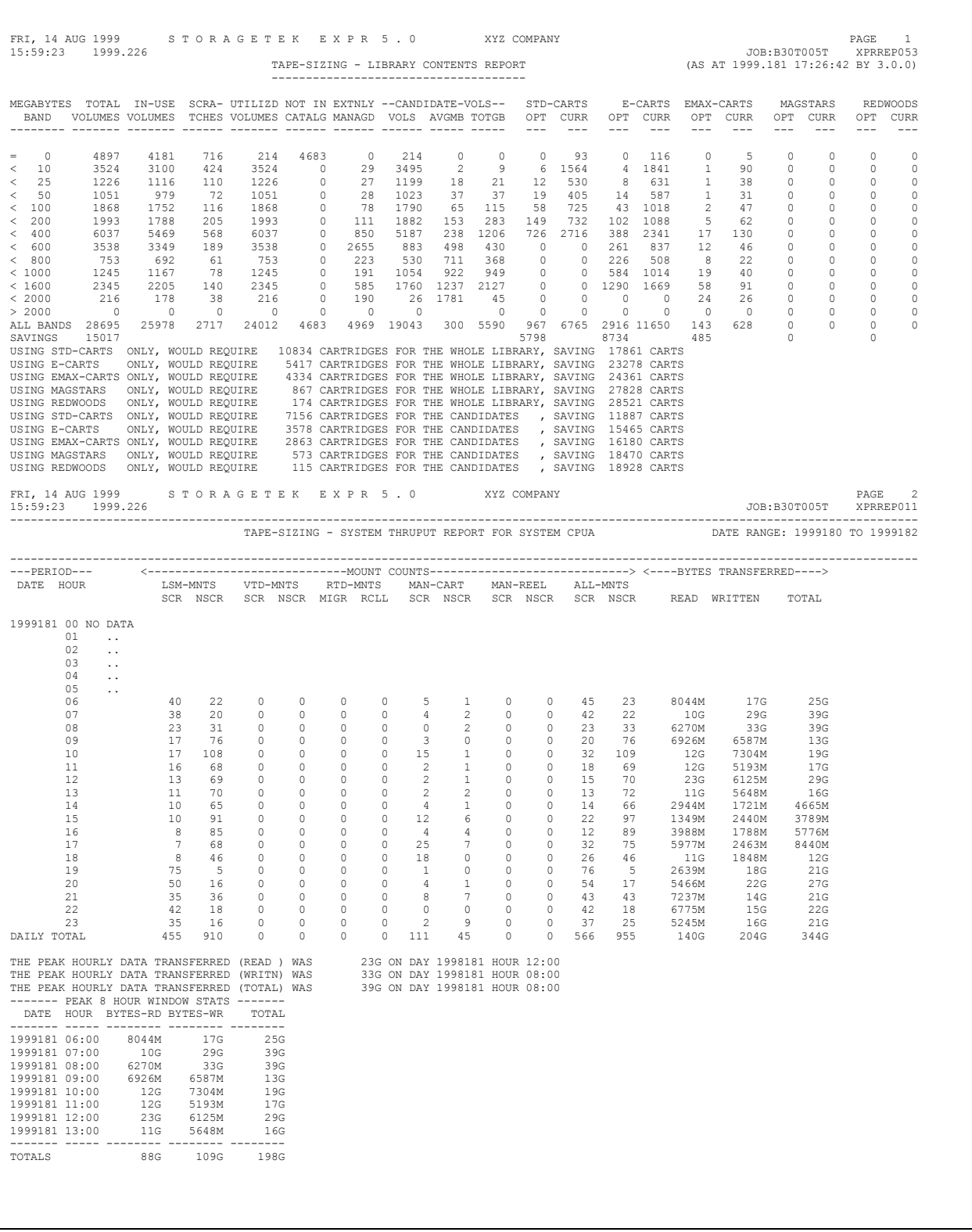

**Important Note:** The output from the Tape-Sizing report should only be used as a rough estimate of the flow and quantity of data within your total tape environments. The report is intended as a *starting point* for tape sizing analysis projects such as media efficiency analysis, the implementation of stacking software, and the evaluation of new hardware technologies. It is not possible for this report to take into account all of the exceptions and special cases which might require inclusion or exclusion in your analysis, so you should use the report as a measurement that requires technical familiarity with your total tape operations when interpreting its results.

This report is produced by the following run-time control statement (*usrprfx.*CNTL member TAPECATS):

TAPECAT OPTION(TAPE-SIZING) ;

The first part of the report analyzes the contents of your installation's complete tape library, based on the information stored in a TMCHIST file. The tapes are broken down into ranges based on the calculated number of megabytes per volume, and further broken down into different media types within each megabytes band. The default megabyte bands can be changed with the PC-based ExPR Host Configurator application.

The second part of the report is a modified System Mounts report with the busiest eighthour window of tape data transfer highlighted.

Fields in this report are as follows:

- MEGABYTES BAND: The size (in Mb) of volumes selected in this line of the report.
- TOTAL VOLUMES: The number of volumes falling into this size band.
- IN-USE VOLUMES: The number of volumes that were not in scratch status.
- SCRATCHES: The number of volumes that were in scratch status.
- UTILIZED VOLUMES: The number of volumes that have utilization information in the TMCHIST file (i.e., dataset information from the tape catalog).
- NOT IN CATALOG: The number of volumes that were in the CDS or VTCS file but not in the tape catalog.
- EXTERNALLY MANAGED: The number of volumes that are controlled by an external management utility, usually HSM or a database manager.
- CANDIDATE VOLUMES: The number of volumes that can be considered for the sizing calculations (i.e., utilized volumes less externally managed volumes).
- CANDIDATE AVGMB: The average size in Mb of the candidate volumes.
- CANDIDATE TOTGB: The total size in gigabytes (Gb) of the candidate volumes.

The next five pairs of columns cover the major types of tape cartridge in use:

- STD-CARTS Standard length 3480/3490 cartridges
- ECARTS 1100-ft. 3490 thin film e-carts
- EMAX-CARTS 1400-ft. 3490 extended e-carts
- MAGSTARS IBM Magstar cartridges
- REDWOODS StorageTek high-capacity Redwood cartridges

Under each category of media there are two columns, CURR and OPT:

- CURR is the current count of this type of cartridge that was found among the candidate volumes.
- OPT is the optimal number of this type of cartridge required if the candidate volumes were stacked by means of a stacking utility.

After all megabyte bands have been listed, there is an ALL BANDS summary line and a SAVED line to indicate how many cartridge volumes would be saved through volume stacking.

Finally, some calculations are produced to show the savings of stacking using each single category of media type.

Throughout the tape sizing process, the following media type capacities are used:

- $STD-CARTS = 800$  Mb
- $E-CARTS = 1600$  Mb
- $EMAX-CARTS = 2000 Mb$
- $MAGSTARS = 10000 Mb$
- REDWOODS =  $50000$  Mb

The second part of the Tape Sizing report is identical to the System Mounts report with the addition of identifying the peak eight-hour period for tape activity, based on the quality of data read and written by the host. This is based on all tape activity, including LSMs, VTSSs, and manual device groups.

Г

# **TAPECAT Nearline Volume Details Report**

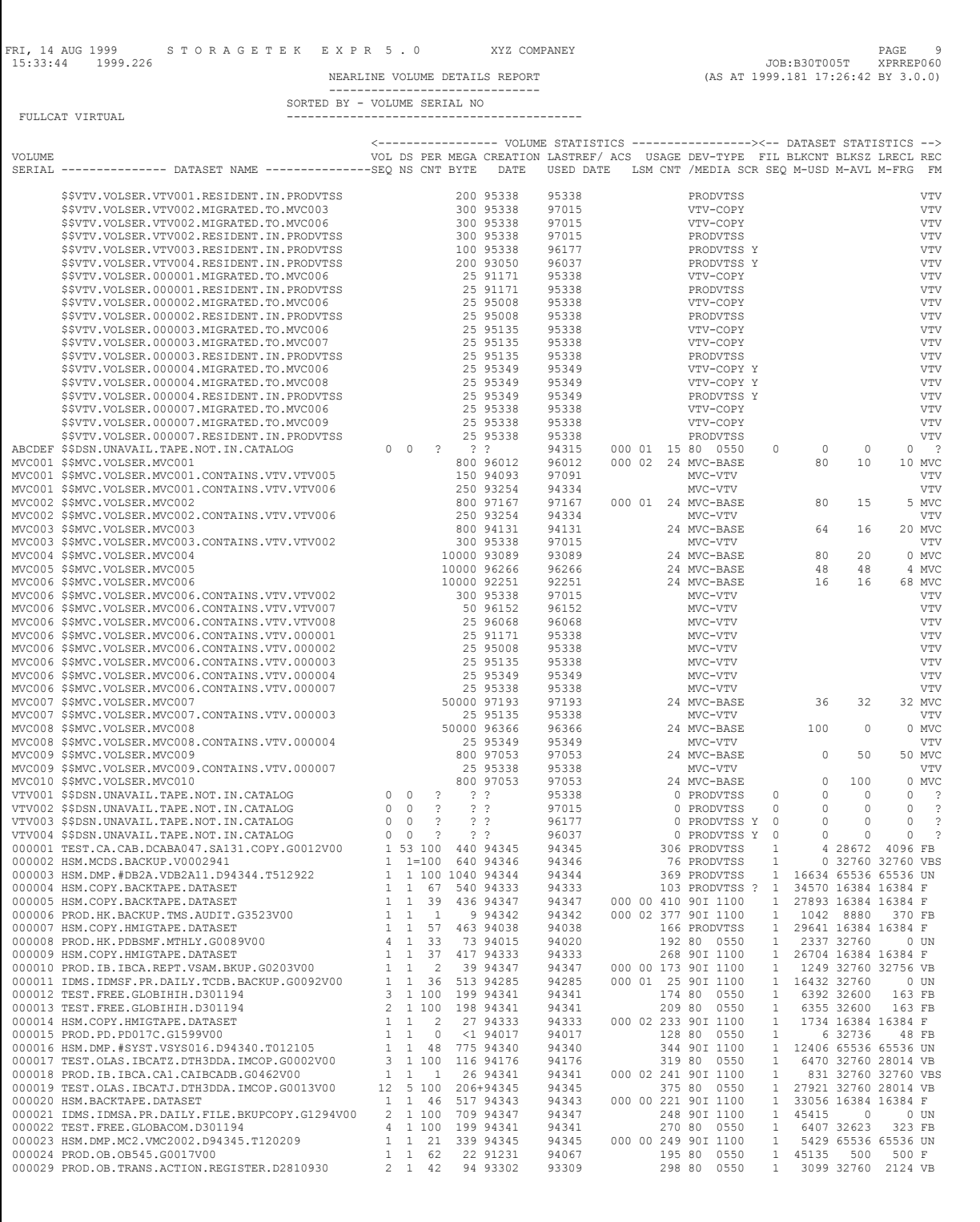

This report is produced by the following run-time control statement (*usrprfx.*CNTL member TAPECATR):

TAPECAT OPTION(REPORT BY*xxxx*) ;

The various BY*xxxx* options allow the report to be sorted in order of any of the columns listed below.

Fields in this report are as follows:

- VOLUME SERIAL: The volser of the volume cartridge. A percent symbol (%) is inserted between VOLUME SERIAL and DATASET NAME if the volume is full due to being a part of a multi-volume stack.
- DATASET NAME: The primary dataset name on the volume (and optionally all secondary datasets).
- VOL SEQ: The volume sequence within a multi-volume stack.
- DSNS: The number of datasets on the volume.
- PER CNT: The approximate percentage used of the volume. This is a percentage of the length of the cartridge that has been covered with data blocks and inter-block gaps.
- An equal symbol  $(=)$  is inserted between DSNS and PER CNT if the DSN-PROFILE AVG-USE parameter was used for this volume.
- MEGA-BYTE: The approximate amount of data written to the volume. For an MVC, this is the media size of the MVC. A plus symbol (+) beside this value indicates that the capacity has been capped. A less-than symbol  $\leq$  indicates that the volume has less than one megabyte but more than zero bytes of data.
- CREATION DATE: The date the volume was last written. When the BYAGE option is specified, the CREATION DATE field will contain "AGE *nnnn*" – where *nnnn* is the number of days since the volume was last used.
- LAST REF/USED DATE: The date the volume was last accessed.
- ACS LSM: The location of the volume within the Nearline library or the VTSSid for virtual volumes; blank for volumes outside the Nearline/VTSS environment.
- USAGE CNT: The number of times the volume has been accessed/mounted.
- DEV-TYPE/MEDIA: The creating device type and cartridge length (see table below).
- SCR: The volume's scratch status. Blank means the cartridge is not in scratch status. Y means the cartridge is a scratch. ? means the message XPR0081W or XPR0082W was issued for this cartridge, indicating that the status in the CDS is different from that in the tape catalog.
- FIL SEQ: The file sequence on a multi-file cartridge.
- BLKCNT M-USD: The block count of the dataset or, for an MVC, its percentage space used.
- BLKSZ M-AVL: The block size of the dataset or, for an MVC, its percentage space available. For a non-MVC volume, an asterisk (\*) will be printed between BLKCNT and BLKSZ if the DSN-PROFILE BLKSZ or LRECL parameters were used for this file.
- LRECL M-FRG: The record size of the dataset or, for an MVC, its percentage space fragmented.
- RECFM: The record format of the dataset.

**Note:** Within the field descriptions above, there are five possible special status characters described (%, =, <, +, and \*). These symbols are not used anywhere else within the layout of the TAPECAT Volume Details report. It is therefore possible to scan the reports using your online SYSOUT viewer (SDSF, etc.) to find volumes and files with these flags set.

The following table lists the device-type/media codes used internally by the ExPR TAPECAT facility and the ID used in the Volume Details report. These are written to the history file in the field THF\_DEN.

| THF DEN          | <b>Volume Details</b> | <b>Maximum</b>                         | <b>Device-Type/Media Description</b>                                    |
|------------------|-----------------------|----------------------------------------|-------------------------------------------------------------------------|
| Value            | <b>Report</b>         | Capacity<br>(including<br>compression) |                                                                         |
| $\boldsymbol{0}$ | <b>ROUND</b>          | 140 Mb                                 | All 1600/6250 bpi reel-to-reel/round tapes                              |
| 1                | 80                    | 200 Mb                                 | 3480/18-track cartridges uncompressed (550 ft. cart)                    |
| $\overline{2}$   | <b>80I</b>            | 800 Mb                                 | 3480/18-track cartridges compressed (IDRC/ICRC) (550 ft. cart)          |
| $\overline{3}$   | 90                    | 400 Mb                                 | 3490/36-track cartridges uncompressed (550 ft. cart)                    |
|                  |                       | 800 Mb                                 | 3490/36-track cartridges uncompressed (1100 ft. cart)                   |
| $\overline{4}$   | <b>90I</b>            | 1600 Mb                                | 3490/36-track cartridges compressed (IDRC/ICRC) (550 ft. cart)          |
|                  |                       | 3200 Mb                                | 3490/36-track cartridges compressed (IDRC/ICRC) (1100 ft. cart)         |
| 5                | VTV-VOL               | 400/800Mb                              | 3490E 400/800Mb VTV within the VSM system                               |
| M                | MVC-BASE              | N/A                                    | An MVC-base record for each MVC within the VSM/VTSS<br>system           |
| N                | MVC-VTV               | N/A                                    | An MVC-onboard-VTV record for each VTV copy on an MVC                   |
| V                | VTV-COPY              | N/A                                    | A VTV-index record for each copy of a VTV on an MVC or<br>within a VTSS |
| $\mathbf{A}$     | REDWD-10              | 40 Gb                                  | A StorageTek Redwood 10 Gb native cartridge                             |
| B                | REDWD-25              | 100 Gb                                 | A StorageTek Redwood 25 Gb native cartridge                             |

**TAPECAT Device-Type /Media Codes** 

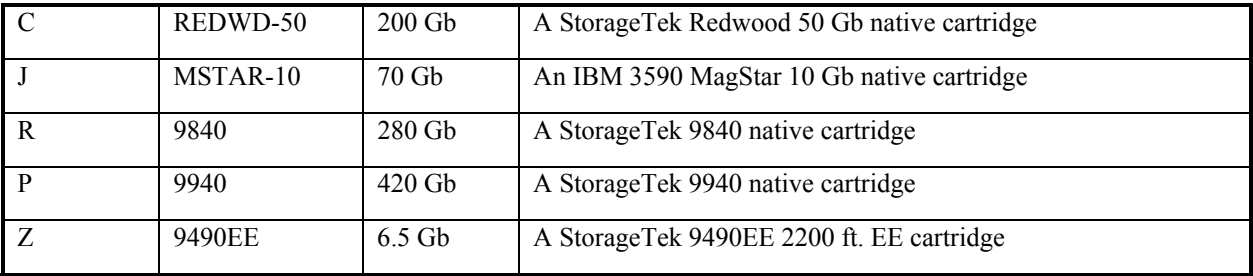

**Note:** The application dataset name and data attributes for a VTV are to be found in the type 5 record in the same manner as non-VSM cartridges are found in types 1-4. Type M, N, and V are specific to VSM/VTSS and its internal management of VTVs and MVCs. These record types allow cross-referencing of copies of VTVs within a VTSS or MVCs and collation of the contents of a given MVC.

# **TAPECAT Nearline Volume History Report**

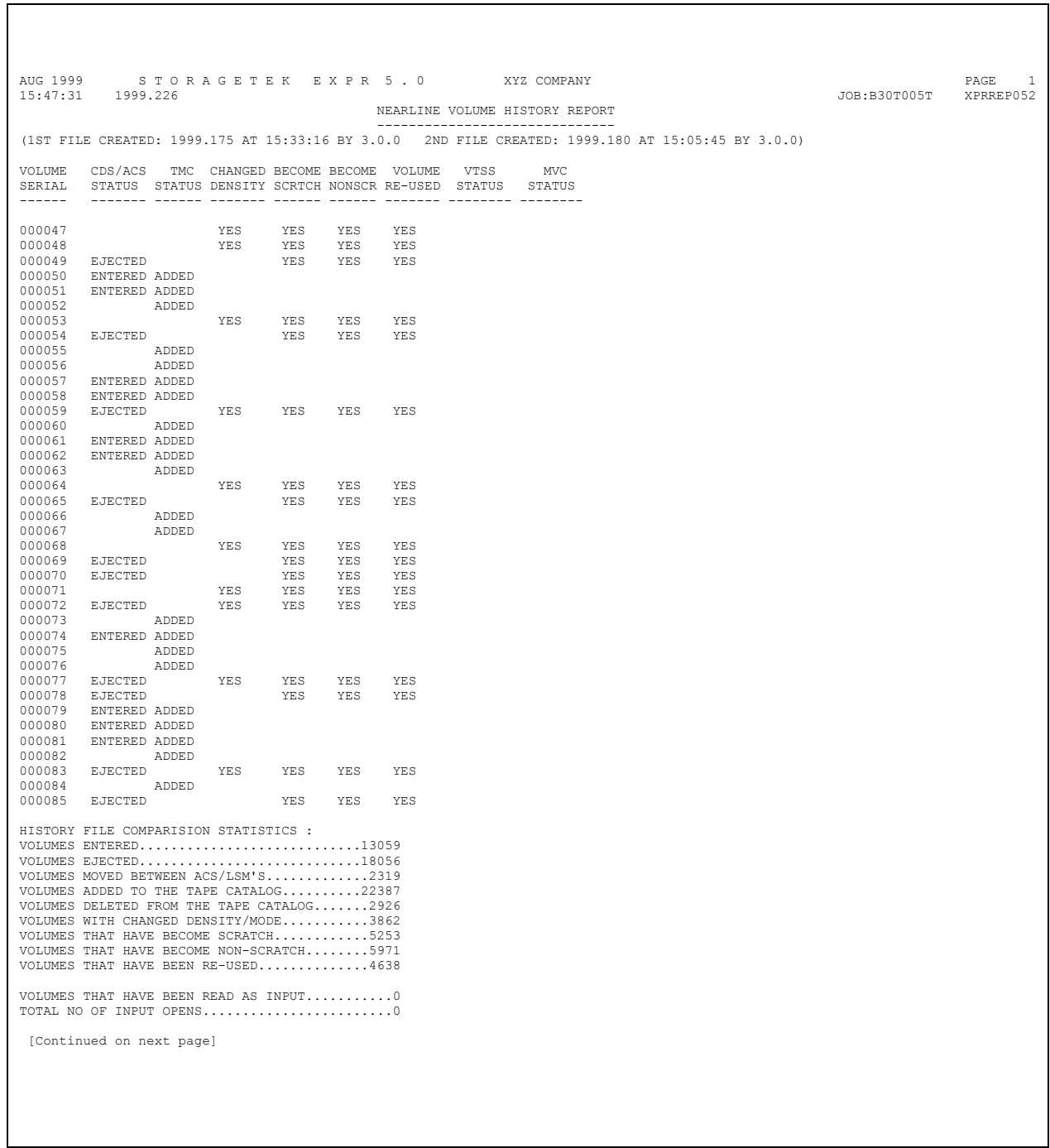

ヿ

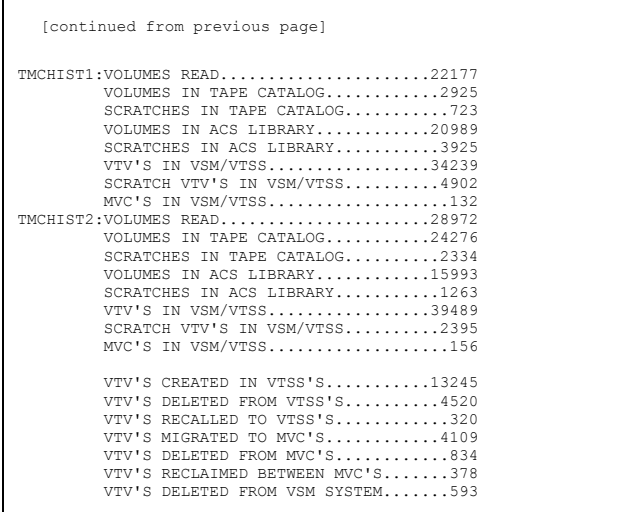

Ĩ

This report is produced by the following run-time control statement (*usrprfx.*CNTL member TAPECATH):

TAPECAT OPTION(HISTORY) ;

The report provides comparative activity analysis between two tape catalog images by listing volumes that have changed status and summarizing activity with the library and tape catalog.

The history report reads two generations of the TMCHIST GDG, as shown below.

```
 //STEPABC EXEC EXPRP300 
 //EXPR.TMCHIST1 DD DSN=user.name.SPRnnn.TMCHIST(-1), 
\text{DISP=SHR,DCB} = (\text{BUFNO}=20) //EXPR.TMCHIST2 DD DSN=user.name.SPRnnn.TMCHIST(0), 
\text{DISP=SHR,DCB=(BUFNO=20)} //EXPR.UPRIN DD * 
 PERFORM TAPECAT OPTION(HISTORY) ;
```
### *usrprfx.***CNTL Member: TAPECATH**

**Note:** Always ensure TMCHIST1 points at the older dataset.

The history report lists those volumes that have changed status between the two runs of TAPECAT UPDATE that generated the TMCHIST files. These changes can be:

- A volume being added to the TMC or deleted from the TMC
- A volume being entered into the Nearline library or ejected from the Nearline library
- A volume becoming a scratch or non-scratch
- A volume recording mode/density changing (18/36 track)

Additionally, history file comparison statistics are listed at the end of the report.

**Note:** When running the HISTORY report, ensure that the TMCHIST files were created with the same UPDATE options. History files with different options will give incorrect messages. For example, one history file with FULLCAT and another without FULLCAT will give many false TMCSTATUS messages of ADDED/DELETED.

Fields in this report are as follows:

- VOLUME SERIAL: The volser of the volume cartridge.
- CDS/ACS STATUS: Indicates if the cartridge was entered or ejected from the Nearline system.
- TMC STATUS: Indicates if the cartridge was added to or deleted from the tape management system.
- CHANGED DENSITY: Indicates if the cartridge's recording mode/density changed (18/36 track).
- BECOME SCRATCH: Indicates if the cartridge became a scratch.
- BECOME NONSCR: Indicates if the cartridge became a non-scratch.
- VOLUME RE-USED: Indicates if the cartridge was scratched and re-used or used and re-scratched between two TAPECAT update runs.

# **TAPECAT Nearline Volume Summary Report**

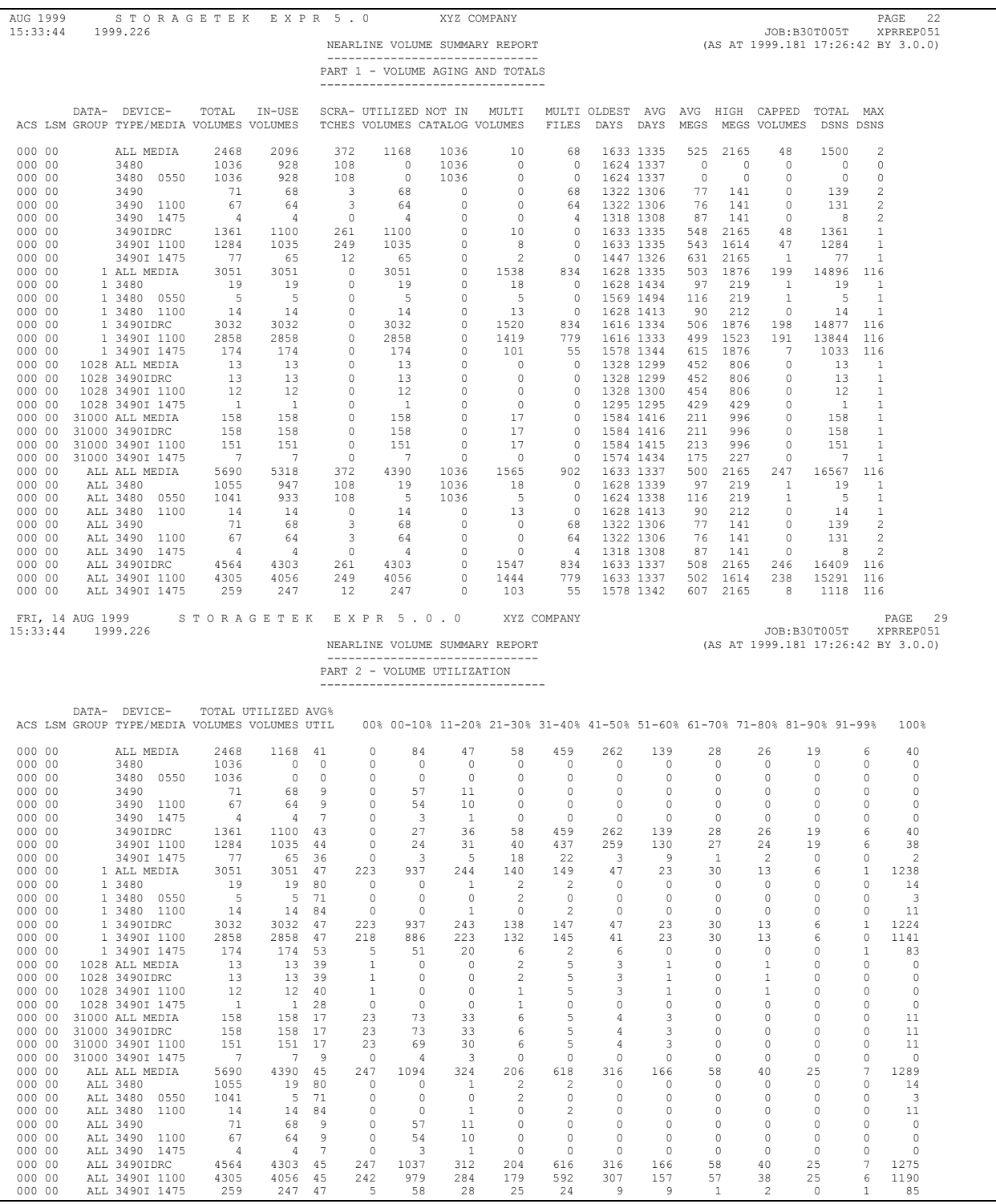

This report is produced by the following run-time control statement (*usrprfx.*CNTL member TAPECATR):

### TAPECAT OPTION(SUMMARY) ;

The report provides tape catalog volume contents information summarized for each ACS, each LSM, each dataset workload group, each device type, each media type, and each defined tape length.

The report is presented in two parts (due to page width constraints): Volume Aging and Volume Utilization.

Fields in this report are as follows:

- ACS LSM: The ACS/LSM or VTSS being reported.
- DATA-GROUP: The first matched dataset workload group (if any).
- DEVICE-TYPE/MEDIA: The device type and cartridge length.
- TOTAL VOLUMES: The total of all volumes resident within this LSM or VTSS.
- IN-USE VOLUMES: The volumes not in scratch status.
- SCRATCHES: The volumes available as scratches
- UTILIZED VOLUMES: The volumes a utilization calculation was performed for.
- NOT IN CATALOG: The number of volumes that were not in the tape catalog.
- MULTI-VOLUMES: The volumes that are part of a multi-volume stack.
- MULTI-FILES: The volumes with more than one dataset.
- OLDEST DAYS: The number of days since the oldest volume was last referenced.
- AVG DAYS: The average number of days since these volumes were last referenced.
- AVG MEGS: The average megabytes of data on these volumes.
- HIGH MEGS: The highest number of megabytes on any volume.
- CAPPED VOLUMES: The number of volumes message XPR0097W applied to.
- TOTAL DSNS: The total of all primary and secondary datasets.
- MAX DSNS: The maximum number of datasets on any volume.
- AVG % UTIL: The average percentage utilization for UTILIZED VOLUMES.
- 00-10 / 91-99%: The ten percentage bands showing the spread of cartridge utilization excluding empty  $(0\%)$  and full  $(100\%)$  volumes.
- 0%: The number of volumes with no data on them.
- 100%: The number of volumes which are completely full.

### **Thresholds Exceptions Report**

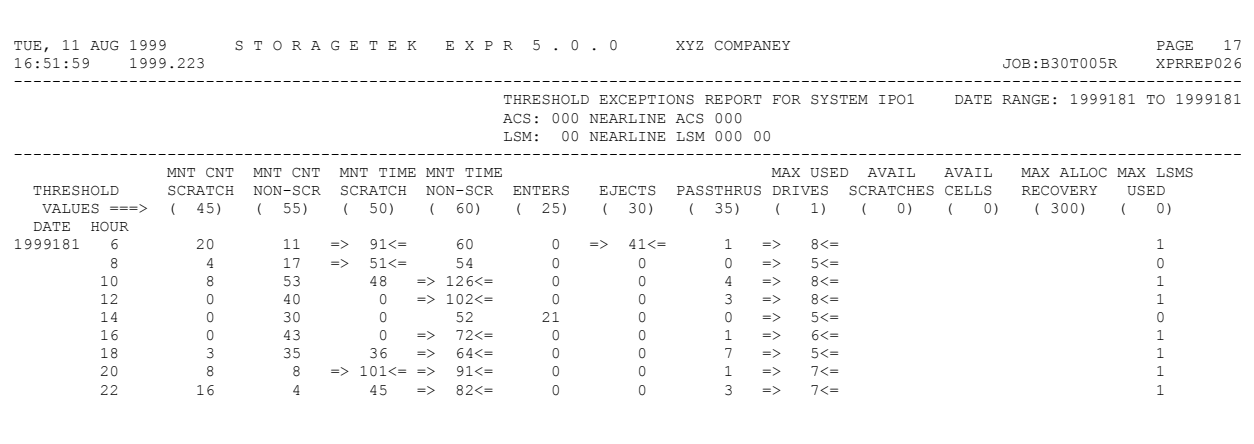

This report is produced by the following run-time control statement (*usrprfx.*CNTL member REPORTS):

REPORT NAME(THRESHOLDS) ;

The report, which is run against the ExPR database, compares the Nearline thresholds you have specified (with the PC-based ExPR Host Configurator application) against the database records over a selected period of time. The report highlights those fields that exceed the threshold, providing you with information to use as a starting point when performing detailed analysis on any problem areas.

Reports are generated per-LSM and show only hours where at least one field has exceeded its threshold. If a threshold is exceeded, all the other fields for that hour are displayed even if they are within threshold. This enables a basic analysis of related data to be completed. If data is not present, the field is filled with blanks.

Where exceptions are present, they are highlighted with "=>" and "<=" characters on either side of the field. The exception threshold is displayed in parentheses below each exception field heading.

Exception thresholds relating to VTSSs are not listed in the report. The VTSS Thresholds report must be run for VTSS activity.

**Note:** Individual exception descriptions were listed previously with the SMF Exception Events report.

## **Utilization Report**

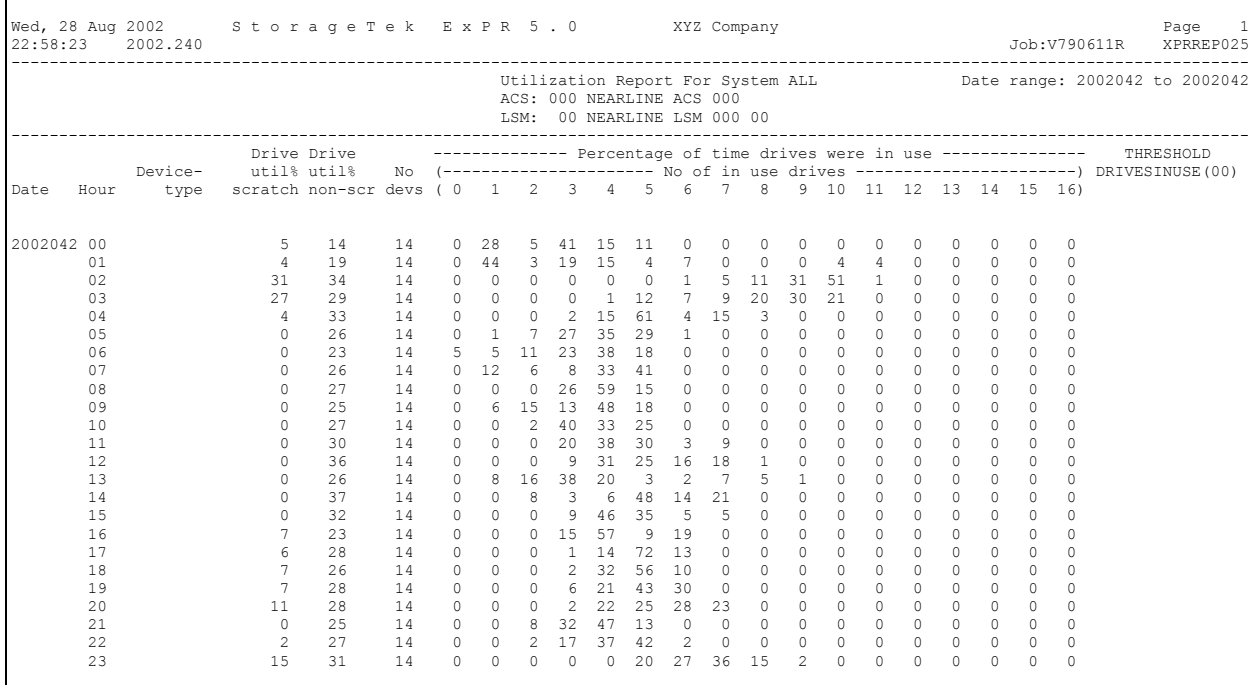

This report is produced by the following run-time control statement (*usrprfx.*CNTL member REPORTS):

### REPORT NAME(UTILIZATION) ;

The report is generated per-LSM. The report title provides the name of ACS/LSM being reported on and the user-selected date range.

There are two reports:

- A Drive Utilization report showing one day of data per page.
- A Drive Concurrency report providing details of drive concurrency on an hourly basis.

#### **Drive Utilization Report**

This report provides the following information for each hour within the associated day:

- Drive Util%: The percentage utilization of the ACS/LSM transports on the basis of scratch and non-scratch volumes mounted on the associated transports.
- Robotics: The time the robotic arm was busy performing move operations (expressed as a percentage).
- No Devs: The number of transports supported by the associated ACS/LSM.
- Drives in Use: Presents, as a percentage of the hour, the number of drives that were concurrently in use. This information is gathered and presented using a banded approach (i.e., 01-04, 05-08,09-12, etc.).
- Drives In Use Threshold: If the DRIVE-IN-USE threshold is specified, this report will print the message **EXCEEDED** when the threshold has been exceeded.

### **Drive Concurrency report**

This report provides the following information on an hourly basis:

- No of Drives: For each interval during the hour where a number of drives were in use concurrently, the number of drives will be presented.
- **Percentage:** The number of drives expressed as a percentage of the hour by means of a horizontal bar chart.

The report is printed twice, the first sorted chronologically by hour and the second sorted on the basis of highest to lowest percentages.

**Note:** The Drive Concurrency report can be suppressed by specifying REPORT-OPTIONS(NO-DETAIL) in the UPRIN control statements.

# **VTSS Interface Performance Report**

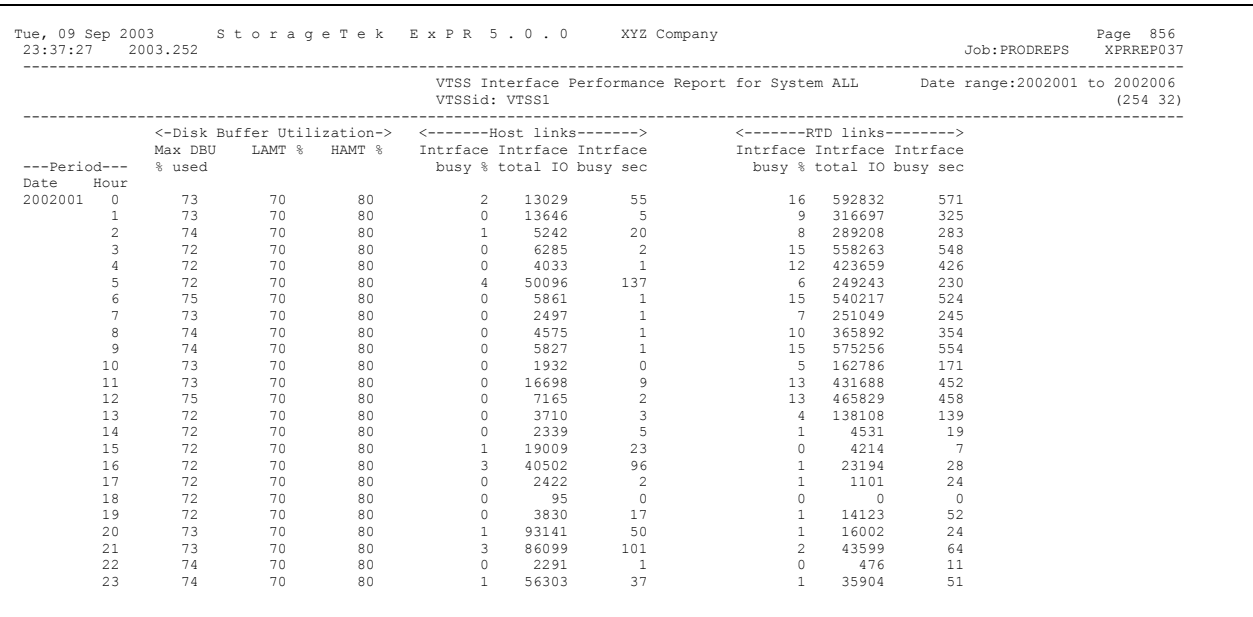

This report is produced by the following run-time control statement (*usrprfx.*CNTL member REPORTS):

### REPORT NAME(VTSS-INTERFACE-PERFORMANCE) ;

The report is generated per-VTSS per-hour and shows one day of data per page. The report title section shows the VTSS being reported on and the user-selected date range.

The report provides the following VTSS interface activity information:

- Disk Buffer Utilization (i.e., the percentage of occupied/used disk within the VTSS)
- Details of host and RTD channel interface activity percentage busy, number of I/Os, and busy time

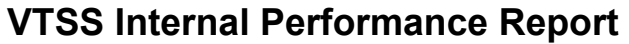

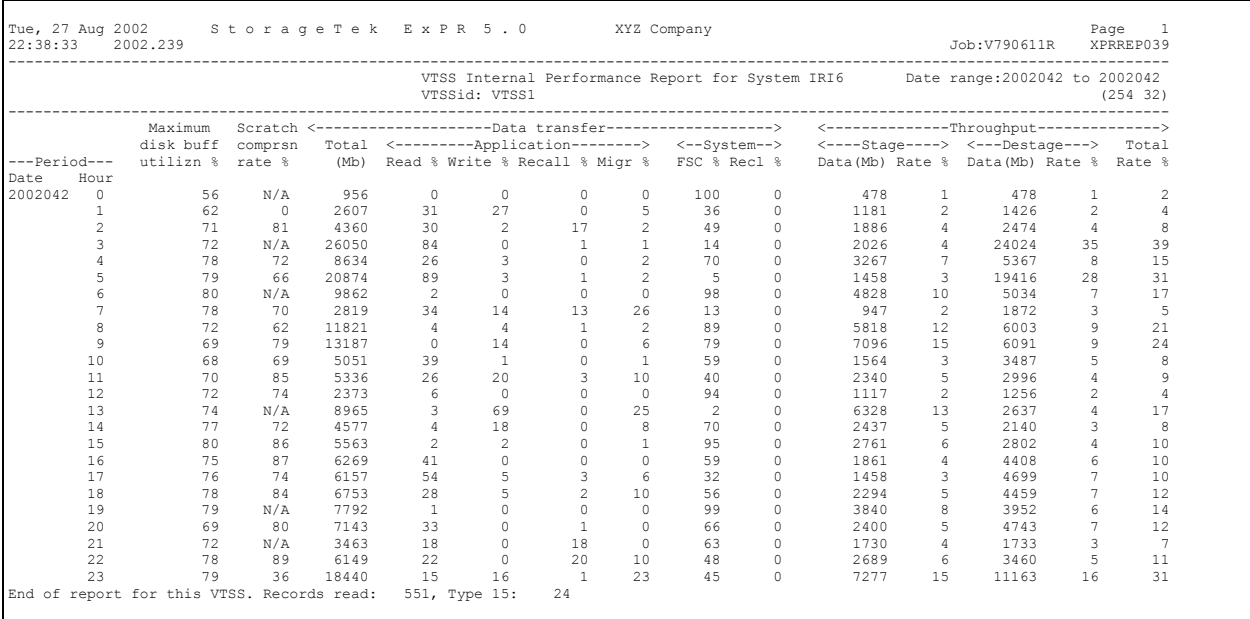

This report is produced by the following run-time control statement (*usrprfx.*CNTL member REPORTS):

### REPORT NAME(VTSS-INTERNAL-PERFORMANCE) ;

The report is generated per-VTSS per-hour and shows one day of data per page. The report title section shows the VTSS being reported on and the user-selected date range.

The report provides the following VTSS internal activity information:

- Disk Buffer Utilization (i.e., the percentage of occupied/used disk within the VTSS)
- Scratch Compression Rate Percentage –
- Internal Throughput read, write, and total percentages

# **VTSS Mounts Report**

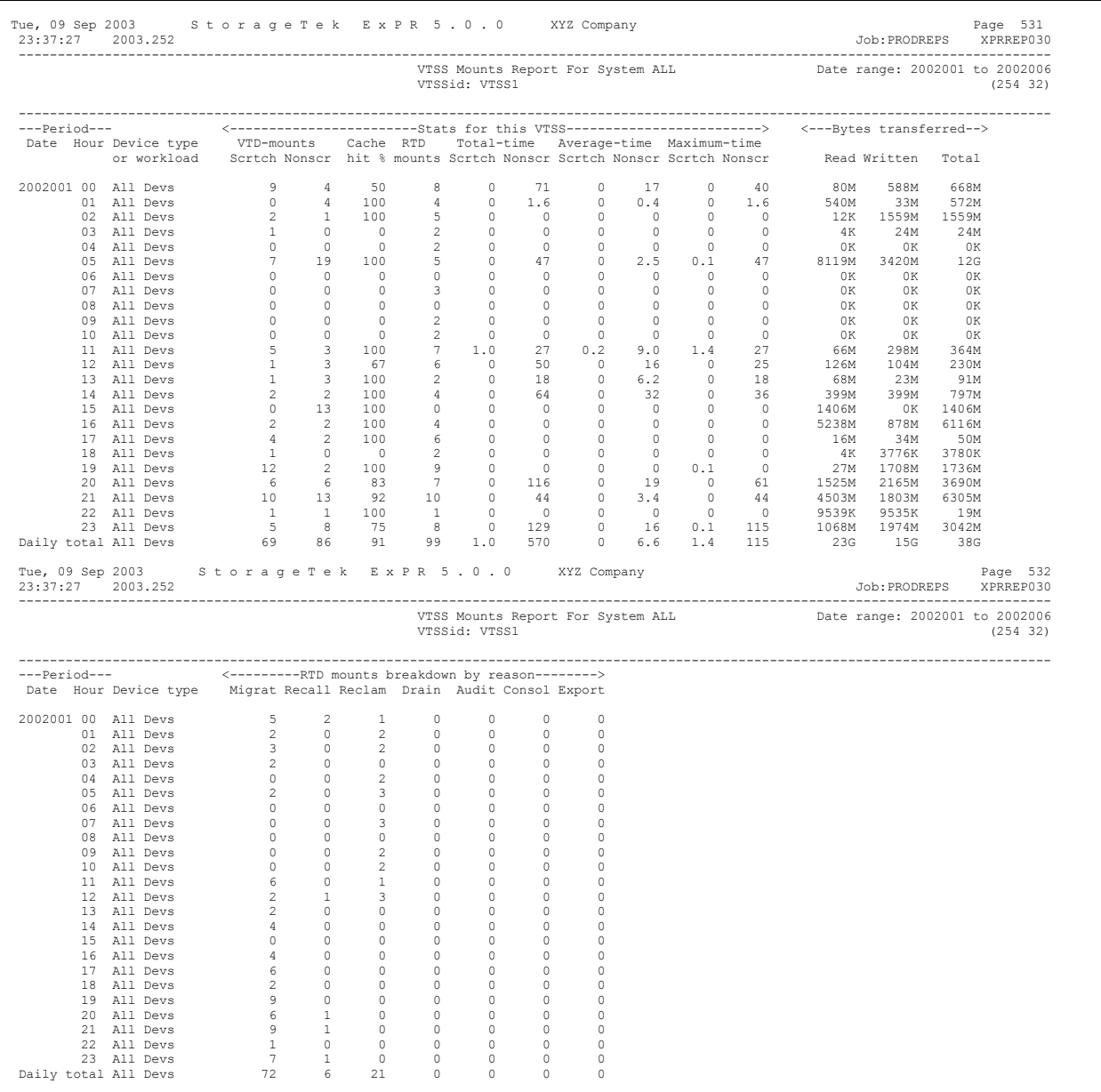

This report is produced by the following run-time control statement (*usrprfx.*CNTL member REPORTS):

REPORT NAME(VTSS-MOUNTS) ;

The report is generated per-VTSS and shows one day of data per page. The report title section shows the VTSS being reported on and the user-selected date range.

The report provides mount event statistics within the virtual tape environment, including the number of mounts, cache-hit ratio, the average and total mount times (in seconds), the highest recorded time to mount a volume over the interval, and number of RTD mounts for migrate and recall. Each event field is further categorized by scratch and non-scratch volumes.

**Note:** Cache-hit ratio is calculated based on the number of successful read requests from the buffer. This statistic is only available for sites using NCS 4.0 or higher. For pre-NCS 4.0 sites, cache-hit ratio is displayed as zero.

Data transferred to and from the host is scaled according to the quantity (i.e., Kb, Mb, Gb, or Tb). Mounts that exceeded the user-defined thresholds are listed individually in the SMF Exception Events report generated by SMF-UPDATE.

The report prints hourly, daily, and period totals per VTSS. It can also produce additional hourly summary lines and daily/period totals for user-defined workload groups when the run-time control statement REPORT-OPTIONS is used.

For RTD mounts, hourly statistics are provided that break down mounts by reason.

**Note for MSP Users:** This report will not produce any data transferred values on MSP systems. This is because MSP does not generate the required data in the SMF 21 record.

# **VTSS Residency Report**

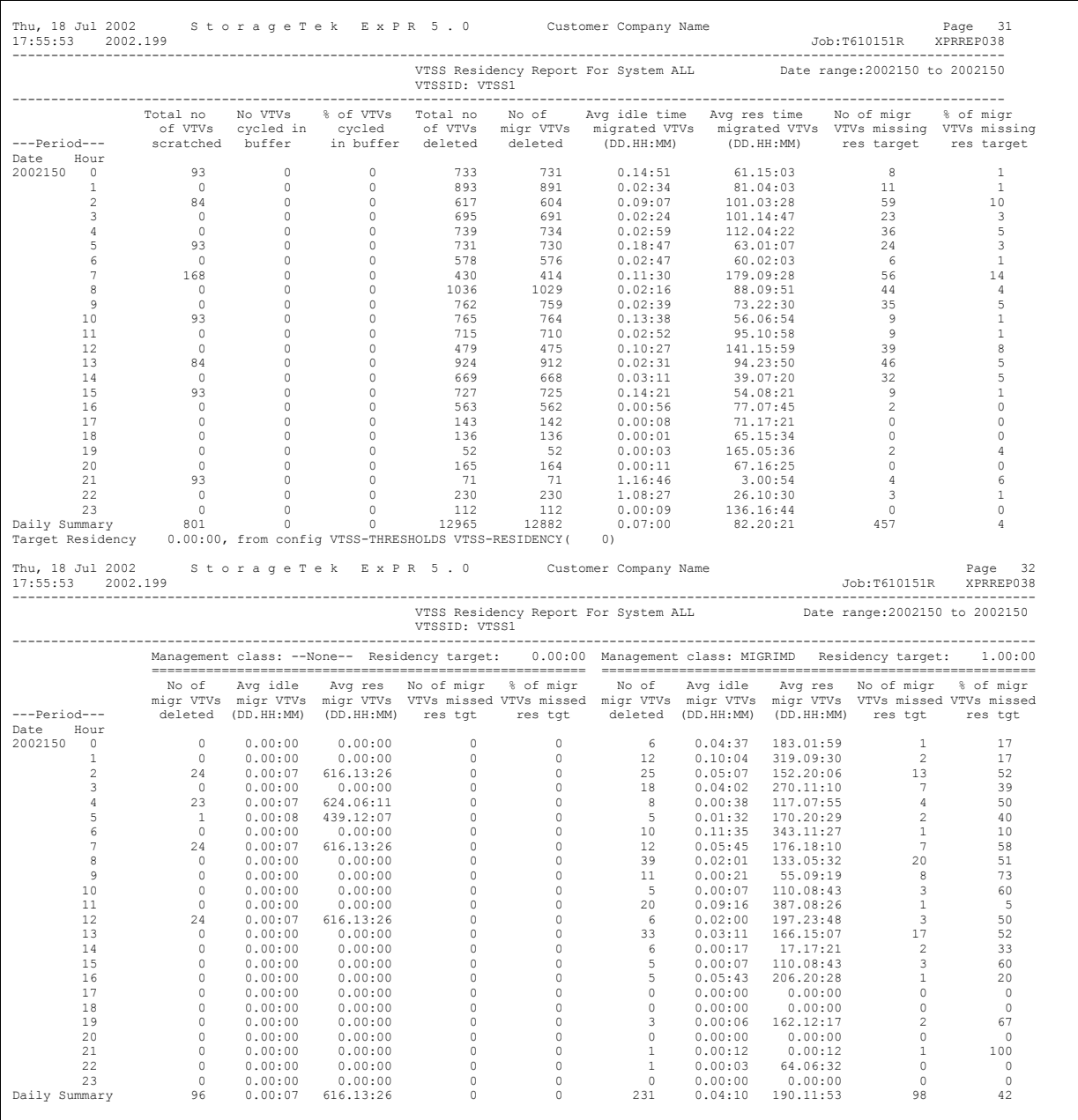

This report is produced by the following run-time control statement (*usrprfx.*CNTL member REPORTS):

REPORT NAME(VTSS-RESIDENCY) ;
The report shows overall VTSS residency and is generated per-VTSS with one day of data per page. The report title section shows the VTSS being reported on and the userselected date range.

The report provides the following types of VTSS internal activity information:

- The number of VTVs scratched
- The number and percentage of VTVs cycled in the buffer
- The number of VTVs and migrated VTVs deleted
- The average idle time and residency of migrated VTVs
- The number and percentage of VTVs that missed the residency target

## **Cycled in Buffer Notes:**

- 1. Draining MVCs may cause the cycled in buffer statistics to show a higher rate than is really the case because DRAINing MVCs causes the VTCS to treat any VTV recalled from the drained MVC as if it had not been migrated. For example, if a VTV is migrated to an MVC, recalled when the MVC is drained, and then deleted before being migrated again, the VTV will appear as if it had been cycled in buffer.
- 2. Cycled in buffer statistics are provided for sites using NCS 4.0 or higher. NCS 4.0 requires PTF L1H109P and NCS 4.1 requires PTF L1H109Z to be applied. For pre-NCS 4.0 sites, cycled in buffer statistics will appear as zero.

### **VTV Residency Time/Idle in Buffer Time Notes:**

- 1. Residency Time is the time from a VTV's creation to when VTSS determines whether it should be migrated (based on management class residency time).
- 2. Idle in Buffer Time is the time a VTV remains in the buffer from last access to deletion.
- 3. NCS 2.1 or higher is required for Residency Time and Idle in Buffer time statistics to be recorded.
- 4. ExPR 5.0 (and ExPR 4.1 via PTF) have been improved to eliminate the residency time distortion caused by older VTVs being recalled to the buffer and then deleted. This has previously caused residency time to show as hundreds or thousands of hours. To ensure that these distortions are eliminated you must have the following HSC/VTCS PTFs applied:

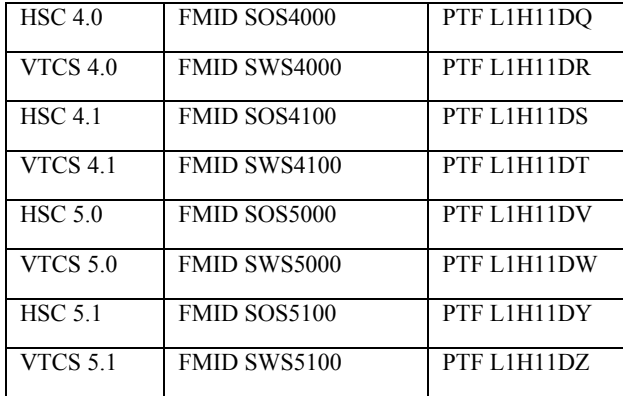

# **Management Classes Notes:**

- 1. If you have defined VTCS management classes to ExPR via the PC Host Configurator application and you specify REPORT-OPTIONS(MANAGEMENT-CLASSES), this report will produce additional output. For each defined management class, there will be an additional page per VTSS/class/day that provides residency information for VTVs within those management classes.
- 2. Management classes are supported for sites using NCS 4.0 or higher.

# **VTSS SMF Audit Events Report**

Г

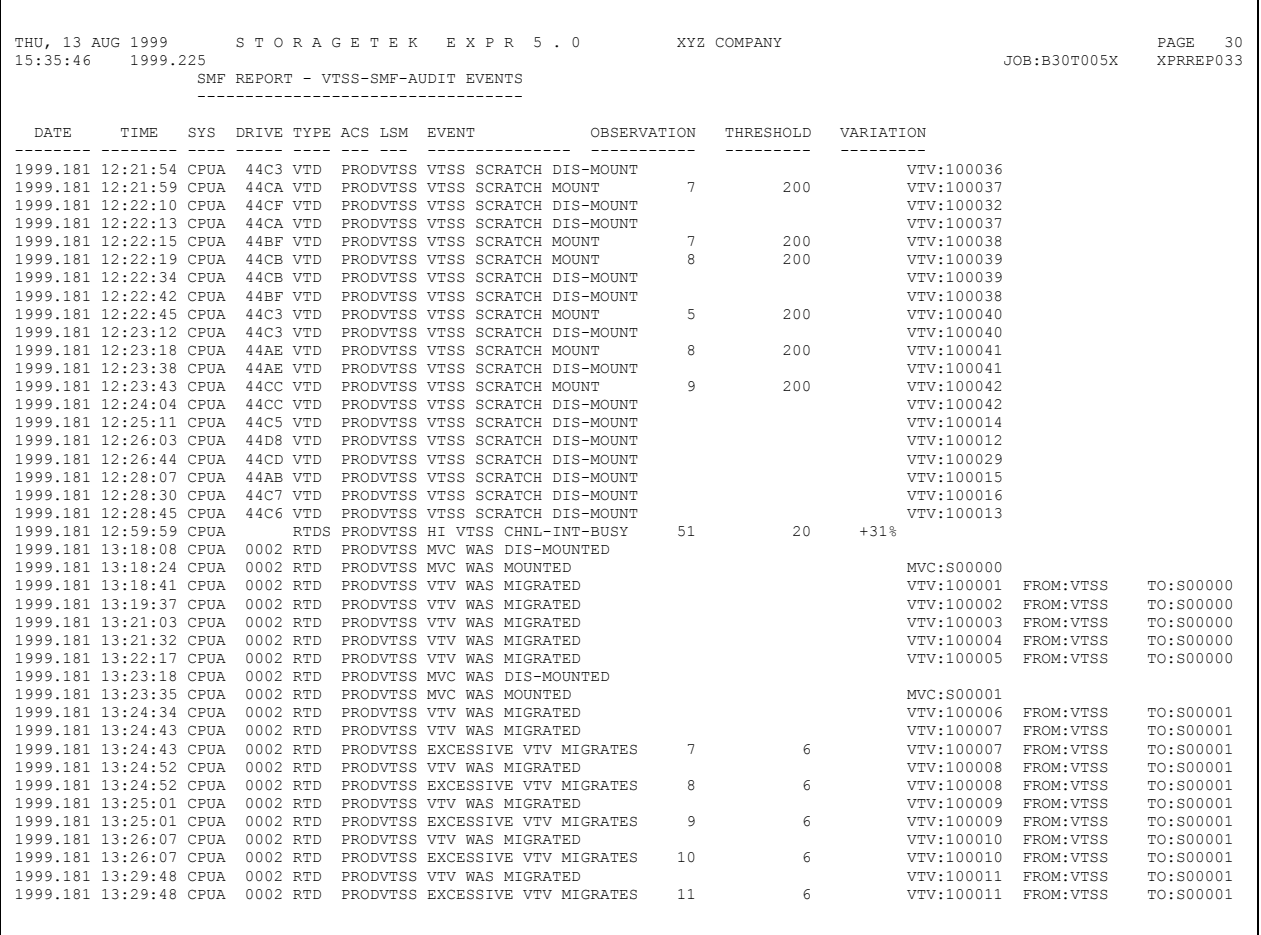

This report is produced by the following run-time control statement (*usrprfx.*CNTL member SMFUPDAT):

PERFORM VTSS-SMF-AUDIT ;

The output for this report is similar to the Exception Events report but it only includes VSM virtual tape activity and it prints all events (not just exception events), including the following non-exceptions:

- MVC WAS MOUNTED: the identified MVC cartridge has been mounted on an RTD for a reclaim, recall, or migrate function.
- MVC WAS DISMOUNTED: an MVC has been dismounted from an RTD.
- VTV WAS RECALLED: the identified VTV was recalled by the VSM/VTSS.
- VTV WAS RECLAIMED: the identified VTV was reclaimed by the VSM/VTSS.
- VTV WAS MIGRATED: the identified VTV was migrated by the VSM/VTSS.
- VTSS SCRATCH DISMOUNT: the identified scratch VTV was dismounted from a VTD.
- VTSS NON-SCR DISMOUNT: the identified non-scratch VTV was dismounted from a VTD.

This report allows you to see a complete audit trail of virtual tape activity and to potentially track the progress of individual virtual volumes as they are created, migrated, recalled, reclaimed, read, and scratched.

**Note:** The VTSS-SMF-AUDIT function does not read or update the ExPR database, but collects its information directly from the SMF/RMF input files.

# **VTSS Thresholds Exceptions Report**

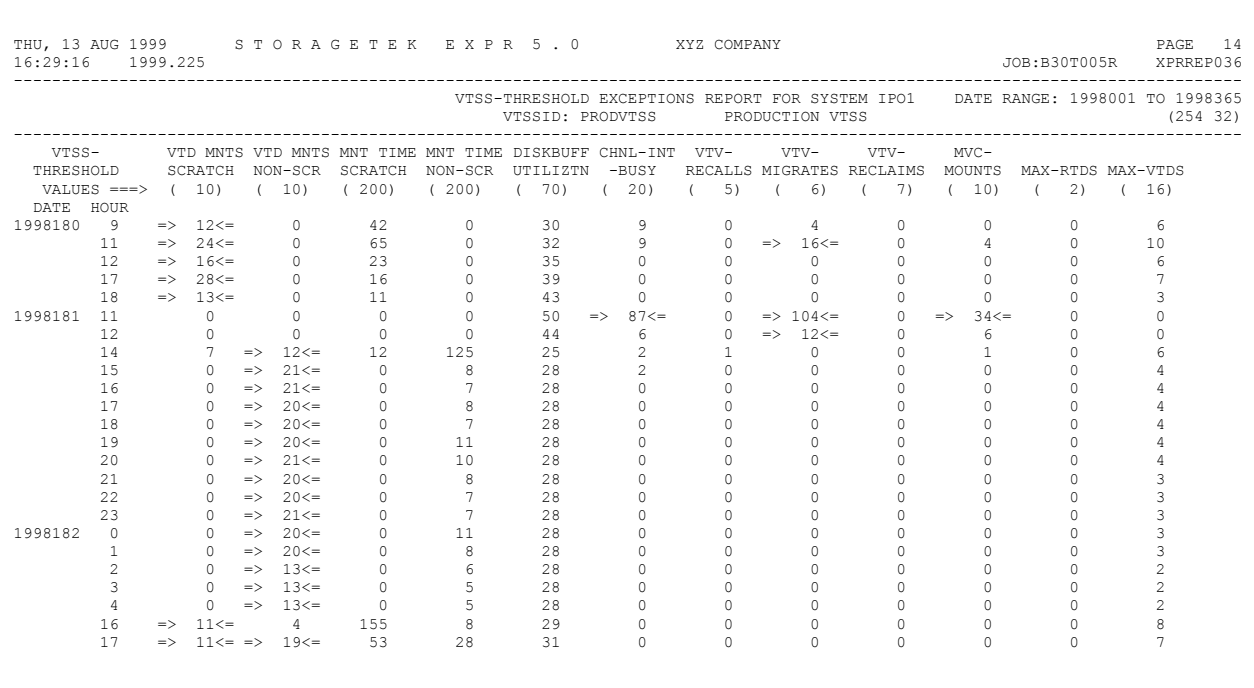

This report is produced by the following run-time control statement (*usrprfx.*CNTL member REPORTS):

### REPORT NAME(VTSS-THRESHOLDS) ;

The report, which is run against the ExPR database, compares the VTSS thresholds you have specified (using the PC-based ExPR Host Configurator application) against the database records over a selected period of time. The report highlights those fields that exceed the threshold, providing you with information to use as a starting point when performing detailed analysis on any problem areas.

Reports are generated per-VTSS and show only hours where at least one field has exceeded its threshold. If a threshold is exceeded, all the other fields for that hour are displayed even if they are within threshold. This enables a basic analysis of related data to be completed. If data is not present, the field is filled with blanks. Where exceptions are present, they are highlighted with  $\Rightarrow$  and  $\leq$  characters on either side of the field. The exception threshold is displayed in parentheses below each exception field heading.

The column heading values in MAX-VTDs and MAX-RTDs are dependent on the VSM family model, either VSM 1-3 or VSM 4, depending on the VSM being reported on.

**Note:** Individual exception descriptions were listed previously with the SMF Exception Events report.

# **VTSS Utilization Report**

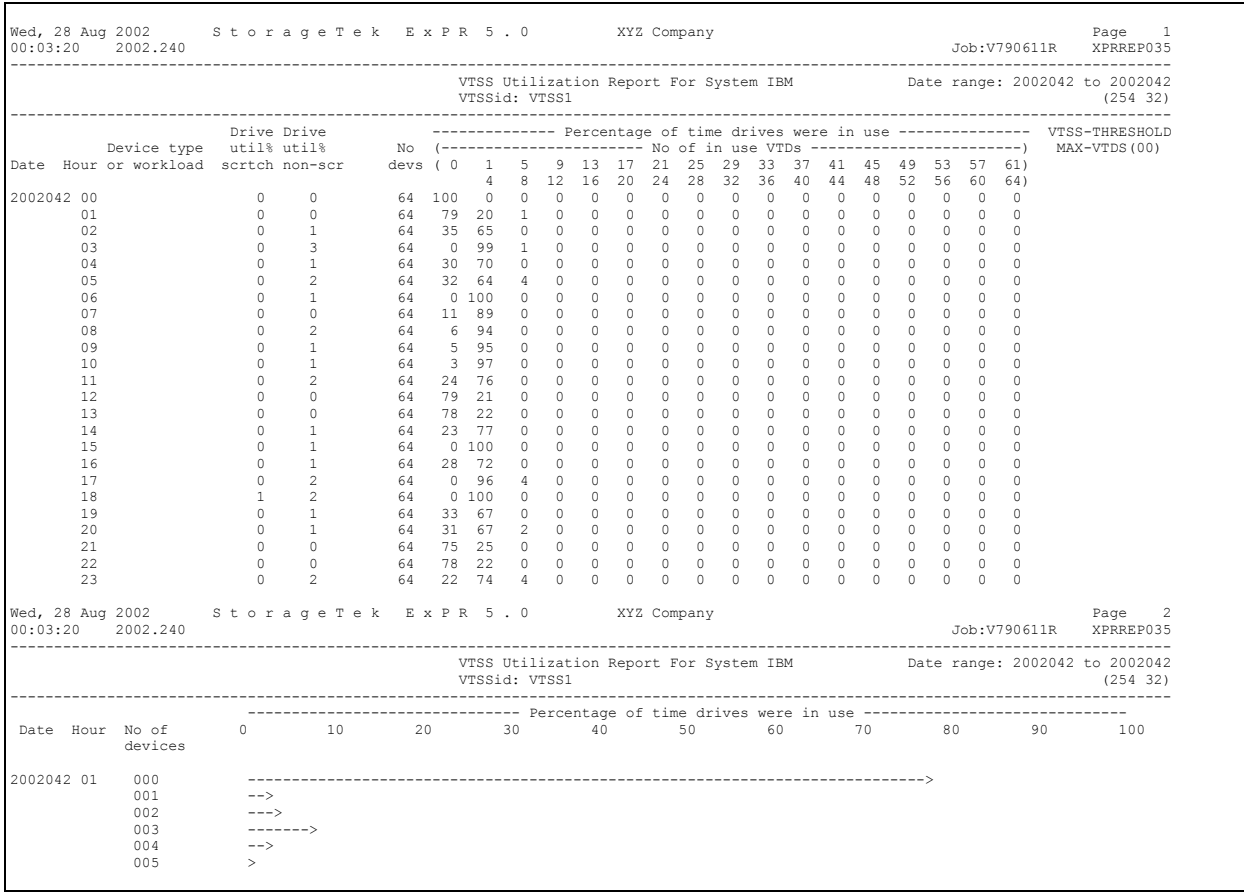

This report is produced by the following run-time control statement (*usrprfx.*CNTL member REPORTS):

# REPORT NAME(VTSS-UTILIZATION) ;

The report is generated per-VTSS. The report title provides the name of VTSS being reported on and the user-selected date range.

There are two reports:

- A Drive Utilization report showing one day of data per page.
- A Drive Concurrency report providing details of drive concurrency on an hourly basis.

### **Drive Utilization report**

This report provides the following information for each hour within the associated day:

- **•** Drive Util%: The percentage utilization of the VTSS Virtual Tape Drives on the basis of scratch and non-scratch volumes mounted on the Virtual Tape Drives.
- No Devs: The number of virtual tape drives supported by the associated VTSS subsystem.
- Drives in Use: Presents, as a percentage of the hour, the number of drives that were concurrently in use. This information is gathered and presented using a banded approach (i.e., 01-04, 05-08,09-12, etc.).
- VTSS Threshold: If the MAX-VTDS threshold is specified, this report will print the message **EXCEEDED** when the threshold has been exceeded.

### **Drive Concurrency report**

This report provides the following information on an hourly basis:

- No of Drives: For each interval during the hour where a number of drives were in use concurrently, the number of drives.
- **Percentage: Number of drives expressed as a percentage of the hour by means of a** horizontal bar chart.

The report is printed twice, the first sorted chronologically by hour and the second sorted on the basis of highest to lowest percentages.

**Note:** The Drive Concurrency report can be suppressed by specifying REPORT-OPTIONS(NO-DETAIL) in the UPRIN control statements.

# **Index**

Utilization, 65 **8** Device Group Utilization Report, 65 Displaying Database File Contents, 61 \$AVRS Support, 24 Displaying Online Report File Contents, 76

Aging Report, 55 Tape Catalog Processing, All Virtual-Tape-Volumes, 27 ExPR Internal Device/Media Types, 29 Extract Data from Database, 36<br>**B** Extracting Details of VTV and MVC Volumes, 28

# **G**

**C** Generate Reports, 36

**D** INPUT Statement, 36<br>Internal Device/Media Types, 29

Database File Contents, 61 JES2 Support for SYSLOG-UPDATE, 22 Database File Update, 18 JES3 Support for SYSLOG-UPDATE, 22

# $\bf{A}$  **E**

ACS-*nnn*, 43 Examples Allocation Recovery Messages, 21 Tape Catalog Processing, All Volumes, 26 Allocation Recovery Processing, 21 Tape Catalog Processing, No Update, 26 ALLOC-REC Report, 73<br>
Allow SMF Data Input from Multiple DD Names 36<br>
Exception Reports<br>
Exception Reports Allow SMF Data Input from Multiple DD Names, 36 Exception Reports<br>ASG-Zara Considerations 30 SMF Exception Event, 78 ASG-Zara Considerations, 30 Audience, 9 THRESHOLD, 99 Available Reports VTSS-SMF AUDIT, 109 Nearline, 52 VTSS-THRESHOLDS, 111 Tape Catalog, 55, 56 Exceptions, Nearline SMF, 80

Batch Reports, 51

CMF STATUS command, 14 Commands, Debugging, 16 **H** Commands, Started Task Console, 13 Commands, User, 14<br>
Console Commands, Started Task 13<br>
History Report, 94<br>
History Report, 94 Console Commands, Started Task, 13<br>
CONTENTS Report, 58<br>
HOSTS command, 14 CONTENTS Report, 58<br>
Control Statement Information. Printing. 33<br>
How this Manual is Organized, 9 Control Statement Information, Printing, 33 Conventions used in this Manual, 10 **I** CU-BUSY Report, 59

Database **Processing Parameters, 17** Update Processing Parameters, 17 Database Reorganization, 19 Debugging Commands, 16 Debugging Commands, 16<br>DEMAND-ENTERS Report, 62 Device Group Mounts Report, 63 KILL command, 14 Device Group Reports, 55 Mounts, 63

# **L**

Library Sizing Report, 87 Limiting Report Ranges, 18

# **M**

Media Types, 29 MIM Support, 24 MODIFY command, 13 MOUNTS Report, 71 MOUNTS-ACS Report, 68 MOUNTS-DETAIL Report, 69 MOUNTS-LSMS-USED Report, 72 Multiple DD Names for SMF Data Input, 36 MVC Volumes, 27 MVC Volumes, Extracting Details, 28 MVS Allocation Recovery Update Report, 75 MVS MODIFY command, 13 MVS START command, 13 MVS STOP command, 13

### **N**

Nearline Reports, 52, 53 ALLOC-REC, 73 CONTENTS, 58 CU-BUSY, 59 DEMAND-ENTERS, 62 MOUNTS, 71 MOUNTS-ACS, 68 MOUNTS-DETAIL, 69 MOUNTS-LSMS-USED, 72 PATH-BUSY, 57 SCARTCH-POOL, 77 SYSTEM-MOUNTS, 82 TAPE-ERRORS, 83 Nearline SMF Exceptions, 80 Nearline UTILIZATION Report, 100

# **O**

Online Report File Contents, 76 Order of SELECT Statement Processing, 44 Organization of this Manual, 9

# **P**

PATH-BUSY Report, 57 PERFORM REORGANIZATION Statement, 19 Perform Reports, 36 PERFORM SMF-UPDATE Statement, 18 PERFORM Statement, 36 PERFORM SYSLOG-UPDATE Statement, 18 Perform Tape Catalog Processing, 36 PERFORM TAPECAT Statement, 19 Perform Updates, 36 PERIOD Statement, 38 PERIOD Statement, Using, 18 Preface, 9 Printing Control Statement Information, 33

Produce Reports, 36

# **R**

RECFM Support, 23 Related Documentation, 10 Report Ranges, Limiting, 18 REPORT-OPTIONS Statement, 41 Reports ALLOC-REC, 73 Batch, 51 CONTENTS, 58 CU-BUSY, 59 DEMAND-ENTERS, 62 Device Group Mounts, 63 DEVICE-GROUP-UTILIZATION, 65 Generate, 36 MOUNTS, 71 MOUNTS-ACS, 68 MOUNTS-DETAIL, 69 MOUNTS-LSMS-USED, 72 MVS Allocation Recovery Update, 75 Nearline, 52 Nearline Volume Summary Report, 97 PATH-BUSY, 57 SCTATCH-POOL, 77 SMF Exception Event, 78 SYSTEM-MOUNTS, 82 Tape Catalog, 55, 56 Tape Catalog History Report, 56 Tape Processing Update Aging, 55 Tape Processing Update Utilization, 55 TAPECAT Aging and Utilization Summary, 85 TAPECAT Library Sizing Report, 87 TAPECAT Nearline Volume Details, 90 TAPECAT Volume History Report, 94 TAPE-ERRORS, 83 THRESHOLDS Exceptions, 99 UTILIZATION, 100 Volume Detail Report, 56 Volume Summary Report, 56 VTSS-Interface-Performance, 102 VTSS-Internal-Performance, 103 VTSS-MOUNTS, 104 VTSS-Residency, 106 VTSS-SMF-AUDIT, 109 VTSS-THRESHOLDS Exceptions, 111 VTSS-Utilization, 112 RMF Records, 17 RTD-G*nnn*, 43 Running the TAPECAT Functions, 25

# **S**

Scratch Subpool Report, 77 SELECT Statement, 18 SELECT Statement Processing Order, 44 Sizing Report, 87 SMF Data Input from Multiple DD Names, 36 SMF Data Input, Using Multiple DD Names, 36 SMF Exception Event Report, 78 SMF EXIT command, 14

SMF Record Filtering Criteria, 18 SMF RESUME command, 15 SMF Subtypes, 17 SMF SUSPEND command, 15 SMF Update, 36 SMR Support, 23 Specify Action Requests, 36 Started Task Console Commands, 13 STORAGE command, 16 StorageTek Support, 10 SWSADMIN, 28 SYSLOG Processing, 9, 21 SYSLOG-UPDATE JES2 Support, 22 SYSLOG-UPDATE JES3 Support, 22 SYSTEM-MOUNTS Report, 82 System-Wide Reports, 52

# **T**

Tape Catalog History Report, 56 Tape Catalog Processing, 19 Tape Catalog Reports, 55, 56 TAPECAT Nearline Volume Details, 90 Tape Catalog, Processing Data, 25 Tape Processing Update Aging Report, 55 Tape Processing Update Utilization Reports, 55 TAPECAT Functions, Running, 25 TAPECAT History Function, 30 TAPECAT Library Sizing Report, 87 TAPECAT Nearline Volume Details Report, 90 TAPECAT Nearline Volume Summary Report, 97 TAPECAT Processing Example, 26 TAPECAT Reports Aging and Utilization, 85 Library Sizing Report, 87 Nearline Volume Summary Report, 97 Volume History Report, 94 TAPECAT Update Processing Aging Summary Report, 85 TAPECAT Volume History Report, 94 TAPE-ERRORS Report, 83 TCP START command, 15

THRESHOLDS Exceptions Report, 99 TMCHIST File, Special Considerations, 30

# **U**

Update Database, 36 Update the Database File, 18 User Commands, 14 UTILIZATION Report, 100

# **V**

Volume Detail Report, 56 Volume Details Report, 90 Volume History Report, 94 Volume Summary Report, 56, 97 VTCSUTIL, 28 VTSS MVC Volumes, 27 VTV Volumes, 27 VTSS Interface Performance Report, 102 VTSS Internal Performance Report, 103 VTSS MVC Volumes, 27 VTSS Reports, 53 VTSS-INTERFACE-PERFORMANCE, 102 VTSS-INTERNAL-PERFORMANCE, 103 VTSS-MOUNTS, 104 VTSS-RESIDENCY, 106 VTSS-SMF-AUDIT, 109 VTSS-THRESHOLDS, 111 VTSS-UTILIZATION, 112 VTSS Residency Report, 106 VTSS Threshold Exceptions Report, 111 VTSS Utilization Report, 112 VTSS VTV Volumes, 27 VTSS-MOUNTS Report, 104 VTSS-SMF AUDIT Report, 109 VTV Volumes, 27 VTV Volumes, Extracting Details, 28

 $\label{eq:2.1} \frac{1}{\sqrt{2}}\int_{\mathbb{R}^3}\frac{1}{\sqrt{2}}\left(\frac{1}{\sqrt{2}}\right)^2\frac{1}{\sqrt{2}}\left(\frac{1}{\sqrt{2}}\right)^2\frac{1}{\sqrt{2}}\left(\frac{1}{\sqrt{2}}\right)^2\frac{1}{\sqrt{2}}\left(\frac{1}{\sqrt{2}}\right)^2.$ 

 $\label{eq:2.1} \frac{1}{\sqrt{2}}\int_{\mathbb{R}^3}\frac{1}{\sqrt{2}}\left(\frac{1}{\sqrt{2}}\right)^2\frac{1}{\sqrt{2}}\left(\frac{1}{\sqrt{2}}\right)^2\frac{1}{\sqrt{2}}\left(\frac{1}{\sqrt{2}}\right)^2\frac{1}{\sqrt{2}}\left(\frac{1}{\sqrt{2}}\right)^2.$ 

# www.storagetek.com

# **ABOUT STORAGETEK®**

StorageTek® (NYSE:STK), a \$2 billion worldwide company with headquarters in Louisville, Colo., delivers a broad range of storage solutions for digitized data. StorageTek solutions are easy to manage and allow universal access to data across servers, media types and storage networks. StorageTek is the innovator and global leader in virtual storage solutions for tape automation, disk storage systems and storage networking. Because of StorageTek, customers can manage and leverage their digital assets as their businesses grow, and can maximize IT productivity to ensure enterprise-class business continuity.

### **WORLD HEADQUARTERS**

Storage Technology Corporation One StorageTek Drive Louisville, Colorado 80028 USA Phone: **1.800.525.0369** 

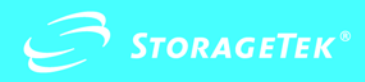